## VYSOKÉ UČENÍ TECHNICKÉ V BRNĚ

Fakulta elektrotechniky a komunikačních technologií

BAKALÁŘSKÁ PRÁCE

Brno, 2018 **Jakub Nemček** 

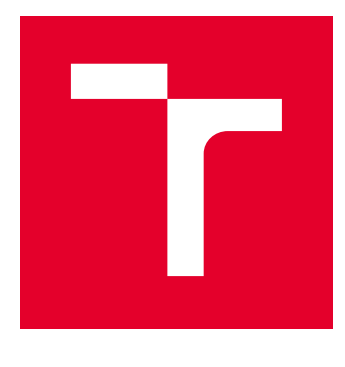

# VYSOKÉ UČENÍ TECHNICKÉ V BRNĚ

BRNO UNIVERSITY OF TECHNOLOGY

## FAKULTA ELEKTROTECHNIKY A KOMUNIKAČNÍCH TECHNOLOGIÍ

FACULTY OF ELECTRICAL ENGINEERING AND COMMUNICATION

## ÚSTAV BIOMEDICÍNSKÉHO INŽENÝRSTVÍ

DEPARTMENT OF BIOMEDICAL ENGINEERING

## DETEKCE A SEGMENTACE LUMBÁLNÍCH OBRATLŮ V 3D CT DATECH

DETECTION AND SEGMENTATION OF LUMBAR VERTEBRAE IN 3D CT DATA

BAKALÁŘSKÁ PRÁCE BACHELOR'S THESIS

AUTOR PRÁCE AUTHOR

Jakub Nemček

VEDOUCÍ PRÁCE **SUPERVISOR** 

Ing. Roman Jakubíček

BRNO 2018

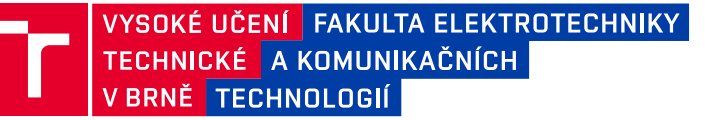

## **Bakalářská práce**

bakalářský studijní obor **Biomedicínská technika a bioinformatika**

Ústav biomedicínského inženýrství

*Student:* Jakub Nemček *ID:* 185952 *Ročník:* 3 *Akademický rok:* 2017/18

**NÁZEV TÉMATU:**

#### **Detekce a segmentace lumbálních obratlů v 3D CT datech**

#### **POKYNY PRO VYPRACOVÁNÍ:**

1) Seznamte se s problematikou zpracování objemových obrazů, detekcí charakteristických objektů a segmentačními metodami. Prostudujte anatomii osového skeletu, zejména páteře. 2) Zpracujte literární rešerši na danou problematiku. Obzvláště se zaměřte na metody zpracování 3D obrazů z CT RTG modality a dostupných databází pro segmentaci obratlů. 3) Navrhněte vhodné postupy pro nalezení oblasti lumbální části páteře. Dalšími postupy definujte oblasti (vymezte hranice) jednotlivých lumbálních obratlů. 4) Realizujte navržený algoritmus ve vhodném programovacím prostředí. 5) Otestujte navržený algoritmus na veřejně dostupné databázi CT dat. Proveďte kvantitativní zhodnocení výsledků zakládající se na dostupnosti "ground truth" segmentace těchto databází. 6) Diskutujte dosažené výsledky a možnosti využití algoritmu v CAD systémech.

#### **DOPORUČENÁ LITERATURA:**

[1] Jan, J. Medical image processing, reconstruction and restoration: concepts and methods. Boca Raton: Taylor & Francis, 2006. Signal processing and communications, 24. ISBN 0-8247-5849-8.

[2] Bulat Ibragimov, Boštjan Likar, Franjo Pernuš, and Tomaž Vrtovec, "Shape representation for efficient landmark-based segmentation in 3D", IEEE Transactions on Medical Imaging, 33(4):861-874, 2014 [doi:10.1109/TMI.2013.2296976].

*Termín zadání:* 5.2.2018 *Termín odevzdání:* 25.5.2018

*Vedoucí práce:* Ing. Roman Jakubíček *Konzultant:*

> **prof. Ing. Ivo Provazník, Ph.D.** *předseda oborové rady*

#### **UPOZORNĚNÍ:**

Autor bakalářské práce nesmí při vytváření bakalářské práce porušit autorská práva třetích osob, zejména nesmí zasahovat nedovoleným způsobem do cizích autorských práv osobnostních a musí si být plně vědom následků porušení ustanovení § 11 a následujících autorského zákona č. 121/2000 Sb., včetně možných trestněprávních důsledků vyplývajících z ustanovení části druhé, hlavy VI. díl 4 Trestního zákoníku č.40/2009 Sb.

Fakulta elektrotechniky a komunikačních technologií, Vysoké učení technické v Brně / Technická 3058/10 / 616 00 / Brno

### **ABSTRAKT**

Práca sa zaoberá detekciou a segmentáciou lumbálnych stavcov v CT obrazových dátach. Popísaná detekčná metóda je založená na používaní natrénovaného SVM klasifikátora a histogramoch orientovaných gradientov ako obrazových príznakoch. Detekcia je aplikovaná na dvojrozmerné sagitálne rezy CT obrazu. Segmentácia je realizovaná metódou deformovania trojuholníkových mriežkových modelov získaných zo spriemerovaných stavcov z reálnych CT dát. V prvej časti práce sú popísané potrebné teoretické poznatky o anatómii osového skeletu, počítačovej tomografii, metódach spracovania obrazu a o problematike detekcie a segmentácie. Druhá časť obsahuje postup realizácie algoritmov, ďalej vyhodnotenie a diskusiu výsledkov u detekčného a segmentačného algoritmu. Na záver je diskutované možné využitie algoritmov v CAD systémoch. Aplikácia všetkých praktických bodov je realizovaná v programovacom prostredí Matlab.

## **KĽÚČOVÉ SLOVÁ**

Lumbálny stavec, Lumbálna chrbtica, CT, detekcia, segmentácia stavcov, SVM, HOG, trojuholníkový mriežkový model, deformovateľný model

### **ABSTRACT**

This thesis deals with the detection and the segmentation of lumbar vertebrae in CT image datas. The described detection method is based on the use of a trained SVM classificator and histograms of oriented gradients as the image features. The detection method is applied on two-dimensional sagital slices of the CT image. The segmentation method is implemented as triangular mesh model deformation of models, that are obtained from averaged vertebrae in real CT datas. The first part of the thesis describes essential theoretical knowledge about the anatomy of the axial skeleton, computer tomography, image processing methods and about the detection and segmentation issues. The second part contains the algorithms realisation description, the evaluation and the discussion of the results. Applications of the algorithms in CAD systems is described at the end. The application of all of the points is done in the programming software Matlab.

### **KEYWORDS**

Lumbar vertebra, Lumbar spine, CT, detection, vertebra segmentation, SVM, HOG, triangular mesh model, deformable model

NEMČEK, Jakub. Detekcia a segmentácia lumbálnych stavcov v 3D CT dátach. Brno, 2018, 71 s. Bakalárska práca. Vysoké učení technické v Brně, Fakulta elektrotechniky a komunikačních technologií, Ústav biomedicínskeho inžinierstva. Vedúci práce: Ing. Roman Jakubíček,

#### VYHLÁSENIE

Vyhlasujem, že som svoju bakalársku prácu na tému "Detekcia a segmentácia lumbálnych stavcov v 3D CT dátach" vypracoval(a) samostatne pod vedením vedúceho bakalárskej práce, využitím odbornej literatúry a ďalších informačných zdrojov, ktoré sú všetky citované v práci a uvedené v zozname literatúry na konci práce.

Ako autor(ka) uvedenej bakalárskej práce ďalej vyhlasujem, že v súvislosti s vytvorením tejto bakalárskej práce som neporušil(a) autorské práva tretích osôb, najmä som nezasiahol(-la) nedovoleným spôsobom do cudzích autorských práv osobnostných  $a/a$ lebo majetkových a som si plne vedomý $(-\acute{a})$  následkov porušenia ustanovenia  $\S 11$ a nasledujúcich autorského zákona Českej republiky č. 121/2000 Sb., o práve autorskom, o právach súvisiacich s právom autorským a o zmene niektorých zákonov (autorský zákon), v znení neskorších predpisov, vrátane možných trestnoprávnych dôsledkov vyplývajúcich z ustanovenia časti druhej, hlavy VI. diel 4 Trestného zákoníka Českej republiky č. 40/2009 Sb.

Brno . . . . . . . . . . . . . . . . . . . . . . . . . . . . . . . . . . . . . . . . . . . . . . . . . podpis autora(-ky)

## POĎAKOVANIE

Rád by som poďakoval vedúcemu bakalárskej práce pánovi Ing. Romanovi Jakubíčkovi za odborné vedenie, konzultácie, trpezlivosť a podnetné návrhy k práci.

Brno . . . . . . . . . . . . . . . . . . . . . . . . . . . . . . . . . . . . . . . . . . . . . . . . .

podpis autora(-ky)

## **OBSAH**

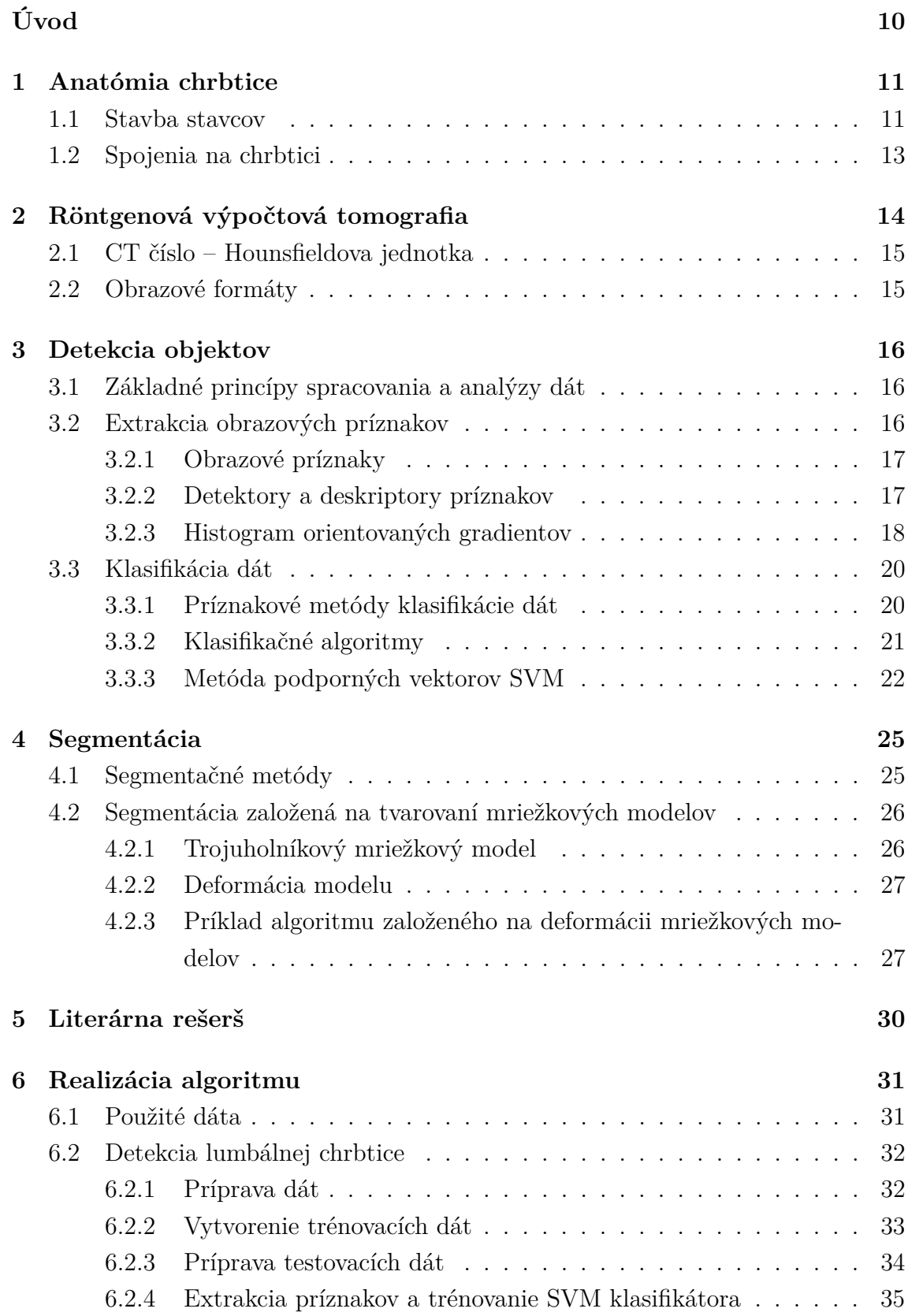

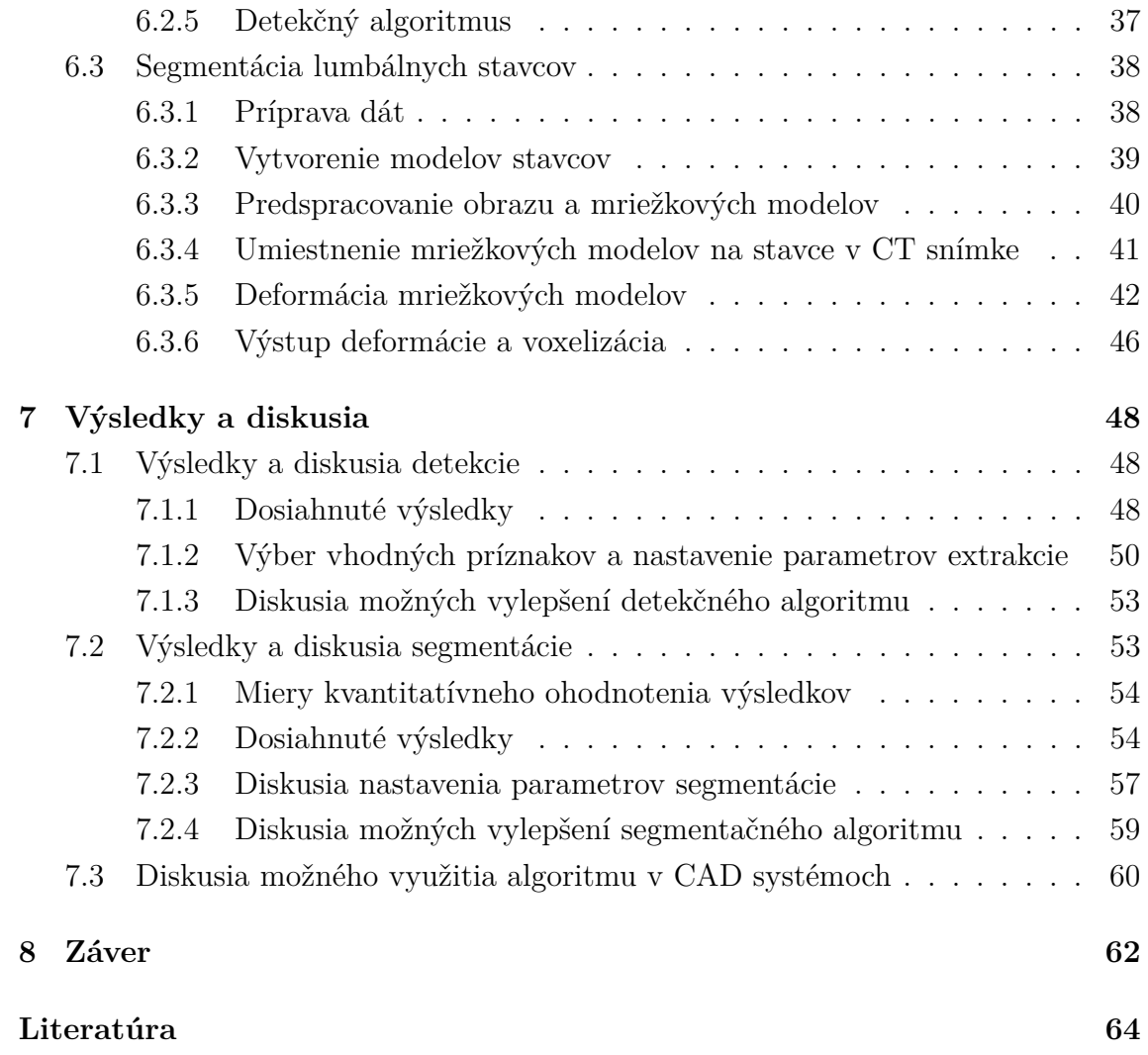

## **ZOZNAM OBRÁZKOV**

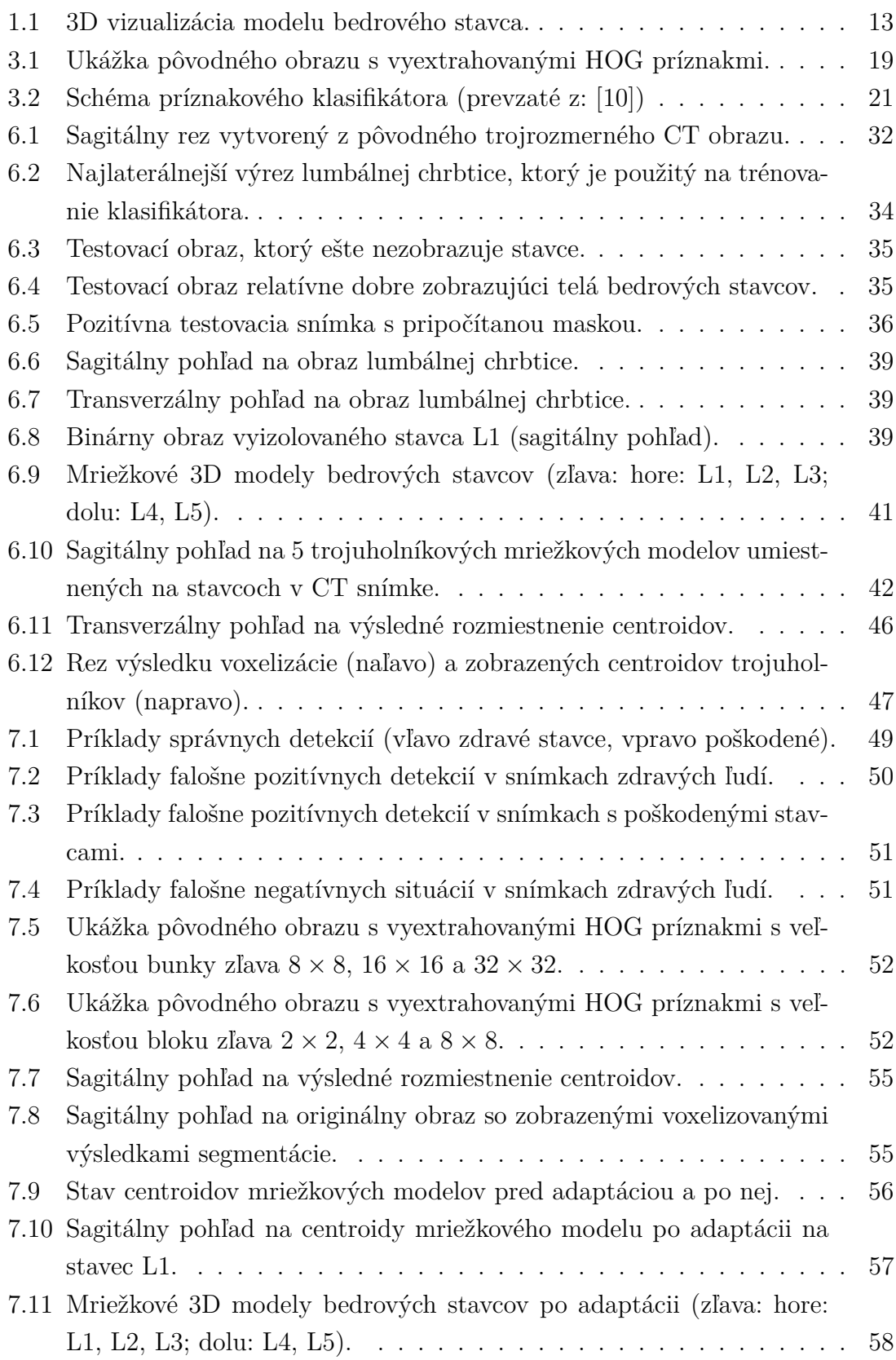

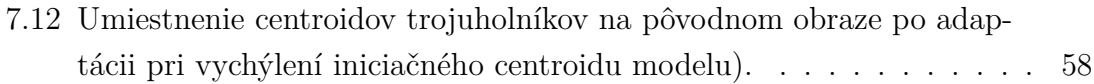

## **ÚVOD**

<span id="page-10-0"></span>Chrbtica, tvorená stavcami, tvorí oporu osi tela. Delí sa na 5 sekcií: krčnú, hrudnú, bedrovú, krížovú a kostrčovú. Bedrová (tiež lumbálna) časť je tvorená z piatich masívnych stavcov so štvorhrannými tŕňovými výbežkami a trojuholníkovým otvorom. To, že stavce sú súčasťou pohybovej opory tela, hovorí o ich význame pre život človeka a o vážnosti problému poškodenia stavca. Diagnostické zobrazovacie metódy sú v tejto dobe schopné získať a zobraziť kvalitný obraz zdravých telesných štruktúr i patológií. Často využívanou zobrazovacou modalitou je počítačová tomografia (CT), ktorá podáva trojrozmerný obraz telových štruktúr. Liečba patológie však často závisí na lekárovi, ktorý ju stanovuje podľa výstupu diagnostickej metódy. Keďže cieľom medicíny je dobro pacienta a technológie spolu s metódami spracovania obrazov zaznamenávajú prudký rozvoj, časť biomedicínskeho vývoja sa zameriava na tvorbu diagnostických systémov, ktoré popri lekárovi produkujú druhú diagnostickú informáciu a tak napomáhajú k rozhodnutiu o správnej liečbe (tzv. CAD systémy).

Často riešené problematiky v rámci spracovania biomedicínskych obrazov sú detekcia (v zmysle nájdenia telesnej štruktúry) a segmentácia (v zmysle vymedzenia hraníc telesných štruktúr). Touto tematikou sa zaoberá množstvo publikácii v odbore biomedicíny.

Táto práca popisuje naštudovanie a teoretický popis anatómie chrbtice, princípu počítačovej tomografie a metód spracovania a analýzy dvojrozmerných i trojrozmerných obrazov. Ďalším cieľom je návrh, realizácia a otestovanie algoritmov pre detekciu oblasti lumbálnej časti chrbtice a pre segmentáciu jednotlivých lumbálnych stavcov. Návrhu metodík predchádza naštudovanie a popis literatúry, ktorá sa danými problematikami zaoberá. Ako metóda detekcie je zvolená klasifikačná metóda podporných vektorov (SVM), ktorá pracuje s histogramami orientovaných gradientov (HOG) ako obrazovými príznakmi. Pre segmentáciu sme zvolili metódu deformácie trojuholníkových mriežkových modelov. Práca obsahuje teoretický popis metód, podrobný popis praktického riešenia algoritmov a testovanie na verejne dostupnej databáze dát. V práci sú popísané dosiahnuté výsledky, ich diskusia a ďalej diskusia využitia metodík detekcie a segmentácie v CAD systémoch.

## <span id="page-11-0"></span>**1 ANATÓMIA CHRBTICE**

Kostra je pevná konštrukcia tela zložená z kostí. Jej významom je ochrana pre vnútorné orgány a pohybová opora tela. Na kostre môžeme rozlíšiť kostru osovú a kostru končatín.

Chrbtica (columna vertebralis) spolu s kostrou hrudníka a kostrou hlavy tvoria osovú kostru. Je hlavnou oporou telovej osi a prechádza od lebky po panvu. Chrbtica človeka je zložená zo 7 krčných stavcov (vertebrae cervicales), 12 hrudných (vertebrae thoracicae), 5 bedrových (vertebrae lumbales), 5 krížových zrastajúcich do krížovej kosti (os sacrum) a 4-5 kostrčových, ktoré zrastajú do kostrčovej kosti (os coccygis).

Spojenia jednotlivých stavcov sú vytvorené medzistavcovými platničkami, ale okrem toho tiež väzmi a medzistavcovými kĺbmi, ktoré budú opísané v oddiele 1.1 a 1.2. Pri bočnom pohľade na chrbticu môžeme rozlíšiť 4 typické predo-zadné zakrivenia. U krčnej a bedrovej chrbtice ide o zakrivenie dopredu (tzv. lordóza) a u hrudných a krížových stavcov ide o zakrivenie dozadu (tzv. kyfóza). Význam týchto zakrivení je v možnosti lepšie vykonávať pohyb. [\[1\]](#page-64-2) [\[2\]](#page-64-3) [\[3\]](#page-64-4)

#### <span id="page-11-1"></span>**1.1 Stavba stavcov**

Každý stavec má 3 hlavné zložky: telo (corpus), oblúk (arcus) a výbežky (processus). Telo je časť stavca, ktorá nesie váhu. Vytvorené je spongiosou a červenou kostnou dreňou. Telo stavca spolu s oblúkom ohraničujú stavcový otvor – foramen vertebrale. Kombinácia otvorov v každom stavci chrbtice spolu so zadnými obvodmi medzistavcových platničiek a s väzmi vytvára kanál, ktorým prechádza miecha, tzv. chrbticový kanál (canalis vertebrae).

Výbežky sú pripojené k oblúku a slúžia k pohybu stavca a k pripojeniu svalov a väzov. Smerujú buď do strán, kedy ide konkrétne o dva priečne výbežky (processus transversi), alebo odstupujú dozadu, kedy ide o nepárový tŕňový výbežok (processus spinosus). Medzi ďalšie výbežky patria výbežky kĺbové (processus articulares), ktoré sa delia na horné a dolné (processus articulares superiores resp. inferiores). Nimi sú kĺbovo spojené susedné stavce, čoho dôsledkom je možnosť pohybu stavcov medzi sebou. Takéto intervertebrálne kĺby sú po celej dĺžke chrbtice okrem sakrálnej časti.

Miešny nerv a žily vystupujú z otvoru foramen intervertebrale, ktorý vzniká medzi zadnou časťou tela stavca a medzistavcovou platničkou na jednej strane a na strane druhej medzi dolnými a hornými artikulačnými výbežkami susedných stavcov.

Krčné stavce sa označujú ako C1-C7. Sú typické ich nízkymi telami a veľkým trojhranným foramen vertebrale. Tŕňové výbežky majú malú dĺžku s charakteristickým rozdvojením na konci s výnimkou stavcu C7. U stavca C1 s názvom atlas tento výbežok dokonca chýba. U stavcov C1-C6 sa nachádza otvor foramen transversarium, ktorým prechádzajú žily a arteria vertebralis zásobujúca mozog. Špecifickým stavcom je už spomínaný atlas (nosič, C1), ktorému chýba telo a tŕňový výbežok. Je zložený z predného a zadného oblúku a z postranných zosilnených častí s kĺbovými plôškami hore aj dolu. Ďalším špecifickým stavcom v krčnej časti je stavec C2 s názvom čapovec. Tomu telo ani tŕňový výbežok nechýbajú, má však špecifickú dohora vyčnievajúcu štruktúru s názvom "dens axis". Spolu s predným oblúkom atlasu zabezpečuje dens otáčanie atlasu a teda i lebky.

Skratky Th1-Th12 označujú 12 hrudných stavcov. Telo stavca v tejto pasáži je vyššie ako u krčných stavcov, pričom i v rámci oddielu sa výška smerom dolu zväčšuje. Foramen vertebrale má okrúhly tvar a tŕňový výbežok je dlhý a smeruje nadol. Po bokoch sa nachádzajú hore a dolu jamky (foveae costales), ktoré slúžia pre spojenie s hlavičkami rebier. Stavec Th1 prejavuje odlišnosť v tom, že má pre prvé rebro bežnú kĺbovú plochu a až pre druhé rebro má spomínanú jamku. Odlišné sú tiež stavce Th10- Th12, ktoré majú pre odpovedajúce rebro len jednu jamku. Mimo stavce Th11 a Th12 má každý stavec na priečnych výbežkoch styčné plochy pre spojenie s hrbolčekom rebra.

Označenie najväčších bedrových, stavcov je L1-L5 a všeobecne platí, že sú najzaťažovanejšou časťou chrbtice. Telá stavcov sú vysoké, masívne, a majú obličkovitý tvar. U stavca L5 je telo vpredu vyššie, ako vzadu. Tŕňové výbežky lumbálneho oddielu majú štvorhranný tvar, sú relatívne krátke, z bokov ploskejšie, a smerujú priamo dozadu. Foramen vertebrale má trojuholníkový tvar. Tenké a pomerne dlhé bočné výbežky s názvom "processus costales" sú nevyvinutými rebrami a v bedrovom oddiele zastupujú priečne výbežky.

Na prechode medzi stavcom L5 a krížovou kosťou sa nachádza charakteristické zalomenie nazývané promontorium. Kosť krížová je trojuholníková kaudálne zmenšujúca sa kosť vytvorená zo stavcov S1-S5. Okrem toho, že je súčasťou chrbtice, je aj súčasťou panvy. Hore je skĺbená so stavcom L5 vďaka páru kĺbových výbežkov a medzistavcovou platničkou. Priečne krížovou kosťou prebiehajú 4 čiary, ktoré značia miesta zrastu krížových stavcov. Cez krížové otvory vystupujú miechové nervy a vo vnútri kosti je kanál canalis sacralis, ktorý je pokračovaním chrbticového kanála. Ďalším terminálnym pokračovaním chrbtice je malá chvostová trojuholníková kostrč, ktorá je zrastená zo štyroch až piatich stavcov s označením Co1-Co5. [\[1\]](#page-64-2) [\[2\]](#page-64-3) [\[3\]](#page-64-4)

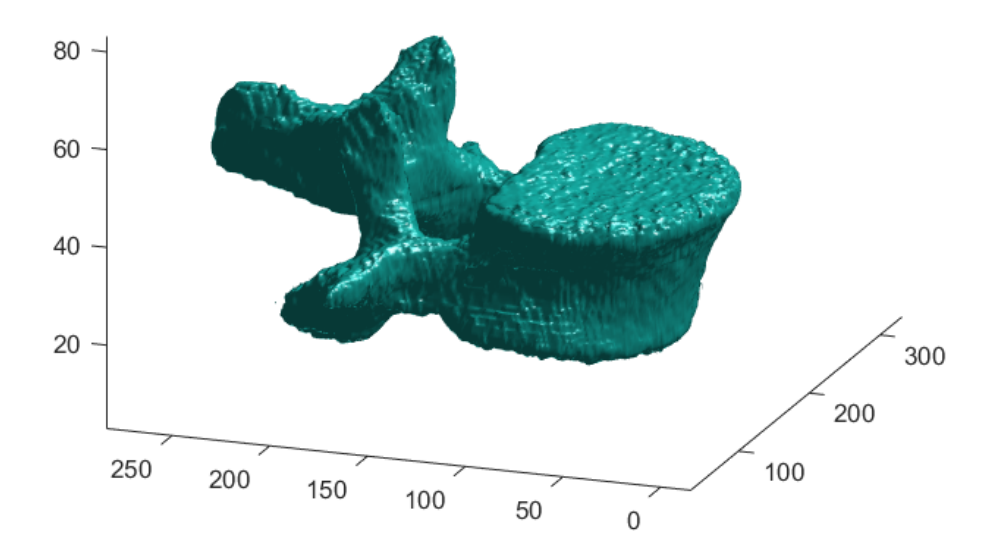

<span id="page-13-1"></span>Obr. 1.1: 3D vizualizácia modelu bedrového stavca.

### <span id="page-13-0"></span>**1.2 Spojenia na chrbtici**

Spojenia na chrbtici sú zabezpečené tromi typmi štruktúr: medzistavcovými platničkami, väzmi a medzistavcovými kĺbmi.

Medzistavcové platničky (disci vertebrales) sa nachádzajú medzi jednotlivými stavcami. Dokopy ich je 23 a hornou a dolnou plochou sú prirastené k telám stavcov. V podstate sa nachádzajú v celej chrbtici s výnimkou sakrálnej kosti a hornej časti krčnej chrbtice medzi špecifickými stavcami atlasom a čapovcom. Ich funkciou je zmierňovanie sily pôsobiacej na chrbticu pri pohybe, čo zabezpečuje ich zloženie z cirkulárneho väzivového prstenca obopínajúceho rôsolovité jadro. Ďalšou významnou funkciou týchto útvarov je umožnenie ohybu chrbtice.

Väzy (ligamenta) chrbtice delíme na dlhé a krátke. Dlhé väzy prakticky prepájajú celú chrbticu. Predný pozdĺžny väz ide od prvého krčného stavca po kosť krížovú a zrastá s prednými plochami stavcových tiel. Zadný pozdĺžny nerv spája telá stavcov zo zadnej strany a vedie od záhlavnej kosti po kosť krížovú. Zrastá s medzistavcovými platničkami. Oba väzy majú kaudálne pokračovanie z prednej resp. zadnej strany až na kostrčové stavce. Krátke väzy chrbtice spájajú oblúky stavcov, priečne výbežky a tŕňové výbežky.

Základné anatomické informácie o medzistavcových kĺboch boli uvedené už v časti 1.1. Tieto kĺby sú vytvárané kĺbovými výbežkami a relatívne voľným kĺbovým puzdrom. Kraniovertebrálne spojenie je spojenie medzi lebkou a krčnou chrbticou a je zabezpečené dvomi spojeniami: spojením medzi záhlavnou kosťou a atlasom, a spojením medzi atlasom a čapovcom. Spojenie medzi prvým a druhým krčným stavcom je zabezpečené jednak štruktúrou "dens axis" a predným oblúkom atlasu, ako už bolo spomínané v časti 1.1, ale taktiež artikulačnými výbežkami. [\[1\]](#page-64-2) [\[2\]](#page-64-3)

## <span id="page-14-0"></span>**2 RÖNTGENOVÁ VÝPOČTOVÁ TOMOGRA-FIA**

Do roku 1971 nedošlo ku koncepčne zmene röntgenových zobrazovacích systémov, pre ktoré bolo charakteristické projekčné zobrazenie, kedy vzniká sumačný obraz ako superpozícia všetkých zobrazovaných štruktúr v smere šírenia signálovej radiácie. V roku 1971 bol inštalovaný nový tomografický röntgenový zobrazovací systém vyvinutý G. N. Hounsfieldom a J. Ambrosom.

Röntgenová výpočtová tomografia vytvára obraz tela pacienta ako sériu tomografických snímok. Princíp zberu obrazových dát spočíva v postupnom meraní útlmu röntgenového žiarenia pri translačnom pohybe röntgenky, ktorá je zdrojom röntgenového signálu, a detektora. Tým sa nasníma jedna projekcia scény. Nasleduje rotácia sústavy röntgenka-detektor o určitý uhol a opakované snímanie scény. Postupným zberom obrazových dát v rozsahu uhlového natočenia 0° až 180°/360° sa získa súbor projekcií, ktoré sú použité pri rekonštrukcii obrazu matematickými metódami. Cieľom CT zobrazovacieho systému je zistiť hodnotu primárneho parametra – lineárneho súčiniteľa zoslabenia  $\mu$   $[cm^{-1}]$  v elementárnych objemoch – voxeloch, ktoré existujú dôsledkom priestorovej diskretizácie scény.

Hlavnou výhodou metódy v porovnaní s netomografickým projekčným röntgenovým zobrazovacím systémom je významné zvýšenie kontrastu výsledného obrazu, čo znamená možnosť zobraziť a rozlíšiť i málo kontrastné mäkké tkanivá.

V dnešnej dobe sa najčastejšie používajú CT systémy rotácia-rotácia, ktoré využívajú mozaiku detektorov (rádovo stovky detektorov) a vejárovitý zväzok röntgenového žiarenia, ktorý prekrýva celú snímanú scénu. Súbor lúčových priemetov nasnímaných jednotlivými detektormi tvorí v danom okamihu jednu projekciu. Úplný súbor projekcií je získaný po otočení snímacej jednotky (gantry). Využíva sa tzv. helikálne snímanie, kedy súčasne s rotáciou röntgenky sa konštantnou rýchlosťou posúva pacient. Dráha pohybu röntgenky sa potom mení z kruhovej na šróbovicu.

Existujú tri rôzne prístupy k numerickému riešeniu rekonštrukcie obrazu z projekcií:

1. Fourierova rekonštrukcia,

2. inverzná Radonova transformácia (rekonštrukcia filtrovanou spätnou projekciou),

3. iteračná rekonštrukcia. [\[4\]](#page-64-5) [\[5\]](#page-64-6)

### <span id="page-15-0"></span>**2.1 CT číslo – Hounsfieldova jednotka**

Lineárny súčiniteľ zoslabenia vykazuje značnú energetickú závislosť. Z toho dôvodu bola ku kvantitatívnemu vyjadreniu obrazovej modulácie zavedená nová relatívna stupnica CT čísel, ktorá je definovaná vzťahom (2.1) a je špecifikovaná pomocou bezrozmernej Hounsfieldovej jednotky HU.

$$
CT_{\check{c}islo} = K \times \frac{\mu_t - \mu_v}{\mu_v} \tag{2.1}
$$

Vo vzťahu  $(2.1)$  predstavuje  $\mu_v$  lineárny súčiniteľ zoslabenia vody a jeho hodnota je:  $\mu_v = 0, 19 \ cm^{-1}, \mu_t$  je potom lineárny súčiniteľ zoslabenia daného tkaniva. Konštanta reprezentuje tzv. kontrastný faktor a jej veľkosť je určená dosiahnutou presnosťou merania pri zbere obrazových dát. V súčasnosti dosahujú zobrazovacie systémy hodnotu  $K = 1000$ . Pre názornosť je CT číslo vody 0 HU, pre kostné tkanivo 1000  $HU$  a pre vzduch  $-1000$   $HU$ . [\[4\]](#page-64-5)

### <span id="page-15-1"></span>**2.2 Obrazové formáty**

Výsledkom CT vyšetrenia je trojrozmerný šedotónový obraz, ktorý môže byť uložený vo viacerých formátoch.

Najpriamočiarejší formát, v ktorom sa ukladajú CT snímky je takzvaný RAW dátový formát. Číselné hodnoty kódujúce jasovú hodnotu sú ukladané jedna za druhou do jedného súboru. Pre poskladanie obrazovej informácie do matice stačí poznať bitovú hĺbku obrazu a jeho rozmery. [\[6\]](#page-64-7)

Štandardom určeným pre uchovávanie a zobrazovanie obrazov a pre komunikáciu medzi systémami v medicínskom prostredí sa stal formát DICOM (Digital Imaging and Communications in Medicine). DICOM súbory pozostávajú z hlavičky a uložených obrazových dát. Pre obrazové dáta je umožnená rada kompresných metód, primárne JPEG. Hlavička obsahuje informácie o samotnom obraze, ale mimo nich taktiež ďalšie informácie užitočné pri pracovaní s dátami vo veľkých relačných databázach. Položky v hlavičke sú rozdelené na povinné, podmienečné a definované užívateľom. Formát DICOM umožňuje jednoduchú a efektívnu komunikáciu medzi medicínskymi systémami. [\[6\]](#page-64-7) [\[7\]](#page-64-8)

### <span id="page-16-0"></span>**3 DETEKCIA OBJEKTOV**

Problematika rozpoznávania objektov v obraze patrí medzi základné problematiky analýzy obrazu už dlhú dobu. Cieľom je vytvoriť systém, ktorý by vzal vstupné dáta a jeho výstupom by bola identifikácia. V zmysle tejto práce prichádzajú na vstup snímky CT a výstupom je miesto, kde leží lumbálna časť chrbtice. Riešení takéhoto problému môže byť mnoho. Jedným z nich je ručné vytvorenie pravidiel, ktoré by určovali, čo je správny objekt a čo nie. Na takomto princípe pracujú expertné systémy. Ďalším, v dnešnej dobe často využívaným prostriedkom, sú algoritmy strojového učenia. Kľúčom k správnej detekcii však nie je len vybratie vhodného algoritmu, ale i vybratie správnej reprezentácie obrazu, ktorá sa do algoritmov vkladá, a ďalšie faktory. Teoretické základy tejto problematiky budú rozobraté v nasledujúcich častiach kapitoly. [\[8\]](#page-64-9) [\[9\]](#page-64-10)

### <span id="page-16-1"></span>**3.1 Základné princípy spracovania a analýzy dát**

Základnou predstavou, ktorá určuje význam spracovania a analýzy dát, je, že dáta ukrývajú informáciu o stave, ktorá bola poskytnutá reálnym objektom (napr. pacienti poskytli informáciu o svojom krvnom tlaku). Našim cieľom je posúdenie tohto reálneho objektu na základe získaných dát, pričom k dosiahnutiu tohto cieľa slúžia obecné postupy: predspracovanie, analýza a následne klasifikácia, resp. predikcia.

Predspracovanie v sebe zahŕňa množstvo úkonov potenciálne vykonaných na dátach. Normalizácia a štandardizácia vytvoria z jednotlivých hodnôt hodnoty bezrozmerné. Filtrácia dát zabezpečí potlačenie, resp. zvýraznenie určitých zložiek v dátach. Redukciu dát vykonávame pri potrebe uľahčiť prenos či zefektívniť ich uchovávanie. Do predspracovania patrí i rekonštrukcia a doplnenie chýbajúcich údajov.

Keď už máme vstupné dáta vhodne upravené, môžeme zahájiť ich analýzu, teda identifikáciu určitých vlastností dát, spoznanie podstaty a zákonitostí. Výsledky analýzy môžu byť tiež použité k transformácii dát do formy, ktorá bude následne využitá pri klasifikácii.

Význam klasifikácie spočíva v rozdelení skupiny objektov, javov alebo procesov do určitého počtu podmnožín, v ktorých majú všetky objekty spoločné určité vlastnosti. [\[10\]](#page-64-1)

### <span id="page-16-2"></span>**3.2 Extrakcia obrazových príznakov**

Jedným z postupov analýzy obrazov je získanie rysov obrazu pre metódy strojového videnia. Určitý obraz môže byť reprezentovaný vonkajšími charakteristikami, tzv. príznakmi, ktoré nesú určitú informáciu o tomto obraze. Po výbere danej charakteristiky je nutné zvoliť metódu, ktorá by detekovala a vyextrahovala potrebnú informáciu tak, že výsledné dáta bude možné spracovať v počítači. [\[11\]](#page-64-11) Extrakcia príznakov je teda proces získavania určitých charakteristík z obrazu, ktoré môžu následne slúžiť na identifikáciu určitých častí nachádzajúcich sa v obraze. [\[12\]](#page-64-12)

#### <span id="page-17-0"></span>**3.2.1 Obrazové príznaky**

Príznaky sú charakteristiky popisujúce kvalitatívne alebo kvantitatívne vlastnosti pôvodného objektu. Pre jeden objekt môže byť samozrejme nájdené množstvo príznakov, pričom pri popise objektu príznakmi vzniká príznakový priestor s dimenziou určenou množstvom príznakov. [\[10\]](#page-64-1)

Existuje množstvo druhov príznakov. Najjednoduchšími zo všetkých sú jasové príznaky, ktoré sú v podstate určené len hodnotami jednotlivých vzoriek v zmysle jasových hodnôt v prípade obrazov. Medzi takéto príznaky patria napr. histogramy jasových hodnôt, mediány z určitej oblasti, atď. Ďalším druhom sú príznaky transformačných koeficientov. V podstate ide o výpočet transformačných koeficientov (napr. spektrálnych), z ktorých sú následne určené konkrétne príznaky po ich skúmaní. Príznaky môžu byť charakterizované tiež textúrou v obraze. Vtedy hovoríme o tzv. textúrnych príznakoch. Význam pri charakterizácii objektu majú i príznaky opisujúce určité významné miesta v obraze. K takýmto patrí napr. prítomnosť hrán či rohov v obraze.

Treba dodať, že existuje veľké množstvo možných príznakov. Pri voľbe príznakov, ktorými chceme popísať objekt, je však nutné voliť také, ktoré daný objekt skutočne rozlišujú od ostatných. [\[13\]](#page-64-13) [\[14\]](#page-65-0) [\[15\]](#page-65-1)

#### <span id="page-17-1"></span>**3.2.2 Detektory a deskriptory príznakov**

Pomocou detektorov príznakov získavame dáta, ktoré charakterizujú určitú vlastnosť objektu v obraze. Tieto dáta následne môžu byť využité napr. v metódach klasifikácie. Detektory môžu mať pre ich využitie v metódach počítačového videnia určité vlastnosti, medzi ktoré patrí robustnosť voči zmene mierky, posunu, otočeniu apod., opakovateľnosť, presnosť nachádzania príznakov a efektivita.

Detektory môžeme rozdeliť na jednoškálové, viacškálové a afinne invariantné. Jednoškálové detektory sú invariantné voči rotácii, posunu, zmenám v jase a pridaniu šumu, avšak neporadia si s rozdielnou mierkou. Do tohto typu detektora príznakov zaraďujeme napr. Moravecov detektor rohov, Harrisov rohový detektor, FAST detektor rohov, atď. Multiškálové detektory sú nástrojom pre extrakciu príznakov z obrazov s rôznou mierkou. K týmto detektorom patrí jednotné regióny detekujúci Laplacián Gaussovského jadra, Harrisov-Laplaceov rohový detektor, detektor Gaborovými vlnami nachádzajúci určité body záujmu, a iné. Vyššie spomenuté typy detektorov zlyhávajú pri značných afinných transformáciách. Robustnosť voči tomu je charakteristikou afinne invariantných detektorov, ktoré sú vytvárané úpravou škálovo invariantných detektorov.

Deskriptor je charakterizovaný zakódovaním obsahov okolí už nájdených pozícií bodov záujmu v obraze. Tým, že nesie informáciu z okolí, je necitlivý voči lokálnym deformáciám v obraze. Deskriptory by sa mali prispôsobiť orientácii objektu a ich veľkosť by mala byť závislá od mierky obrazu. Existuje množstvo používaných deskriptorov, tak uvedieme niektoré. Dobrým príkladom je SIFT deskriptor (z angl. the scale invariant feature transform detector), ktorý nachádza určité body záujmu. Podobnú funkciu má GLOH deskriptor (z angl. gradient location-orientation histogram). LBP deskriptor (z angl. Local Binary Patterns) charakterizuje štruktúru textúry. Do skupiny deskriptorov patrí tiež histogram orientovaných gradientov (HOG). [\[13\]](#page-64-13) [\[14\]](#page-65-0) [\[16\]](#page-65-2)

#### <span id="page-18-0"></span>**3.2.3 Histogram orientovaných gradientov**

V tejto kapitole bude uvedený podrobný princíp získania príznaku s názvom Histogram orientovaných gradientov (ďalej len HOG) z obrazu, ktorý je často používaný k účelom detekcie objektov. Koncept metódy prvýkrát opísal Robert McConnell v roku 1986. Metóda sa však stala rozšírenou vďaka autorom Navneet Dalal a Bill Triggs, ktorí v roku 2005 prezentovali využitie HOG deskriptoru na detekciu ľudí na obraze. [\[17\]](#page-65-3) Princíp získania HOG príznaku bude popísaný práve podľa pôvodného článku [\[18\]](#page-65-4).

Základom metódy je získanie normalizovaných lokálnych histogramov orientácie gradientov obrazu z mriežky. Vzhľad určitého objektu v obraze môže byť charakterizovaný distribúciou gradientov lokálnej intenzity alebo smermi hrán, čo môže byť využité pri klasifikácii. Prvým krokom implementácie metódy je rozdelenie obrazu na malé oblasti nazývané tiež bunky. Z pixelov v týchto bunkách sú potom vytvorené lokálne jednorozmerné histogramy smeru gradientov resp. hranových orientácií. Všetky tieto histogramové položky potom dokopy tvoria deskriptor daného obrazu. Pre lepšie výsledky je užitočné normalizovať kontrast lokálnych histogramov, čo je prevedené spočítaním energie týchto histogramov vo väčších regiónoch, nazývaných bloky. Výsledky sú potom použité pre normalizáciu všetkých buniek v bloku.

Samotná aplikácia metódy získania HOG deskriptorov obrazu prebieha nasledovne. Na začiatku môže byť urobená gamma alebo farebná normalizácia. Obe však majú iba neveľký vplyv na výsledky pravdepodobne kvôli ďalšej normalizácii popísanej nižšie.

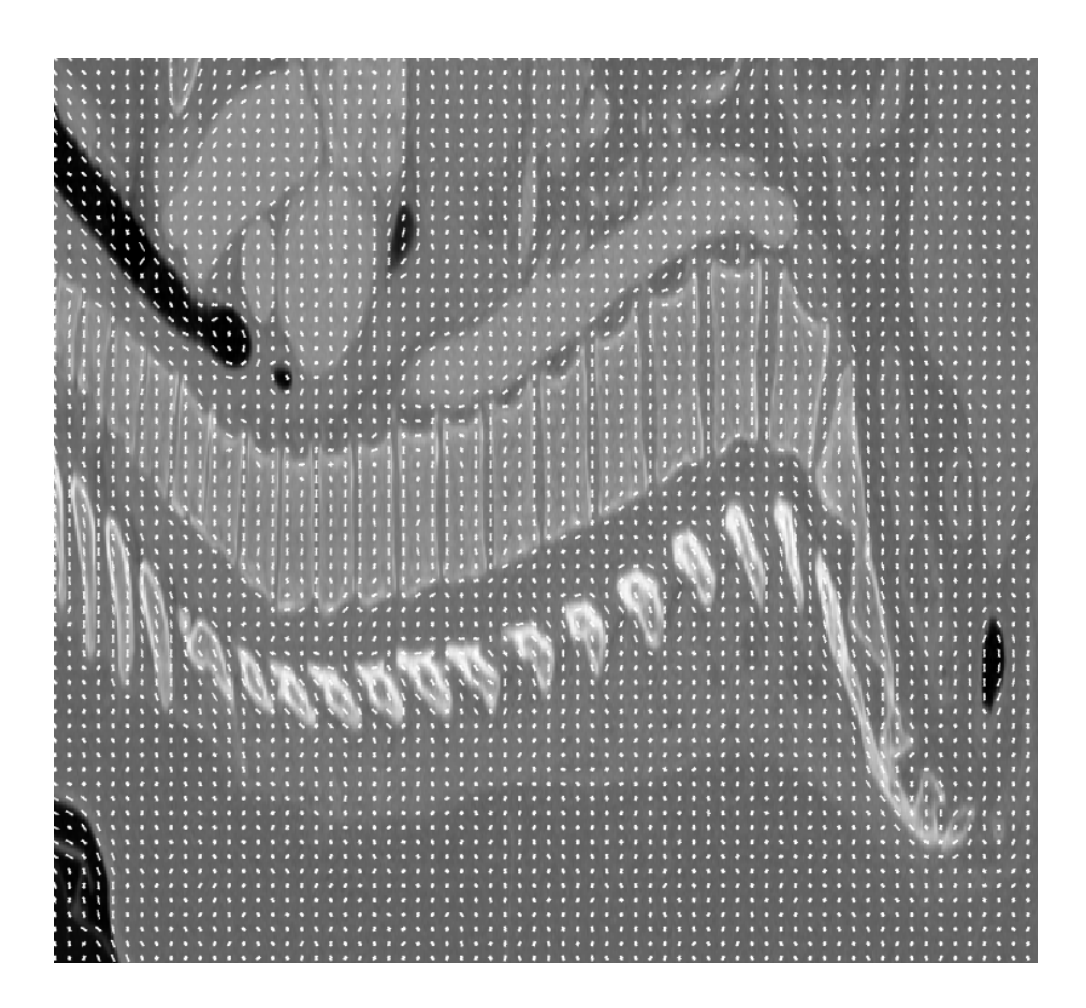

Obr. 3.1: Ukážka pôvodného obrazu s vyextrahovanými HOG príznakmi.

<span id="page-19-0"></span>Po tomto kroku nasleduje výpočet gradientu, ktorý je zabezpečený jednoduchou jednorozmernou diskrétnou centrovanou derivačnou maskou: [-1, 0, 1]. Táto maska sa dá použiť v oboch smeroch, horizontálnom i vertikálnom. V [\[18\]](#page-65-4) boli testované aj iné masky, spomenutá však dávala najlepšie výsledky.

Každý jeden pixel má vplyv na histogramy hranových orientácií založených na orientáciách vypočítaných gradientov stredových elementov. Jednotlivé orientácie sa akumulujú do orientačných rozmedzí (bins) v malých oblastiach obrazu – bunkách, pričom tieto bunky môžu byť obdĺžnikové alebo okrúhle. Orientačné rozmedzia môžu byť rozmiestnené v rozpätí od 0° po 180° alebo od 0° po 360°. V prvom prípade hovoríme o neznamienkovom gradiente (unsigned gradient), v druhom prípade ide o znamienkový gradient (signed gradient). Jednotlivé pixely prispievajú do dvoch susedných rozmedzí podľa bilineárnej interpolácie medzi centrami rozmedzí, medzi ktorými sa nachádza uhol gradientu pre daný pixel.

Už bol uvedený význam blokov, v ktorých prebieha normalizácia. Táto normalizácia je vhodná z dôvodu, že sila gradientu môže byť ovplyvnená osvetlením a rôznym kontrastom na odlišných pozíciách. Počas procesu normalizácie sa využíva prekrytie blokov, pričom každá bunka je normalizovaná podľa príslušného bloku. V [\[18\]](#page-65-4) je uvedené, že sa vyhodnocovali tieto normalizačné schémy:

$$
L2-norm, \mathbf{v} \to \frac{\mathbf{v}}{||\mathbf{v}||_2^2 + \varepsilon^2},\tag{3.1}
$$

$$
L1-norm, \mathbf{v} \to \frac{\mathbf{v}}{||\mathbf{v}||_1 + \varepsilon},\tag{3.2}
$$

$$
L1 - sqrt, \mathbf{v} \to \sqrt{\frac{\mathbf{v}}{||\mathbf{v}||_1 + \varepsilon}},
$$
\n(3.3)

kde **v** v je nenormalizovaný deskriptorový vektor,  $||\mathbf{v}||_k$  je veľkosť vektoru **v** vzťahovaná na euklidovský priestor  $k = 1, 2$  a  $\varepsilon$  je konštanta s malou hodnotou. Štvrtou normalizačnou schémou je L2-Hys, ktorá je v podstate L2-norm s tým rozdielom, že hodnoty vektoru **v** sú následne ohraničené tak, že maximálna hodnota je 0*,* 2, a potom je vektor opäť normalizovaný. Následne v [\[18\]](#page-65-4) autori uvádzajú, že L2-Hys, L2-norm a L1-sqrt dávajú približne rovnaké výsledky. L1-norm výsledky zhoršuje. Výsledkom je potom deskriptor ako vektor zložený z normalizovaných hodnôt z buniek vo všetkých blokoch v detekčnom okne.

Samotný zber HOG deskriptorov je pre detekciu osôb v [\[18\]](#page-65-4) realizovaný v detekčnom okne o veľkosti 64x128 pixelov, ktoré zahŕňajú 16-pixelový okraj okolo objektu (osoby) na všetkých štyroch stranách.

#### <span id="page-20-0"></span>**3.3 Klasifikácia dát**

Ako je spomenuté v 3.1, klasifikácia je množina postupov vykonávajúcich roztriedenie objektov do skupín podľa spoločných vlastností. Objekty s podobnými vlastnosťami tvoria klasifikačnú triedu. Klasifikácia je vykonávaná pomocou klasifikátorov, teda algoritmov, ktorých vstupom je informácia popisujúca analyzovaný objekt, a ktorých výstupom je hodnota určujúca klasifikačnú triedu. Platí:

$$
\omega = d(X),\tag{3.4}
$$

kde X predstavuje reprezentáciu vstupných dát a  $d(X)$  je rozhodovacie pravidlo klasifikátora. Pre r=1...R je potom  $\omega_r$  identifikátorom klasifikačnej triedy. [\[10\]](#page-64-1)

#### <span id="page-20-1"></span>**3.3.1 Príznakové metódy klasifikácie dát**

Pre klasifikátory pracujúce s príznakmi pôvodných dát platí, že vstupom do algoritmu sú jednotlivé príznakové premenné charakterizujúce pôvodný objekt. Tieto príznakové premenné vytvárajú n-rozmerný vektor  $\mathbf{x} = (x_1, ... x_n)^T$ . Počet vstupov do algoritmu je teda rovný počtu použitých príznakov. Výstupom algoritmu je diskrétna hodnota určujúca triedu, do ktorej sa algoritmus rozhodol zaradiť rozpoznávaný objekt. Obecná schéma príznakového klasifikátora je zobrazená na obrázku 3.2. [\[10\]](#page-64-1)

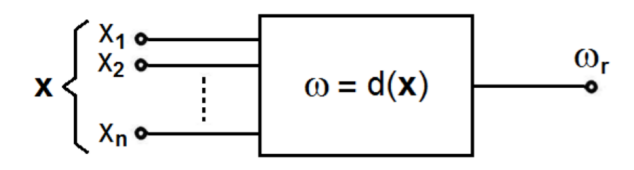

<span id="page-21-1"></span>Obr. 3.2: Schéma príznakového klasifikátora (prevzaté z: [\[10\]](#page-64-1))

#### <span id="page-21-0"></span>**3.3.2 Klasifikačné algoritmy**

Existuje množstvo metód, ktoré dokážu rozdeliť objekty do skupín, pričom v tejto kapitole budú spomenuté niektoré často využívané.

Často sa pre riešenie klasifikačnej problematiky používajú expertné systémy, čiže určité sady pravidiel založených na podmienkach (ak/tak). Pravidiel zabudovaných do systému je zvyčajne veľké množstvo a vstupné dáta prechádzajú cestou rozhodovania, pokým nie je dosiahnutý výsledok klasifikácie. Treba podotknúť, že je nutné voliť relevantné rozhodovacie pravidlá, teda také, ktoré skutočne pomôžu rozlíšiť vstupné objekty do skupín. Expertné systémy môžu byť buď tvrdé alebo fuzzy.

Zhlukovacie metódy dokážu rozdeliť dáta do K zhlukov na základe podobných vlastností. Tieto algoritmy priraďujú objekty do zhlukov na základe čo najmenšej vzdialenosti objektov v príznakovom priestore v jednom zhluku a zároveň čo najväčšej vzdialenosti objektov medzi rôznymi zhlukmi.

Neurónové siete pozostávajú z jednotiek vykonávajúcich váhovanie vstupov, ich sumáciu a porovnávanie s prahovou hodnotou, a týmto spôsobom vypočítavajú výstup. Tieto jednotky sa nazývajú neuróny a môžeme ich pospájať do vrstiev siete, kedy každý z nich bude dávať výstupy ako váhované kombinácie vstupných hodnôt. Dôležité je vytvoriť aspoň jednu skrytú vrstvu pred výstupnou vrstvou. Výstupná vrstva produkuje diskrétne výstupy, ktoré môžu znamenať v zmysle klasifikačnej aplikácie zaradenie vstupného objektu do určitej skupiny. Aby bolo zabezpečené, že neurónová sieť dáva dostatočne dobré výsledky, treba ju najskôr správne natrénovať. Proces trénovania prebieha tak, že je určené dostatočné množstvo trénovacích dát, pre ktoré sa nastavujú váhovacie parametre jednotlivých neurónov tak, aby sieť dávala požadovaný výstup.

Ďalšími metódami, taktiež založenými na naučení pred aplikáciou, môžu byť algoritmy, ktorých klasifikačná schopnosť závisí na tzv. jadrovej funkcii vyhodnotenej na súbore trénovacích dát. Medzi takéto metódy patrí napr. metóda podporných vektorov. Tá je podrobne popísaná v podkapitole 3.3.3. [\[8\]](#page-64-9) [\[20\]](#page-65-5)

#### <span id="page-22-0"></span>**3.3.3 Metóda podporných vektorov SVM**

Metóda podporných vektorov SVM (z angl. Support vector machine) je prostriedok, ktorý sa v poslednej dobe často využíva pre klasifikáciu a detekciu kvôli schopnosti algoritmu rozdeliť dáta do dvoch alebo viacerých skupín. Základom použitia metódy je naučenie modelu s učiteľom na trénovacích dátach. V nasledujúcich riadkoch sa budeme venovať práve princípu metódy s úlohou klasifikácie dát do dvoch skupín.

Princípom klasifikácie sú modely o predpise v (3.5).

$$
y(x) = \mathbf{w}^T \times \varphi(\mathbf{x}) + b \tag{3.5}
$$

V predpise funkcie (3.5) symbolizuje  $\varphi(\mathbf{x})$  transformáciu príznakového priestoru a parameter  $b$  je explicitný. Vektor  $\mathbf{w}^T$  predstavuje váhový vektor. Význam spomínanej transformácie je v tom, že vhodným nelineárnym zobrazením  $\varphi(x)$  do dostatočne vyšších dimenzií v porovnaní s pôvodným príznakovým priestorom dokážeme rozdeliť dáta do dvoch kategórií pomocou nadroviny. Máme  $N$  vstupných vektorov  $x_1, \ldots, x_N$  používaných na učenie, pre ktoré je definované rozdelenie do dvoch skupín pomocou hodnôt  $t_n \in \{-1,1\}$ . Klasifikácia nových dát je potom zabezpečená znamienkom  $y(x)$ , čo znamená, že pokiaľ sú dáta lineárne oddeliteľné v príznakovom priestore, dokážeme nájsť parametre z predpisu (3.5) tak, aby pre všetky dáta platilo  $t_n y(x_n) > 0$ .

Môže samozrejme existovať množstvo riešení, ktoré správne rozdelia dáta v príznakovom priestore. Metóda SVM hľadá počas učenia také riešenie problému, kedy je minimálna vzdialenosť medzi nadrovinou a ktorýmkoľvek z bodov v príznakovom priestore maximalizovaná. Vzdialenosť medzi bodom  $x_n$  a nadrovinou je definovaná ako:

$$
\frac{t_n y(x_n)}{||\mathbf{w}||} = \frac{t_n(\mathbf{w}^T \varphi(x_n) + b)}{||\mathbf{w}||}.
$$
\n(3.6)

Okraj (v angl. margin), resp. vzdialenosť, ktorú chceme maximalizovať, je v podstate kolmá vzdialenosť bodu  $x_n$  umiestneného najbližšie k nadrovine. Pre maximalizáciu sa optimalizujú parametre **w** a *b* spôsobom, ktorý vychádza z predpokladu, že pre každý bod pre  $n = 1, ..., N$  platí:

$$
t_n(\mathbf{w}^T\varphi(x_n) + b) \ge 1.
$$
\n(3.7)

Pre body najbližšie k nadrovine je vzťah (3.7) rovný 1. Optimalizácia prebieha tak, aby sa minimalizoval  $\frac{1}{2}||\mathbf{w}||^2$ . Na vyriešenie optimalizačného problému sú definované nezáporné Lagrangeove násobitele  $a_n$ , ktoré potom vystupujú v Lagrangeovej funkcii:

$$
L(\mathbf{w}, b, \mathbf{a}) = \frac{1}{2} ||w||^2 - \sum_{n=1}^{N} a_n \{ t_n (\mathbf{w}^T \varphi(x_n) + b) - 1 \},
$$
\n(3.8)

kde  $\mathbf{a} = (a_1, ..., a_N)^T$ . V podstate ide o minimalizáciu v zmysle **w** a  $b$  a maximalizáciu v zmysle **a**. Zo vzťahu (3.8) vyplývajú dve rovnosti:

$$
\mathbf{w} = \sum_{n=1}^{N} a_n t_n \varphi(x_n), \qquad (3.9)
$$

$$
\sum_{n=1}^{N} a_n t_n = 0.
$$
\n(3.10)

Lagrangeove násobitele, ktoré sú mimo okraja a na správnej strane klasifikátora, sú nulové. Body, pre ktoré nie sú Lagrangeove operátory nulové, sú nazývané podporné vektory a definujú optimálnu deliacu nadrovinu. Platí pre nich ekvivalencia vo vzťahu (3.7), čo znamená, že sú rovnako vzdialené od nadroviny. V podstate ležia na nadrovinách s maximálnym okrajom v príznakovom priestore. Tento fakt udáva veľkú výhodu metódy podporných vektorov, pretože môžeme v natrénovanom modeli odstrániť všetky dátové body okrem podporných vektorov, ktoré sú potrebné pre správnu funkčnosť modelu.

Vďaka vzťahom (3.9) a (3.10) môže byť optimalizácia preformulovaná na maximalizovanie

$$
L(\mathbf{a}) = \sum_{n=1}^{N} a_n - \frac{1}{2} \sum_{n=1}^{N} \sum_{m=1}^{N} a_n a_m t_n t_m k(x_n, x_m),
$$
\n(3.11)

pričom musí byť braný ohľad na ohraničenie dané vzťahom  $(3.10)$  a taktiež  $a_n$  musí byť nezáporné pre  $n = 1, ..., N$ . Vo vzťahu  $(3.11)$  je definovaná jadrová funkcia (z angl. kernel function) ako  $k(x, x') = \varphi(x)^T \varphi(x')$ . Táto funkcia v podstate zabezpečuje zobrazenie pôvodných bodov do viacdimenzionálneho priestoru, čoho významom je potenciálne ľahšie rozdelenie bodov do skupín. V prípade, že chceme klasifikovať nové dáta využívajúc natrénovaný model, vyhodnocujeme znamienko funkcie (**x**) , ktorá je definovaná vo vzťahu (3.5). Pokiaľ **w** nahradíme podľa vzťahu (3.9) a využijeme jadrovú funkciu, výstup získame pomocou:

$$
y(x) = \sum_{n=1}^{N} a_n t_n k(x, x_n) + b.
$$
 (3.12)

Pokiaľ sme našli **a**, môžeme určiť aj prahový parameter *b* podľa vzorca:

$$
b = \frac{1}{N_S} \sum_{n \in S} (t_n - \sum_{m \in S} a_m t_m k(x_n x_m)),
$$
\n(3.13)

kde  $N<sub>S</sub>$  je celkový počet podporných vektorov a  $S$  indikuje sadu indexov podporných vektorov.

Už vyššie bola definovaná jadrová funkcia. Na záver kapitoly ešte uvedieme najtypickejšie príklady. Základnou jadrovou funkciou je lineárna. Medzi často používané tiež patrí Gaussova s predpisom:

$$
k(x, y) = exp(-\frac{||x - y||^2}{\sigma^2}).
$$
\n(3.14)

Parameter  $\sigma$  je definovaný používateľom a charakterizuje stupeň úbytku  $k(x, y)$  pri vzďaľovaní  $y$  od  $x$ . Ďalšou často používanou jadrovou funkciou je polynomiálna s predpisom:

$$
k(x, y) = (xTy + \beta)n,
$$
\n(3.15)

kde  $\beta$  a  $n$  sú parametre definované používateľom. [\[8\]](#page-64-9) [\[9\]](#page-64-10) [\[21\]](#page-65-6)

## <span id="page-25-0"></span>**4 SEGMENTÁCIA**

Jedným zo základných krokov obrazovej analýzy je segmentácia obrazu, ktorá je definovaná ako rozdelenie obrazu na neprekrývajúce sa oblasti reprezentujúce rôzne objekty. Segmentačné algoritmy iteratívne pracujú na princípe postupného zlepšovania čiastočných výsledkov až pokým sa nenájde ten najoptimálnejší. Niektoré segmentačné metódy sa používajú globálne (na celý obraz), iné prístupy sú používané lokálne v preddefinovaných oblastiach. Výsledný obraz má rovnaké rozmery ako pôvodný, sú v ňom však vyznačené jednotlivé oblasti tak, že buď sú vyznačené len hranice, alebo celé oblasti. V druhom prípade sa stráca informácia nesená v pôvodnom obraze v daných oblastiach. V prípade hľadania len jednej oblasti môže byť výsledok vyznačený iba binárne. Pokiaľ hľadáme viacero objektov, môže sa použiť farebné odlíšenie jednotlivých oblastí. [\[7\]](#page-64-8) [\[22\]](#page-65-7)

### <span id="page-25-1"></span>**4.1 Segmentačné metódy**

Doteraz už bolo publikované veľké množstvo prístupov, ako realizovať segmentáciu. V tejto podkapitole spomenieme niektoré významné z nich.

Prvou skupinou segmentačných metód je parametrická segmentácia založená na homogenite oblastí v obraze. Najjednoduchším príkladom metódy z tejto skupiny je metóda založená na prahovaní. Do úvahy je braná intenzita pixelov a sú stanovené neprekrývajúce sa intervaly intenzitných hodnôt, ktoré následne určujú vysegmentované oblasti. Ďalším príkladom môže byť segmentácia založená na textúrach charakteristických pre určité oblasti.

Ďalšou skupinou segmentačných metód sú regionálne orientované metódy, ktoré tiež využívajú určité homogenity, dajú sa však aplikovať lokálne na rozdiel od predošlých metód. Metóda delenia a zlučovania oblastí najskôr nehomogénne oblasti rekurzívne delí na menšie, pokým sa nedosiahne homogenita. Ďalším krokom je spájanie susedných malých oblastí, ktoré sú si podobné. Metóda nárastu oblasti funguje na princípe postupného pridávania pixelov do výsledku segmentácie. Začína sa z určitých iniciačných bodov. Následne je kontrolované okolie bodov a pomocou prahu sa rozhoduje, či sa dané pixely pridajú do oblasti. Hraničnou metódou medzi metódami založenými na homogenite a nižšie spomínanými hranovými metódami je metóda rozvodí (angl. watershed). Vstupným obrazom tohto prístupu je parametrický obraz odvodený rôznymi spôsobmi. Princíp je jednoduché vysvetliť pri predstave, že v lokálnych minimách sú navŕtané diery, kade sa postupne napúšťa voda. Keď sa voda spojí z dvoch susedných regiónov, vytvoríme hrádzu, teda určitú hranicu.

Hranové segmentačné metódy majú za cieľ nájdenie hraníc medzi segmentmi. Správne nájdené hranice sú uzatvorené krivky ohraničujúce danú oblasť. Príznačnou metódou je Houghova transformácia, ktorá hľadá krivku prechádzajúcu hranami v pôvodnom obraze. Pôvodný vstupný obraz je často binárna obrazová reprezentácia.

Segmentačná metóda pomocou optimalizácie flexibilných kontúr pracuje s definovanými krivkami, ktoré môžu byť deformované tak, aby po optimalizačnom procese pasovali na kontúry objektu v obraze. [\[7\]](#page-64-8) [\[22\]](#page-65-7)

## <span id="page-26-0"></span>**4.2 Segmentácia založená na tvarovaní mriežkových modelov**

Segmentácia pomocou mriežkových modelov sa stala využívanou metódou v úlohách geometrického modelovania a počítačovej grafiky. Podstatou metódy je vytvorenie mriežkového modelu z určitého objektu, ktorý je následne umiestnený na približné miesto daného objektu v obraze. Ďalší postup je potom už optimalizačný problém, ktorý využíva pre správne odhadnutie oblastí v obraze rôzne kritéria. Výsledok metódy je rovnaký, ako výsledky iných segmentačných metód, teda určenie konkrétneho regiónu v obraze. [\[24\]](#page-66-0) [\[25\]](#page-66-1)

#### <span id="page-26-1"></span>**4.2.1 Trojuholníkový mriežkový model**

Samotný trojrozmerný mriežkový model je povrchová sieť geometrických útvarov, najčastejšie trojuholníkov, vytvorená z trojrozmerného obrazového objektu. Táto sieť je definovaná súborom vrcholov a súborom stien, ktoré spájajú vrcholy. Niekedy je efektívnejšie namiesto súboru stien použiť súbor hrán spájajúcich 2 vrcholy. Pre definovanie trojuholníkov v trojrozmernom priestore sú jednotlivé vrcholy definované ich priestorovými súradnicami a steny nesú informáciu o tom, ktoré vrcholy sú spojené do jedného trojuholníka. Triangulárna sieť aproximuje povrch súborom trojuholníkov s maximálnou dĺžkou hrany. Čím viac trojuholníkov je použitých, tým je menšia chyba aproximácie a tým vyhladenejší je povrch mriežkového modelu. Počet trojuholníkov môže byť optimalizovaný úvahou, že v rovných oblastiach pôvodného objektu nie je treba veľké množstvo aproximujúcich geometrických útvarov, pre správne určenie komplexnejších oblastí s viacerými detailmi je však nutné určiť väčšiu hustotu trojuholníkov.

Trojuholníkové siete nie sú obmedzené geometriou, topológiou alebo rôznymi spojmi a preto sú považované za vhodné povrchové reprezentácie. Okrem toho sú trojuholníky koncepčne najjednoduchšie primitíva, čo vedie k efektívnej aplikácii v algoritmoch. [\[26\]](#page-66-2)

#### <span id="page-27-0"></span>**4.2.2 Deformácia modelu**

Po vytvorení trojuholníkového mriežkového modelu, je možné ho umiestniť do obrazu, v ktorom chceme aplikovať segmentáciu, čiže môžeme ním približne prekryť daný objekt, ktorý chceme segmentovať. Nutnou úlohou je nájdenie daného objektu, na čo môžu byť použité rôzne automatické algoritmy, alebo sa tento problém dá riešiť jednoduchým manuálnym spôsobom. Manuálna detekcia je spôsob, kedy používateľ programu ručne určí špecifický bod, podľa ktorého bude následne do obrazu umiestnený mriežkový model.

#### **Kriteriálna Funkcia**

I keď je už model umiestnený na objekte, ktorý máme za úlohu vysegmentovať, takmer určite nekopíruje hranice tohto objektu. Pre správnu segmentáciu je nutné model ešte deformovať, čo v praxi znamená meniť priestorové umiestnenie trojuholníkov. Je nutné rozlíšiť, či je trojuholník resp. jeho vhodná reprezentácia (napr. jeho geometrický stred) na dobrom mieste, prípadne ako sa má poloha trojuholníka zmeniť. Ako je spomenuté v sekcii 4.2, segmentácia deformáciou mriežkových modelov je optimalizačným postupom a zavádza sa tzv. kriteriálna funkcia, ktorá určuje optimálnosť aktuálneho stavu, resp. zisťuje, ako sa dá daný stav ešte zlepšiť. Podľa [\[8\]](#page-64-9) je to všeobecná miera ujmy spôsobenej vykonaním ktoréhokoľvek z možných rozhodnutí či aktivít. Cieľom riešenia problému je minimalizovať ujmu, teda optimálne riešenie je to, ktoré minimalizuje kriteriálnu funkciu.

V ďalšej kapitole je popísaný možný prístup k segmentácii s využitím kriteriálnej funkcie pozostávajúcej z váhovaného súčtu dvoch energií.

### <span id="page-27-1"></span>**4.2.3 Príklad algoritmu založeného na deformácii mriežkových modelov**

Problematikou segmentácie trojrozmerných CT obrazov sa zaoberali Tobias Klinder a kol. v článku [\[23\]](#page-65-8), pričom ich oblasťou záujmu sú stavce, a Olivier Escabert a kol. v publikácii [\[24\]](#page-66-0), kde sa zaoberajú segmentovaním srdca. V oboch článkoch je použitý prístup tvarovo obmedzených deformovateľných modelov publikovaný Jürgenom Weesem a kol. v roku 2001.

Reprezentáciou každého trojuholníka je jeho centroid, teda geometrický stred, ktorý je vypočítaný ako:

$$
\mathbf{c}_{i}(v) = \frac{\mathbf{v}_{i1} + \mathbf{v}_{i2} + \mathbf{v}_{i3}}{3},\tag{4.1}
$$

kde  $\mathbf{c}_i$  sú priestorové súradnice centroidu i-teho trojuholníka a  $\mathbf{v}_i$  sú priestorové súradnice vrcholov i-teho trojuholníka. Adaptácia trojuholníkových mriežkových modelov je kontrolovaná externou a internou silou, kde externá sila vedie trojuholníkové modely k hrane segmentovaného objektu a interná energia penalizuje odchýlenie tvaru modelu od pôvodného tvaru. Segmentácia je potom iteračný problém, pričom sa minimalizuje kriteriálna funkcia:

$$
E = E_{ext} + \alpha E_{int}.
$$
\n(4.2)

Parameter  $\alpha$  váhuje vplyv internej energie.

Prvým krokom adaptácie je detekcia povrchu stavca v smere normály trojuholníkov  $\mathbf{n}_i$ . Vychádzame z pôvodného centroidu  $\mathbf{c}_i$  a hľadáme pre daný trojuholník  $2l + 1$  vzorkovacích bodov  $\mathbf{x}_{i,j}$ :

$$
\mathbf{x}_{i,j} = \mathbf{c}_i + j\delta \mathbf{n}_i,\tag{4.3}
$$

kde  $\delta$  je vzorkovacia vzdialenosť a  $j = -l, ..., l$ . Cieľový bod  $\mathbf{x}_i^{target}$  potom zistíme ako:

$$
\mathbf{x}_i^{target} = \mathbf{c}_i + \underset{j=-l,\dots,+l}{\arg\min} [Dj^2\delta^2 - F(\mathbf{x}_{i,j})] \times \delta \times \mathbf{n}_i,
$$
\n(4.4)

kde parameter  $D$  kontroluje vplyv sily hranového príznaku a vzdialenosti daného vzorkovacieho bodu od pôvodného centroidu. Funkcia (*.*) je založená na obrazovom gradiente a zabezpečuje nájdenie hrany objektu:

$$
F(\mathbf{x}) = \pm G(\mathbf{x}) : I_{min} < I(\mathbf{x}) < I_{max}, \tag{4.5}
$$

kde:

$$
G(\mathbf{x}) = \mathbf{n}^T \nabla I(\mathbf{x}) \times \frac{g_{max}(g_{max} + || \nabla I(\mathbf{x}) ||)}{g_{max}^2 + || \nabla I(\mathbf{x}) ||^2}
$$
(4.6)

Podmienka  $I_{min} < I(\mathbf{x}) < I_{max}$ , kde  $I_{min}$  a  $I_{max}$  sú hraničné intenzitné hodnoty, zabezpečuje lepšie rozlišovanie medzi hranicami rozličných typov tkaniva. Pokiaľ neplatí  $I_{min} < I(\mathbf{x}) < I_{max}$ ,  $F(\mathbf{x}) = 0$ . Znak  $\pm$  umožňuje rozlišovať smer gradientu.  $\nabla I(\mathbf{x})$  značí vektor obrazového gradientu a  $||\nabla I(\mathbf{x})||$  je jeho magnitúda. Prah  $g_{max}$ je tu použitý predovšetkým kvôli ohraničeniu gradientu v prípade, že by sa v obraze vyskytli vysokogradientné oblasti ako v prípade šróbov a drôtov pre fixáciu kosti po operácii.

Po nájdení cieľových bodov  $\mathbf{x}_i^{target}$  pre každý trojuholník je pre centroid  $\mathbf{c}_i$  daná externá energia ako:

$$
E_{ext} = \sum_{i \in T} w_i \left\| \frac{\nabla I(\mathbf{x}_i^{target})}{\|\nabla I(\mathbf{x}_i^{target})\|} (\mathbf{x}_i^{target} - \mathbf{c}_i) \right\|^2.
$$
 (4.7)

Vo vyššie uvedenom výraze je  $\frac{\nabla I(\mathbf{x}_i^{target})}{\nabla I(\mathbf{x}_i^{target})}$  $\frac{\sqrt{I(\mathbf{x}_i - f)}}{\|\nabla I(\mathbf{x}_i^{target})\|}$  normalizovaný gradientný vektor. Projekcia  $(\mathbf{x}_i^{target} - \mathbf{c}_i)$  na tento vektor v cieľovom bode zabezpečuje, že energia je invariantná voči pohybom trojuholníka v rámci dotyčnicovej roviny, čoho významom je prevencia pred zaseknutím trojuholníka v danom cieľovom bode. Váhy  $w_i$ sú vypočítavané ako:

$$
w_i = \max\{0, F_i(\mathbf{x}_i^{target}) - Dj^2\delta^2\},\tag{4.8}
$$

teda najsľubnejšie povrchové body majú počas adaptácie mriežky najvyšší vplyv.

Zmena tvaru modelu je penalizovaná internou energiou:

$$
E_{int} = \sum_{j \in V} \sum_{k \in N(j)} ||(\mathbf{v}_j - \mathbf{v}_k) - s\mathbf{R}(\mathbf{v}_j^{orig} - \mathbf{v}_k^{orig})||^2,
$$
\n(4.9)

ktorá uchováva tvarovú podobnosť adaptovaných vrcholov $\mathbf{v}_j$ voči vrcholom pôvodného modelu **v**  $j^{org}$ .  $N(j)$  značí množinu susedných vrcholov pre vrchol j. Parameter je škálovací faktor a **R** je rotačná matica. Obe sú určené registračnou metódou založenou na singulárnom rozklade matice. V rámci optimalizácie je minimalizovaná energia E (viď. rovnica (4*.*2)), kde obe čiastkové energie vystupujú v kvadratickej forme. Pre minimalizáciu je použitá metóda konjugovaných gradientov. [\[23\]](#page-65-8) [\[24\]](#page-66-0)

## <span id="page-30-0"></span>**5 LITERÁRNA REŠERŠ**

Detekciou častí chrbtice a segmentáciou stavcov sa zaoberalo množstvo autorov, ktorí pri riešení danej problematiky využili rôzne prístupy, pričom publikované sú poloautomatické i plno automatické metódy.

Ruhan Sa a kol. v roku 2016 v článku [\[31\]](#page-66-3) publikuje automatickú metódu na detekciu a segmentáciu lumbálnych stavcov v laterálnych röntgenových snímkach. Pre riešenie detekčnej problematiky sa využíva metóda podporných vektorov (SVM) s lineárnou jadrovou funkciou, kedy klasifikátor je natrénovaný na HOG príznakoch. Segmentácia je riešená metódou hadích modelov založených na toku gradientných vektorov (z angl. gradient vector flow based snake model). Autori uvádzajú úspešnosť 75% správne pozitívnych výsledkov.

Tobias Klinder a kol. v roku 2009 článku [\[23\]](#page-65-8) opisujú automatickú detekciu, identifikáciu a segmentáciu stavcov v CT snímkach pomocou trojuholníkových stavcových modelov, pričom sa použili rôzne modely zahŕňajúce informáciu o tvare, výzore a gradiente. Identifikácia jediného stavca je podľa autorov úspešná na vyše 70%, pokiaľ je v snímke 16 a viac stavcov úspešnosť je 100%. Segmentácia dosahuje chybu  $1, 12 \pm 1, 04$  mm.

V roku 2013 bol publikovaný článok [\[33\]](#page-67-0) od Abtina Rasouliana a kol., v ktorom autori navrhli metódu štatistických mnohostavcových anatomických tvarových a pozičných modelov pre segmentáciu lumbálnej chrbtice v CT snímkach. Autori uvádzajú, že výhodou takýchto modelov je zachytenie tvarovej informácie a informácie o pozícii súčasne a chyba, ktorú dosahujú, je nižšia ako 2 mm.

Článok [\[34\]](#page-67-1), ktorý vznikol v roku 2015 a bol napísaný Bulatom Ibragimovom a kol., popisuje automatickú detekciu lumbálnych stavcov v CT snímkach založenú na interpolačnej teórii. Autori uvádzajú odchýlku detekcie 1*,* 25 ± 0*,* 41 mm. Diceho koeficient je  $83,67 \pm 4.44\%$ .

Robert Korez a kol. v roku 2015 v článku [\[35\]](#page-67-2) publikovali automatickú detekciu chrbtice a stavcov založenú na interpolácii a potom segmentáciu založenú na tvarovacích modeloch v CT snímkach. V porovnaní s referenčnými stavcami autori u detekcie dosahujú priemernú vzdialenosť medzi centroidmi 1,1 mm a Diceho koeficient 83*,* 6%. Čo sa týka segmentácie, priemerná symetrická vzdialenosť povrchov je 0.3 mm a Diceho koeficient je 94*,* 6%.

Článok z roku 2014 [\[36\]](#page-67-3), opäť od autora Bulata Ibragimova a kol., popisuje tvarové reprezentácie založené na určitých orientačných bodoch a na spojoch medzi bodmi. Tieto reprezentácie slúžia následne na segmentáciu, ktorá je vyhodnocovaná na lumbálnych stavcoch a femorálnych hlavách v CT snímkach. Najlepšia tvarová reprezentácia dosiahla symetrickú vzdialenosť povrchov 0.75 mm a 1,11 mm, Diceho koeficient bol 93*,* 6% resp. 96*,* 2% u lumbálnych stavcov resp. femorálnych hlavách.

## <span id="page-31-0"></span>**6 REALIZÁCIA ALGORITMU**

Táto práca popisuje praktické riešenie detekcie a segmentácie lumbálnej časti chrbtice v CT snímkach človeka. Detekcia je realizovaná pomocou metódy podporných vektorov (SVM) a pre segmentáciu jednotlivých stavcov bola zvolená metóda deformácie trojrozmerných mriežkových modelov. Oba algoritmy sú implementované v programovacom prostredí Matlab R2017a. Hlavnou úlohou tejto práce je návrh, realizácia a otestovanie algoritmov. Oba algoritmy sú realizované a testované nezávisle pre získanie výsledkov segmentácie, ktoré nie sú závislé na výsledkoch detekcie. Našim cieľom nie je vytvoriť komplexný program ale návrh a realizovanie riešenia týchto problematík.

#### <span id="page-31-1"></span>**6.1 Použité dáta**

K získaniu CT snímok bola využitá online platforma SpineWeb, ktorá zoskupuje a poskytuje zdroje CT dát. Pre implementáciu algoritmov detekcie a segmentácie sú využívané dva datasety.

Prvým datasetom je Dataset 2 pôvodne používaný v publikácii venujúcej sa detekcii fraktúr vertebrálnych tiel založenej na vysegmentovaní stavcov, vytvorení kortikálnej škrupiny pomocou deformatívnych modelov a následnom rozložení škrupiny do dvojrozmernej mapy ([\[27\]](#page-66-4)). Tento dataset pozostáva z 10 CT snímok hrudnej a bedrovej chrbtice od 16 - 35 ročných ľudí bez intravenózneho kontrastu spolu so značením stavcov. Rozlíšenie snímok je medzi 0,31 mm a 0,45 mm, hrúbka rezu je 1 mm. Tieto dáta boli nasnímané na Oddelení rádiologických vied Kalifornskej univerzity. Formát jednotlivých snímok je raw/mhd.

Druhým používaným datasetom je Dataset 15 pôvodne používaný pre testovanie algoritmov v segmentačnej výzve CSI 2014 Workshopu. Pozostáva z 20 značených CT snímok hrudnej a lumbálnej chrbtice nasnímaných na Oddelení rádiologických vied Kalifornskej univerzity o formáte raw/mhd. Tento dataset obsahuje 5 snímok od 20 - 35 ročných zdravých ľudí a ďalších 5 CT snímok s fraktúrami stavcov. Ďalších 10 CT skenov bolo pôvodne používaných ako trénovacie dáta, pričom tieto snímky sú identické so snímkami obsiahnutými v Datasete 2. Rozlíšenie je medzi 0,31 mm a 0,45 mm a hrúbka rezov je buď 1 mm alebo 2 mm. Pôvod dát vedie k publikácii [\[28\]](#page-66-5). [\[29\]](#page-66-6)

Pred samotným vývojom boli snímky prezerané v programe ImageJ pre vyhodnotenie vhodnosti dát a pre pochopenie morfológie snímok nutné na vytvorenie funkčných algoritmov.

## <span id="page-32-0"></span>**6.2 Detekcia lumbálnej chrbtice**

Jednou z hlavných úloh práce je navrhnúť a realizovať algoritmus pre nájdenie oblasti lumbálnej časti chrbtice. Pre detekciu bedrovej časti je zvolená metóda podporných vektorov (viď. odstavec 3.3.3), pričom klasifikátor je natrénovaný na extrahovaných HOG príznakoch (viď. 3.2.3). SVM klasifikátor natrénovaný na HOG príznakoch je často využívaným prístupom detekcie objektov v mnohých oblastiach. Výhodou HOG príznakov je ich invariancia voči fotometrickým a geometrickým transformáciám. [\[31\]](#page-66-3) Výber metódy bol inšpirovaný publikáciou [\[31\]](#page-66-3), ktorá je popísaná v kapitole 5. Keďže v tejto publikácii aplikovali metódu na röntgenové snímky, pre detekciu sú trojrozmerné CT snímky prevedené do dvojrozmerných sagitálnych rezov. Dáta boli rozdelené na trénovacie a testovacie, pričom trénovacie snímky slúžia na natrénovanie SVM klasifikátora. Testovacie dáta slúžia na ohodnotenie funkčnosti metódy. Počas návrhu metódy bol testovaný vplyv nastavenia extrakcie príznakov pre dosiahnutie čo najlepších detekčných výsledkov. Podrobne je metóda popísaná v nasledujúcich kapitolách. Diskusia výberu vhodných príznakov je popísaná v sekcii 7.1.2.

#### <span id="page-32-1"></span>**6.2.1 Príprava dát**

Ako je známe, CT obrazy sú trojrozmerné skeny tela. Keďže sme sa inšpirovali postupom v publikácii [\[31\]](#page-66-3), kde autori hovoria o práci s dvojrozmernými sagitálnymi röntgenovými snímkami, prvou úlohou bolo vytvoriť z pôvodných dát dvojrozmerné obrazy.

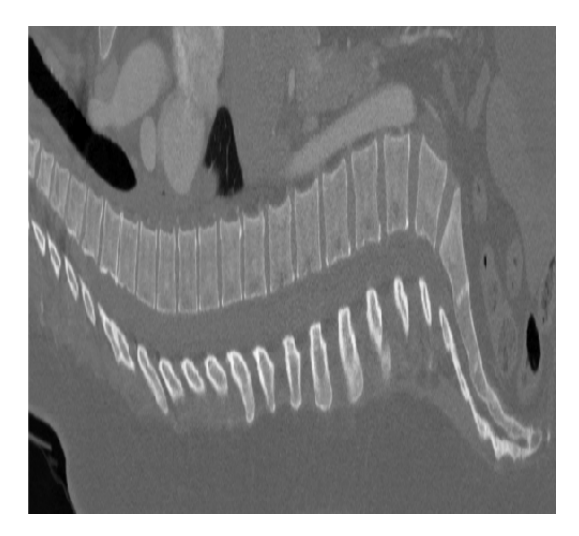

<span id="page-32-2"></span>Obr. 6.1: Sagitálny rez vytvorený z pôvodného trojrozmerného CT obrazu.

CT dáta sú po načítaní ukladané vo forme trojrozmernej matice, kde prvé dva rozmery odpovedajú transverzálnym rezom, zatiaľ čo tretí rozmer je umiestnením tohoto rezu v pozdĺžnom smere vzhľadom k človeku. Prvým krokom pri príprave dát je výmena horizontálnej a pozdĺžnej súradnice, čoho výsledkom je trojrozmerný obraz s primárnymi rezmi v sagitálnej rovine. Ďalším krokom je vyberanie jednotlivých sagitálnych rezov ako samotné dvojrozmerné snímky toho istého pacienta v rozličnej časti jeho tela.

Vyššie opísaný postup je aplikovaný pre všetky objemové snímky oboch datasetov (viď. sekcia 6.1).

#### <span id="page-33-0"></span>**6.2.2 Vytvorenie trénovacích dát**

Ako trénovacie dáta je použitých všetkých 10 CT snímok z Datasetu 2. Snímky z Datasetu 15 potom zvyšujú na testovanie. Keďže obrazy zobrazujú hrudnú i bedrovú chrbticu, pre vytvorenie pozitívnych trénovacích snímok je nutné z celej dvojrozmernej snímky vybrať časť zobrazujúcu 5 lumbálnych stavcov. Tento proces je robený z časti manuálne a z časti automaticky. Zo začiatku pracujeme s celým trojrozmerným obrazom a manuálne zadávame indexy prvého a posledného rezu zobrazujúceho lumbálnu časť chrbtice v smere pozdĺžnej osi pacienta. Okraje zo všetkých takto definovaných lumbálnych rezov sú potom orezané s využitím binárnych obrazov definujúcich presnú polohu každého stavca. Z transverzálneho pohľadu je horný a dolný hraničný index daný najvrchnejším resp. najspodnejším z bodov, v ktorom sa ešte minimálne v jednom z transverzálnch rezov nachádza časť lumbálneho stavca. Výsledné horné a dolné ohraničenie vzniká pridaním ďalších 3 pixelov k hraničným indexom do oboch smerov. Rovnako je dané i pravé a ľavé ohraničenie. Takýmto spôsobom dostávame trojrozmerný obraz zobrazujúci lumbálnu časť chrbtice. Rovnakým spôsobom vytvoríme pre daný CT obraz binárnu masku obsahujúcu jednotkový kváder na lumbálnej pozícii.

Na trénovanie klasifikátora chceme použiť dvojrozmerné sagitálne obrazy. Preto pre každý z 3D lumbálnych výsekov zistíme v sagitálnej rovine hraničné indexy, ktoré vymedzia sagitálne rezy použité ako pozitívne trénovacie dáta. Indexy majú význam prvej a poslednej použitej snímky a volené sú subjektívne podľa toho, či daný rez v dobrej miere zobrazuje telá stavcov. Do databáze pozitívnych trénovacích dát sú potom vkladané všetky dvojrozmerné sagitálne rezy medzi dvomi hraničnými vrátane nich. Príklad hraničnej snímky dobre zobrazujúcej telá stavcov je zobrazený na obrázku 6.2. Na obrázku 6.2 je tiež vidieť, že vyberané snímky zahŕňajú tiež časť hrudného stavca a časť krížovej kosti. Tomuto javu nie je možné vyhnúť sa pri nami použitej metodike kvôli charakteristickému zakriveniu lumbálnej chrbtice.

Pre natrénovanie binárneho SVM klasifikátora je nutné vytvoriť aj databázu snímok, ktoré sú negatívne, teda neobsahujú lumbálnu chrbticu. Negatívne dáta sú vyberané iba zo snímok 4, 5, 8 a 10 Datasetu 2. Tieto snímky sú upravené podľa

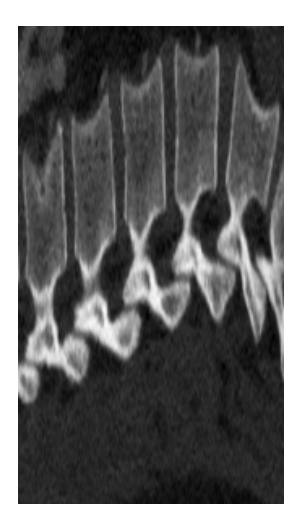

<span id="page-34-1"></span>Obr. 6.2: Najlaterálnejší výrez lumbálnej chrbtice, ktorý je použitý na trénovanie klasifikátora.

postupu uvedeného v sekcii 6.2.1, pričom vyberáme sagitálne rezy korešpondujúce s 2D snímkami lumbálnej časti vybranými do pozitívnej trénovacej databázy. Z toho vyplýva, že všetky 2D obrazy, z ktorých sa vytvára negatívna databáza, zobrazujú okrem iných štruktúr chrbticu. Negatívne trénovacie dáta vznikajú ako obrazy o rovnakej veľkosti, ako je pre danú sagitálnu snímku pozitívny obraz. Získavajú sa pomocou pohyblivého okna o danej veľkosti (určenej veľkosťou pozitívnej snímky) pohybujúceho sa po sagitálnej snímke po piatich pixeloch v oboch smeroch (horizontálnom i vertikálnom). Povolené prekrytie okna s pozitívnym obrazom je menej ako 80 %.

Vyššie popísaným postupom sme získali 889 pozitívnych snímok bedrových stavcov a 89 877 negatívnych snímok, ktoré sú použité na trénovanie SVM klasifikátora.

#### <span id="page-34-0"></span>**6.2.3 Príprava testovacích dát**

Do databázy testovacích dát je zahrnutých päť snímok zdravých pacientov a dve snímky chorých pacientov z Datasetu 15 (viď. kap. 6.1), ktoré nie sú použité na trénovanie SVM klasifikátora.

Testovacie dáta sú dvojrozmerné sagitálne rezy CT snímky pripravené postupom popísaným v sekcii 6.2.1. Neberieme však do úvahy všetky sagitálne rezy. Keďže pozitívne trénovacie dáta zahŕňajú iba sagitálne snímky, ktoré relatívne dobre zobrazujú telá stavca, rovnaký prístup je aplikovaný i na testovacie dáta. Sagitálne rezy pre testovanie zahŕňajú negatívne krajné rezy z oboch strán pacienta, ktoré ešte nezobrazujú stavce hrudnej a bedrovej chrbtice (viď. obrázok 6.3), a potom pozitívne prostredné rezy relatívne dobre zobrazujúce telá bedrových stavcov (viď. obrázok 6.4). K týmto pozitívnym snímkam je podobným spôsobom, ako je popí-

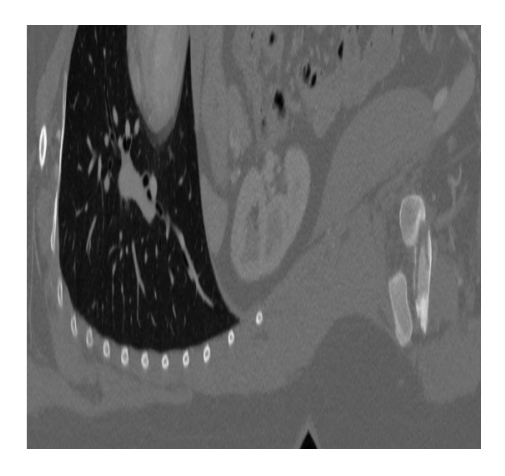

Obr. 6.3: Testovací obraz, ktorý ešte nezobrazuje stavce.

<span id="page-35-1"></span>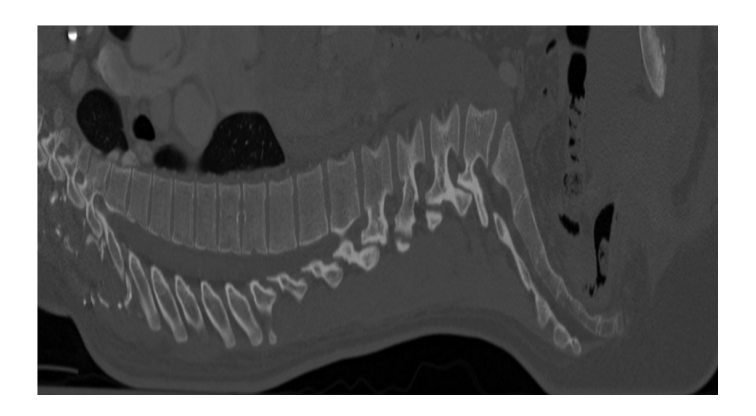

<span id="page-35-2"></span>Obr. 6.4: Testovací obraz relatívne dobre zobrazujúci telá bedrových stavcov.

saný v predchádzajúcej sekcii, vytvorená obdĺžniková binárna maska znázorňujúca pozíciu lumbálnej chrbtice (viď. obrázok 6.5).

Na testovanie je vyššie popísaným postupom vytvorených 681 pozitívnych obrazov s maskami a 1353 negatívnych obrazov.

#### <span id="page-35-0"></span>**6.2.4 Extrakcia príznakov a trénovanie SVM klasifikátora**

Keďže ako detekčná metóda bola zvolená metóda podporných vektorov, je nutné zvážiť vhodné príznaky, ktoré budú reprezentovať jednotlivé obrazy. Základnou úlohou je rozlíšiť bedrovú časť chrbtice od zvyšných častí a od ostatných telesných štruktúr, teda je potrebné zvoliť relevantné príznaky, ktoré majú pre túto časť špecifické hodnoty. Na vyriešenie tohto problému sa javia vhodné také príznaky, ktoré reprezentujú charakteristický tvar lumbálnej chrbtice. Podľa publikácie [\[31\]](#page-66-3) sa ako vhodný javí HOG deskriptor reprezentujúci orientácie gradientov (podrobnejšie v kap. 3.2.3), ktorý v určitom zmysle popíše charakteristický tvar štruktúr.

V predošlej sekcii bola popísaná príprava množiny pozitívnych a negatívnych tré-
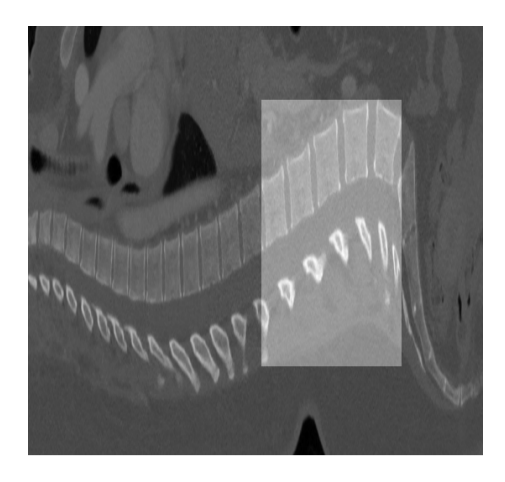

Obr. 6.5: Pozitívna testovacia snímka s pripočítanou maskou.

novacích dát, ktoré sú použité pre trénovanie SVM klasifikátora. V rámci databázy majú jednotlivé vyrezané snímky rôzne rozmery. Preto sú pred extrakciou príznakov všetky snímky tejto databázy prevzorkované na jednotnú veľkosť 305 × 175 pixelov. Táto veľkosť odpovedá približne priemernej veľkosti trénovacích dát. Hlavným dôvodom prevzorkovania na jednotnú veľkosť je potreba rovnakej dĺžky príznakového vektora pre každý z obrazov.

Po prevzorkovaní nasleduje samotná extrakcia jednotlivých príznakov, pričom využívame HOG deskriptor pracujúci s neznamienkovým gradientom, čo v praxi znamená, že po aplikácii extrakcie z jedného obrazu je výstupom vektor číselných hodnôt reprezentujúcich histogramy orientácií gradientov s orientačným rozmedzím 0° - 180°. Z teórie o histogramoch orientovaných gradientov vyplýva, že je možné nastavovať niekoľko parametrov extrakcie: veľkosť bunky, veľkosť bloku, prekrytie blokov a počet orientačných rozmedzí (v angl. "bins"). Parametre extrakcie sú v našom algoritme nastavené nasledovne: Veľkosť bunky je 8 × 8 pixelov, veľkosť bloku je 2 × 2 buniek, prekrytie blokov je definované ako polovica veľkosti bloku a počet orientačných rozmedzí ("bins") je 9. Pri takomto nastavení je každý z trénovacích obrazov po extrakcii popísaný vektorom príznakov o dĺžke 26 640. Pre extrakciu príznakov využívame internú funkciu Matlabu<sup>[1](#page-36-0)</sup>. Keď sa príznaky vyextrahujú z celej trénovacej databázy, výsledkom je číselná matica, v ktorej je každý riadok príznakovým vektorom pre daný obraz. Každý z riadkov je označený podľa toho, či ide o pozitívnu alebo negatívnu snímku.

Po vykonaní vyššie spomínaných krokov sa zahajuje časovo náročné trénovanie binárneho SVM klasifikátora s lineárnou jadrovou funkciou (podľa [\[31\]](#page-66-0)) tak, aby vedel rozpoznávať lumbálnu chrbticu. Vstupom trénovacieho algoritmu je matica príznakov pre jednotlivé trénovacie dáta a značenie, či sa jedná o pozitívny alebo

<span id="page-36-0"></span><sup>1</sup> etractHOGFeatures z balíka Comuputer Vision System Toolbox

negatívny prípad. Výstupom trénovacieho algoritmu je natrénovaný SVM klasifikátor potenciálne schopný nachádzať lumbálnu časť chrbtice (schopnosť kvalitnej detekcie závisí okrem iného od úrovne natrénovania). Teória trénovania SVM klasifikátora je popísaná v kapitole 3.3.3. Trénovanie je zabezpečené pomocou internej funkcie Matlabu<sup>[2](#page-37-0)</sup>.

#### **6.2.5 Detekčný algoritmus**

Po natrénovaní klasifikátora založeného na metóde podporných vektorov (SVM) môžeme realizovať samotnú detekciu. Vstupom detekčného algoritmu je dvojrozmerná snímka (príp. súbor snímok) reprezentujúca sagitálny rez, ktorá je vytvorená postupom opísaným v sekcii 6.2.1. Príklad takejto snímky je na obrázku 6.1. Vstupná snímka je prevzorkovaná na veľkosť  $512 \times 559$ , čo odpovedá rozmeru sagitálnych rezov snímok, z ktorých boli vytvorené trénovacie dáta (teda snímok z Datasetu 2).

Detekcia prebieha v pohyblivom okne, ktoré sa pohybuje po snímke zľava doprava a zhora dolu. Veľkosť tohto okna je 305×175, teda zhodná s veľkosťou prevzorkovaných trénovacích dát (viď sekcia 6.2.4). Túto veľkosť je nutné definovať kvôli tomu, aby ďalej spomínaný príznakový vektor mal rovnakú dĺžku, ako mali príznakové vektory počas trénovania. Pohyblivé okno sa po snímke pohybuje po 10 pixeloch v oboch smeroch. Z časti snímky, ktorá je práve ohraničená oknom, je vyextrahovaný vektor HOG príznakov. Parametre extrakcie sú nastavené rovnako, ako pri extrakcii z trénovacích dát (viď. sekcia 6.2.4).

Získaný príznakový vektor je vstupom do natrénovaného SVM klasifikátora, ktorého úlohou je vyhodnotiť, či sa jedná o výsek snímky obsahujúci lumbálnu časť chrbtice alebo nie. Táto informácia je jedným z dvoch výstupov klasifikácie. Ďalším výstupom klasifikácie je hodnota skóre, ktorá určuje aposteriórnu pravdepodobnosť, že obraz v okne spadá do určenej triedy. Predikcia spolu so získaním hodnoty skóre je realizovaná pomocou internej funkcie Matlabu<sup>[3](#page-37-1)</sup>. Aposteriórna pravdepodobnosť, že bod  $x$  patrí do triedy  $k$  je produktom apriórnej pravdepodobnosti a viacrozmernej hustoty normálneho rozdelenia. Funkcia hustoty normálneho rozdelenia so strednou hodnotou  $\mu_k$  a kovarianciou  $\Sigma_k$  v bode z je:

$$
P(x|k) = \frac{1}{(2\pi|\Sigma_k|)^{1/2}} \exp\left(-\frac{1}{2}(x-\mu_k)^T \Sigma_k^1 (x-\mu_k)\right),\tag{6.1}
$$

kde  $|\Sigma_k|$  je determinant  $\Sigma_k$  a  $\Sigma_k^1$  je inverzná matica.  $P(k)$  reprezentuje apriórnu pravdepodobnosť triedy  $k$ . Aposteriórna pravdepodobnosť, že  $x$  je triedy  $k$  je potom:

$$
P_{post}(k|x) = \frac{P(x|k)P(k)}{P(x)},
$$
\n(6.2)

<span id="page-37-0"></span><sup>2</sup>fitcsvm z balíka Statistics and Machine Learning Toolbox

<span id="page-37-1"></span><sup>3</sup>predict z balíka Statistics and Machine Learning Toolbox

kde  $P(x)$  je normalizačná konštanta, suma  $P(x|k)P(k)$  cez k. [\[32\]](#page-66-1).

Potom, ako okno preskenuje celý obraz, predpokladáme, že v rámci detekcie v jednej sagitálnej snímke mohlo dôjsť k viacerým pozitívnym nálezom. Z toho dôvodu je vybraný len jeden finálny nález, a to ten, ktorý má zo všetkých pozitívnych detekcií najvyššie skóre, teda najvyššiu pravdepodobnosť, že sa v danom mieste jedná o lumbálnu chrbticu. Výstupom detekčného algoritmu je celý sagitálny rez, v ktorom je v prípade pozitívneho nálezu vyznačená lumbálna sekcia chrbtice.

Dosiahnuté výsledky použitej detekčnej metódy sú diskutované v kapitole 7.1.

## **6.3 Segmentácia lumbálnych stavcov**

Ďalšou základnou úlohou tejto práce je navrhnúť a realizovať algoritmus segmentácie lumbálnych stavcov. Pre segmentáciu lumbálnych stavcov je zvolená metóda založená na deformácii mriežkových modelov (viď. kapitola 4.2) využívaná v mnohých publikáciach, medzi ktoré patria tiež niektoré spomínané v kap. 5. Konkrétne vychádzame z metodiky inšpirovanej publikáciami [\[23\]](#page-65-0) a [\[24\]](#page-66-2), ktorá je podrobne popísaná v sekcii 4.2.2. Okrem návrhu je algoritmus i testovaný a dosiahnuté výsledky sú popísané a diskutované v kapitole 7.2.

### **6.3.1 Príprava dát**

Príprava dát pre realizáciu segmentácie znamená vytvorenie trojrozmerných CT snímok obsahujúcich lumbálnu časť chrbtice. Rovnako ako pri detekcii, aj pri segmentácii pracujeme s Datasetom 2 a Datasetom 15 (viď. kap. 6.1). K vytvoreniu kvádrového trojrozmerného subobrazu z pôvodných snímok je využitý rovnaký prístup ako pri príprave dát pre trénovanie SVM klasifikátora (viď. sekcia 6.2.2).

Každá snímka z oboch databáz trojrozmerných CT obrazov a každý trojrozmerný "ground truth" obraz obsahujúci značenie stavcov je najskôr manuálne orezaný v pozdĺžnom smere tak, že výsledný trojrozmerný CT obraz a obraz so značením obsahujú len pôvodné rezy v bedrovej časti. Následne je každý z týchto rezov orezaný aj v transverzálnej rovine. Podľa značených snímok je sumáciou všetkých rezov zistený v každom smere maximálny index, kde sa ešte nachádza časť niektorého zo stavcov. K týmto indexom sú vo všetkých stranách v transverzálnej rovine pripočítané 3 pixely a zvyšok je odrezaný. Zobrazenie sagitálneho a transverzálneho pohľadu na stavce vo výsledných trojrozmerných obrazoch je ukázané na obrázkoch 6.6 a 6.7.

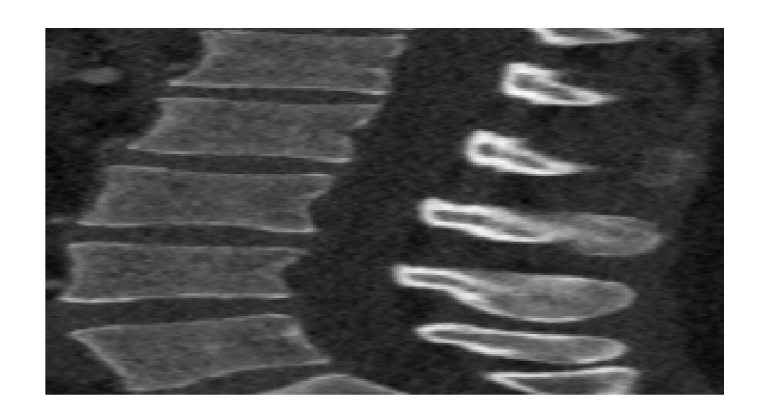

Obr. 6.6: Sagitálny pohľad na obraz lumbálnej chrbtice.

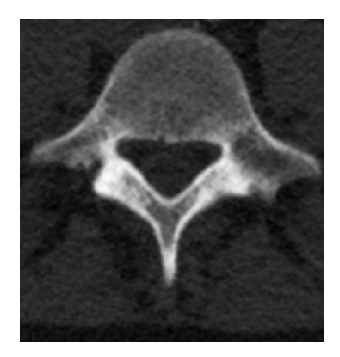

Obr. 6.7: Transverzálny pohľad na obraz lumbálnej chrbtice.

### **6.3.2 Vytvorenie modelov stavcov**

Základom pre realizáciu metódy je vytvorenie trojuholníkových mriežkových modelov každého z piatich stavcov. Vstupom tejto úlohy je 10 čierno bielych "ground truth" snímok s vyznačenými pozíciami stavcov z Datasetu 2, ktoré sú vytvorené vyššie popísaným postupom.

Každý stavec v týchto obrazoch je vyznačený inou hodnotou pixelov (pre daný stavec je táto hodnota jednotná) a vďaka týmto charakteristickým hodnotám sú z každého obrazu jednotlivé stavce vyizolované. Výsledkom izolácie je 10 trojrozmerných snímok pre každý stavec. Ukážka je na obrázku 6.8.

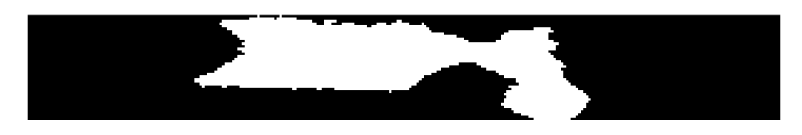

Obr. 6.8: Binárny obraz vyizolovaného stavca L1 (sagitálny pohľad).

Pred tým, ako sa vytvoria modely, spracujeme každý obraz stavca tak, aby mali všetky binárne obrazy jedného stavca jednotnú veľkosť. To zabezpečíme prevzorkovaním, pričom finálna veľkosť je určená priemernými rozmermi 10 obrazov v každom smere. Po prevzorkovaní sa na okraje pridá 10 čiernych pixelov do každého rozmeru. Dôvodom vytvorenia okraja je lepšie lícovanie, ktoré je hneď ďalším krokom. Lícovacie algoritmy sú postupy, ktoré stotožnia dva obrazy rovnakého objektu tak, že súhlasné štruktúry sú vo výsledku na rovnakých priestorových súradniciach. [\[22\]](#page-65-1) Lícovacia transformácia je realizovaná tak, že referenčným obrazom je vždy prvý z 10 stavcov a ostatné sú podľa neho upravené transláciou, rotáciou a úpravou škály. Pre lícovanie je využitá funkcia Matlabu<sup>[4](#page-40-0)</sup>.

Po kroku lícovania prebieha úprava hodnôt v obraze vydelením hodnoty každého pixelu maximálnou hodnotou. Každý stavec je teda charakterizovaný číselnými hodnotami z intervalu ⟨0*,* 1⟩. Následne pre každý z 5 lumbálnych stavcov spriemerujeme všetkých 10 stavcu odpovedajúcich obrazov a opäť vydelíme výsledok maximálnou hodnotou, aby mali všetky ešte nie dokončené modely obrazové hodnoty od 0 po 1. Terminálnym krokom vo vytváraní obrazu s modelovými stavcami je určenie prahu. Prakticky je použitá hodnota 0,5. Pokiaľ sú hodnoty v priemerovaných obrazoch menšie ako 0,5, hodnota výsledného pixelu je 0.

Keď už máme vytvorené objemové modely lumbálnych stavcov, môžeme z nich vyexrahovať povrchové trojuholníkové mriežkové modely. Vytváranie mriežkového modelu prebieha hľadaním iso-plôch, teda plôch s konštantnými hodnotami, pomocou funkcie Matlabu[5](#page-40-1) . Výsledkom je množina vrcholov (konkrétne ide o ich priestorové súradnice) a stien, ktoré určujú, ktoré 3 vrcholy sú spojené do jedného trojuholníka. Podrobne je teória trojuholníkových mriežkových modelov popísaná v kap. 4.2.1.

Výstupom vyššie popísaného postupu je 5 trojuholníkových mriežkových modelov odpovedajúcim jednotlivým bedrovým stavcom. Všetkých 5 mriežkových modelov je zobrazených na obrázku 6.9.

### **6.3.3 Predspracovanie obrazu a mriežkových modelov**

Zahájeniu samotnej segmentácie predchádza jednoduché predspracovanie obrazov a trojuholníkových mriežkových modelov.

Trojrozmerný obraz lumbálnej chrbtice je najskôr prevzorkovaný na veľkosť  $301 \times$  $286 \times 164$ , čo odpovedá veľkosti lumbálneho výrezu prvej snímky z Datasetu 2, teda z datasetu, z ktorého vznikali mriežkové modely. Ďalším krokom je filtrácia obrazu Gaussovym filtrom, ktorý spôsobí vyhladenie obrazu<sup>[6](#page-40-2)</sup>. Parametrom tohoto filtra je smerodajná odchýlka  $\sigma$ , ktorú sme nastavili na hodnotu 1. Tento krok je do

<span id="page-40-0"></span><sup>4</sup> imregister z balíka Image Processing Toolbox

<span id="page-40-1"></span><sup>5</sup> funkcia isosurface

<span id="page-40-2"></span><sup>6</sup> funkcia imgaussfilt3 z Image Processing Toolbox

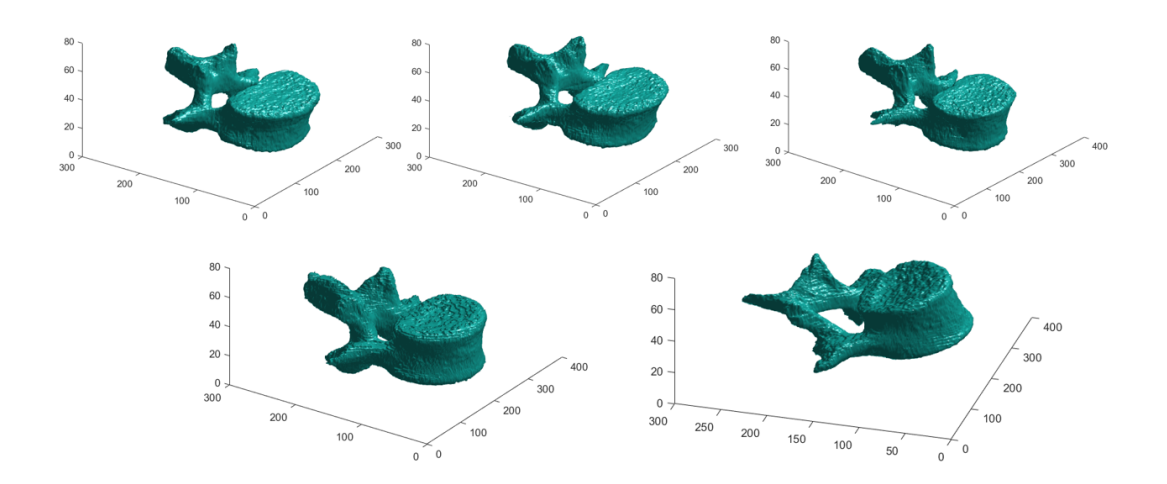

Obr. 6.9: Mriežkové 3D modely bedrových stavcov (zľava: hore: L1, L2, L3; dolu: L4, L5).

predspracovania zaradený predovšetkým z dôvodu potlačenia šumu, ktorý by mohol pri výpočtoch ovplyvňovať obrazový gradient.

Predspracovanie trojuholníkových mriežkových modelov zahŕňa dva kroky. Keďže jednotlivé modely sú zložené zo 187 572 - 255 808 trojuholníkov, v prvom kroku je počet trojuholníkov mriežky zredukovaný na 40 000, čo je kompromis medzi čo najhladším popísaním tvaru stavca a výpočtovou náročnosťou. Druhým krokom je zmenšenie mriežkového modelu o 20 %. Tento krok robíme predovšetkým kvôli subjektívnemu ohodnoteniu, že mriežkové modely sú nadmerne veľké v porovnaní so stavcami na jednotlivých snímkach. Cieľom je, aby si telo stavca a telo modelového stavca čo najviac odpovedali.

## **6.3.4 Umiestnenie mriežkových modelov na stavce v CT snímke**

Segmentačný algoritmus je poloautomatický, čo znamená, že pre fungovanie je nutná spolupráca užívateľa. V nasledujúcej sekcii bude popísaná metodika umiestnenia trojuholníkových mriežkových modelov na stavce v 3D CT obraze.

Je nutné definovať určitý bod v modeloch, podľa ktorého môžeme mriežkové modely umiestniť do CT snímky. Týmto bodom je centroid, ktorý je pre všetkých päť modelov stavca vypočítaný spriemerovaním každej z troch priestorových súradníc vrcholov trojuholníkov mriežky. Keď sú nájdené centroidy mriežkových modelov, vykreslíme ich do objemových jasových modelov pre predstavu, kde v objeme stavca sa tento bod nachádza. Táto informácia je nevyhnutná pre nasledovné umiestňovanie mriežkových modelov. Pred tým, ako začneme pracovať s lumbálnou CT snímkou,

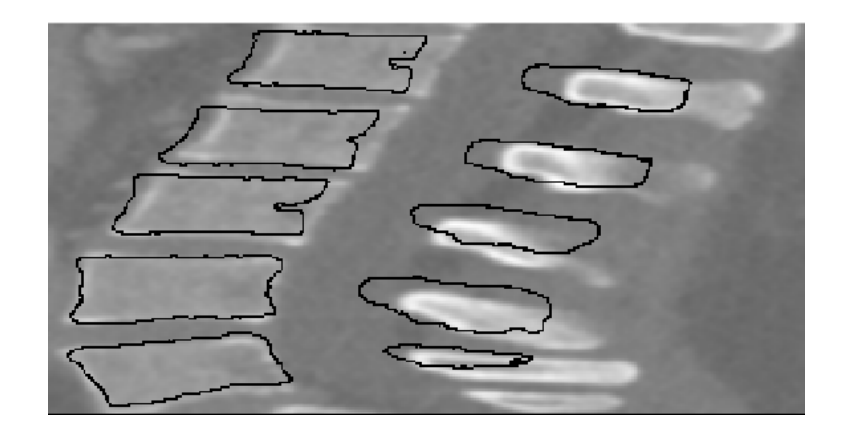

Obr. 6.10: Sagitálny pohľad na 5 trojuholníkových mriežkových modelov umiestnených na stavcoch v CT snímke.

musíme ešte definovať vzťah medzi vrcholmi trojuholníkového modelu a centroidom tak, že vypočítame rozdiel jednotlivých súradníc centroidu a daného vrchola.

Proces umiestňovania trojuholníkových mriežkových modelov začína zobrazením objemových jasových modelov s vykresleným centroidom a následne zobrazením samotnej CT snímky lumbálnej chrbtice. V trojrozmernej šedotónovej snímke je manuálne vyhľadávaná približná pozícia, ktorá odpovedá pozícii centroidu v objemovom modeli, a sú zadané priestorové súradnice tejto pozície. Mriežkový model sa na dané miesto vloží ako súčet priestorových súradníc približnej pozície centroidu v snímke a súradníc jednotlivých vrcholov. Tento postup je opakovaný pre všetkých 5 lumbálnych stavcov. Sagitálne zobrazenie mriežkových modelov umiestnených na stavcoch je ukázané na obrázku 6.10. Treba poznamenať, že kľúčom k správnej segmentácii je práve čo najlepšie počiatočné umiestnenie modelov na stavce.

### **6.3.5 Deformácia mriežkových modelov**

Iteračný proces adaptácie mriežkového modelu je ďalším krokom k segmentovaniu stavcov. Postup deformácie je v značnej miere inšpirovaný publikáciami [\[23\]](#page-65-0) a [\[24\]](#page-66-2) a je popísaný v sekcii 4.2.3. Rozdiel medzi východiskovým prístupom a našim algoritmom je v zanedbaní škálovacieho faktora a rotačnej matice **R** pri výpočte internej energie. Toto zanedbanie je vykonané kvôli zjednodušeniu segmentačnej metodiky. Postupy sa taktiež nezhodujú v nastavení parametrov a v optimalizačnom prístupe. V publikáciach je použitá metóda konjugovaných gradientov zatiaľ čo my sme využili iteratívny prístup posunu vrcholov trojuholníka, dokým nie je splnená ukončovacia podmienka (viď. nižšie). Podľa článkov volíme ako reprezentáciu každého trojuholníka modelu jeho centroid **c** , teda geometrický stred zistený z priestorových súradníc vrcholov podľa vzorca (4.1). Pred začatím deformácie je

nutné vložiť do pamäte pôvodný model, teda model umiestnený na stavce podľa postupu popísaného v sekcii 6.3.4.

Adaptácia trojuholníkových mriežkových modelov prebieha pre každý stavec (a teda pre každý model) samostatne postupne od prvého modelu po piaty. Proces je iteračný, pričom v každej iterácii prebehnú nasledujúce kroky:

- 1. Nájdenie cieľových bodov.
- 2. Výpočet kriteriálnej funkcie pred deformáciou.
- 3. Deformácia mriežkových modelov.
- 4. Výpočet kriteriálnej funkcie po deformácii.

Tento iteračný postup je v podstate jednoduchou optimalizáciou, ktorá má zaviesť centroidy trojuholníkových modelov k povrchom stavca, pričom sa minimalizuje kriteriálna funkcia. Ukončenie optimalizačného cyklu nastáva v nasledujúcich prípadoch:

- Počet iterácií prekročí maximálny povolený počet.
- Hodnota kriteriálnej funkcie vzrastie alebo sa nezmení oproti predošlej iterácii.

#### **Hľadanie cieľových bodov**

Prvým krokom v rámci iterácie je hľadanie cieľových bodov **x**  $i^{target}$ , teda bodov, ku ktorým sa majú približovať centroidy trojuholníkov **c** . Najskôr vypočítame normálu  $n_i$  každého trojuholníka v mriežke s vrcholmi  $v_{i1}$ ,  $v_{i2}$  a  $v_{i3}$  nasledujúcim spôsobom: Vypočítame vektory  $U_i$  a  $V_i$  ako  $U_i = v_{i2} - v_{i1}$ ,  $V_i = v_{i3} - v_{i1}$ . Nenormalizovanú normálu dostávame potom ako vektorový súčin týchto vektorov: $\mathbf{n}_i^{unnorm} = \mathbf{U}_i \times \mathbf{V}_i$ . [\[37\]](#page-67-0) Chceme však, aby normála mala veľkosť 1 a preto ju normalizujeme podľa vzorca:

$$
\mathbf{n}_i = \frac{\mathbf{n}_i^{unnorm}}{|\mathbf{n}_i^{unnorm}|},\tag{6.3}
$$

kde  $|\mathbf{n}_i^{unnorm}|$ je norma (teda dĺžka) vektora. [\[38\]](#page-67-1)

Nasleduje výpočet priestorových súradníc potenciálnych cieľových bodov **x***,* v smere a proti smeru normály trojuholníkov podľa vzorca (4.3). Vzorkovaciu vzdialenosť počas výpočtov  $\delta$  nastavujeme na hodnotu 1. Parameter  $l$  určuje najväčšiu vzdialenosť, v ktorej hľadáme potenciálny cieľový bod popisujúci povrch stavca. Nastavujeme ho na hodnotu  $l = 25$ , čiže celkovo máme  $2l + 1$ , teda 51 potenciálnych cieľových bodov, pričom 25 je v smere normály trojuholníka (pre  $j = 1, ..., 25$ ), 25 proti smeru normály (pre  $j = -25, ..., -1$ ) a jedným bodom je samotný centroid daného trojuholníka (pre  $j = 0$ ). Z tejto množiny získame cieľový bod  $\mathbf{x}_i^{target}$  pre i-ty trojuholník podľa vzorca  $(4.4)$ . V tomto vzťahu vystupuje funkcia  $F(.)$ , ktorá je kľúčovou pre detekciu povrchu stavca. Pre jej výpočet je nutné zistiť gradient obrazu v smere x, y, i z. Pre každý voxel teda dostávame trojprvkový vektor gradientu

na danom mieste. Výpočet gradientu prebieha pomocou funkcie Matlabu[7](#page-44-0) . Ako je vidieť v rovnici (4.5), najskôr je potrebné v bode  $\mathbf{x}_{i,j}$  vypočítať funkciu  $G(\mathbf{x}_{i,j})$  podľa vzorca (4.6), kde $\mathbf{n}_i^T$ je riadkový normálový vektor i-teho trojuholníka a $(\bigtriangledown I(\mathbf{x}_{i,j}))$ je stĺpcový vektor gradientov v smere  $x, y$  a  $z$  v danom potenciálnom cieľovom bode **x**<sub>*i*,*j*</sub>. Magnitúda gradientu  $|| \nabla I(\mathbf{x}_{i,j})||$  sa vypočíta ako jeho norma. Význam parametru  $g_{max}$ je uvedený v sekcii 4.2.3 a je nastavený na hodnotu $g_{max}=121$ podľa východiskového článku [\[23\]](#page-65-0). Pokiaľ hodnota intenzity v bode  $\mathbf{x}_{i,j}$  spĺňa podmienku  $I_{min} < I(\mathbf{x}_{i,j}) < I_{max}$ , hodnota funkcie F v danom bode je absolútnou hodnotou funkcie G :  $F(\mathbf{x}_{i,j}) = |G(\mathbf{x}_{i,j})|$ . V prípade, že intenzita nespadá do uvedeného intervalu, platí:  $F(\mathbf{x}_{i,j}) = 0$ . Absolútna hodnota nahrádza ± vo vzťahu (4.5) a nachádza sa tu kvôli rozličnému znamienku gradientu v danom smere v prechode od nízkej intenzity po vysokú a v smere od vysokej intenzity po nízku. Takto funkcia  $F(.)$ nadobúda kladnú relatívne vysokú hodnotu v mieste prítomnosti hrany a kladnú relatívne nízku hodnotu, pokiaľ na danom mieste hrana nie je (za predpokladu, že intenzita spadá do ohraničujúceho intervalu).

Pri bližšej analýze vzťahu (4.4) vyberáme taký cieľový bod **x**  $z_i^{target}$  z množiny potenciálnych cieľových bodov  $\mathbf{x}_{i,j}$ , pre ktorý platí, že funkcia  $F(\mathbf{x}_{i,j})$  má čo najväčšiu hodnotu (teda ide v danom mieste o hranu), a súčasne parametrom  $D$  a kvadrátom vzdialenosti  $j$  penalizujeme veľkú vzdialenosť nájdeného potenciálneho cieľového bodu. Parameter  $D$  je v našom prípade nastavený na  $D = 0.18$ . Treba spomenúť, že zdôvodnenie nastavenia parametrov segmentácie je popísané v sekcii 7.2.3. Priestorové súradnice cieľových bodov vypočítaných podľa vzťahu (4.4) sú zaokrúhlené a pokiaľ niektorá súradnica presahuje veľkosť trojrozmerného obrazu lumbálnej chrbtice, je nastavená na hraničnú hodnotu.

#### **Výpočet energie pred adaptáciou**

Ďalším krokom v rámci iterácie je výpočet kriteriálnej funkcie podľa vzťahu (4.2). Externá sila hovorí, ako ďaleko sú aktuálne centroidy  $c_i$  od daných cieľových bodov  $\mathbf{x}_i^{target}$  a vypočíta sa pre celú množinu trojuholníkov v modely  $T$  podľa vzťahu  $(4.7)$ . Vo výraze (4.7) vystupuje projekcia  $(\mathbf{x}_i^{target} - \mathbf{c}_i)$  na normalizovaný gradientový vektor, ktorá zabezpečuje invariantnosť energie voči pohybom trojuholníka v rámci dotyčnicovej roviny. Projekcia **p** vektora **a** na vektor **b** je vypočítaná ako:

$$
\mathbf{p} = \frac{\mathbf{a}.\mathbf{b}}{|\mathbf{b}|^2} \mathbf{b},\tag{6.4}
$$

kde **p** má tiež formu vektora. [\[39\]](#page-67-2) Projekcia je realizovaná verejne dostupnou funkciou $^8$  $^8$ . Z projekcie je potom vytvorený kvadrát jej normy, teda magnitúdy. Váhy  $w_i$ 

<span id="page-44-1"></span><span id="page-44-0"></span>7 funkcia gradient

<sup>8</sup> funkcia proj dostupná z: https://www.mathworks.com/matlabcentral/fileexchange/24435 proj?focused=5117492&tab=function

určujú vplyv každého povrchového bodu, ktorý vyplýva z rovnice (4.8). Pokiaľ je váhovaný kvadrát vzdialenosti  $j$  väčší ako funkcia F v danom cieľovom bode, váha  $w_i$  bude nulová. Najväčší vplyv dávame najsľubnejším cieľovým bodom. [\[23\]](#page-65-0)

Interná energia  $E_{int}$  penalizuje vzďaľovanie trojuholníkov modelu od ich prvotného nastavenia a tým pádom zabraňuje prílišnému odchýleniu mriežkového modelu od jeho pôvodného tvaru. Výpočet internej energie je zjednodušením vzťahu (4.9) o vynechanie škálovacieho faktoru a rotačnej matice **R**:

$$
E_{int} = \sum_{j \in V} \sum_{k \in N(j)} ||(\mathbf{v}_j - \mathbf{v}_k) - (\mathbf{v}_j^{orig} - \mathbf{v}_k^{orig})||^2, \qquad (6.5)
$$

kde  $\mathbf{v}_j$  sú vrcholy čiastočne adaptovaného trojuholníkového modelu,  $\mathbf{v}_j^{orig}$  $_{j}^{org}$  sú vrcholy pôvodného modelu a  $N(i)$  označuje množinu susedných vrcholov pre vrchol  $i$  (viď. sekcia 4.2.3). Ako pôvodný model berieme model stavca, ktorý bol na začiatku podľa svojho centroida umiestnený na daný stavec a nebol ešte deformovaný. Okolie vrcholu je v našom algoritme definované ako množina všetkých vrcholov, ktoré spolu s vrcholom charakterizujú niektoré trojuholníky mriežky. Každý z týchto vrcholov je teda v aspoň jednom z trojuholníkov spoločne s vrcholom j. Výsledkom rozdielu  $\left(\mathbf{v}_j - \mathbf{v}_k\right) - \left(\mathbf{v}_j^{orig} - \mathbf{v}_k^{orig}\right)$  $\binom{array}{k}$  je vektor, z ktorého potom urobíme normu a umocníme ju na druhú. Pokiaľ ide o pôvodné nastavenie, interná energia je nulová. V prípade, že však už prebehol deformačný krok, energia rastie.

Hodnotu kriteriálnej funkcie, teda hodnotu celkovej energie nastavenia potom počítame podľa vzorca  $(4.2)$ , kde parameter  $\alpha$  určuje vplyv penalizačnej internej energie na celkovú energiu. Hodnotu tohto parametru nastavujeme na  $\alpha = 0.00005$ .

#### **Adaptácia mriežkového modelu a výpočet energie nového nastavenia**

Tretí krok iterácie po výpočte aktuálnej celkovej energie pred deformáciou je samotná adaptácia trojuholníkových mriežkových modelov. Reprezentantom každého trojuholníka je jeho centroid, ktorý chceme posunúť v smere resp. proti smeru normály k nájdenému cieľovému bodu o určitý krok. Keďže sú však mriežkové modely definované stenami a vrcholmi trojuholníkov, pri deformácii pracujeme s vrcholmi tak, že každý vrchol istého trojuholníka posunieme o ten istý krok v smere, v ktorom by sme posúvali centroid k cieľovému bodu. Adaptácia prebieha pričítaním súčinu  $\mathbf{n}_i * smer * krok$  ku každému vrcholu i-teho trojuholníka. Parameter *smer* nadobúda hodnoty z množiny  $\{-1, 0, 1\}$ . Ak je cieľový bod proti smeru normály, sme $r = -1$ , pokiaľ je cieľový bod v smere normály,  $smer = 1$  a pokiaľ je cieľový bod zhodný s aktuálnym centroidom,  $smer = 0$ . Parameter  $krok$  udáva, ako rýchlo sa blížime k danému cieľovému bodu a nastavujeme ho ako  $k \cdot r \cdot \cdot k = 1$ . Takto upravíme pozície každého trojuholníka v modeli a opätovne prepočítame centroidy trojuholníkov.

Posledným krokom iterácie je vypočítanie celkovej energie nového nastavenia, po ktorom nasleduje nová iterácia alebo ukončenie cyklu v prípade splnenia jednej z ukončovacích podmienok (viď. vyššie). Našim cieľom je celkovú energiu postupne iteračne minimalizovať, preto je jednou z ukončovacích podmienok nárast celkovej energie. Pokiaľ nastane tento jav, použije sa o iteráciu staršie nastavenie mriežkových modelov, kedy bola celková energia nižšia oproti aktuálnej.

### **6.3.6 Výstup deformácie a voxelizácia**

V predošlej sekcii bol popísaný iteračný proces adaptácie mriežkového modelu. Tento postup aplikujeme na všetkých 5 modelov stavcov a výstupom je 5 deformovaných trojuholníkových modelov, ktoré by mali v čo najlepšej miere popisovať ohraničenie jednotlivých stavcov v danej snímke. Tvar týchto modelov je relatívne odlišný od pôvodného tvaru, avšak iba do takej miery, do akej to dovolí váhovaná interná energia. Výsledok segmentácie stavca je zobrazený na obrázku 6.11.

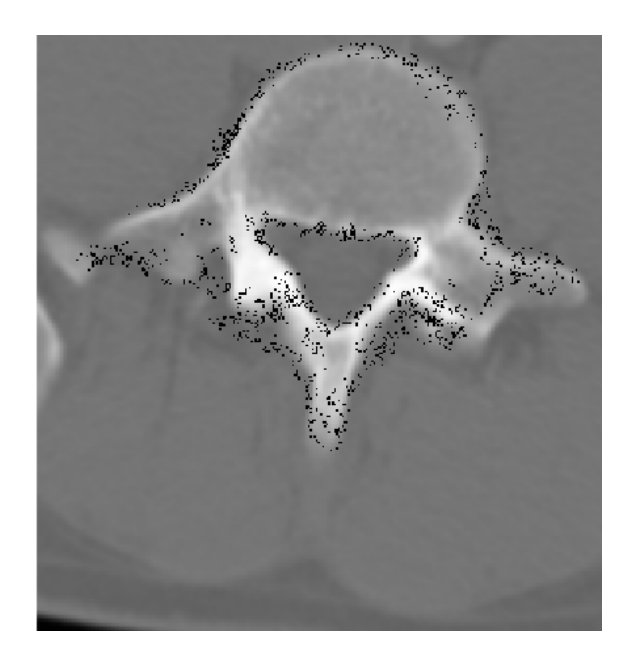

Obr. 6.11: Transverzálny pohľad na výsledné rozmiestnenie centroidov.

Záverečný "postprocessing" výstupu adaptačného algoritmu je tvorený len jedným úkonom, ktorým je voxelizácia piatich trojuholníkových mriežkových modelov. Ide o vytvorenie trojrozmerného binárneho obrazu o rovnakej veľkosti, ako je prevzorkovaný vstupný obraz. Tento binárny obraz má hodnoty 1 iba na tých voxeloch, ktoré sa nachádzajú vo vnútri mriežkového modelu, ktorý do určitej miery opisuje povrch stavca. Ostatné voxely, ktoré nie sú ohraničené modelom, majú hodnotu 0. Voxelizácia je založená na metóde priesečníkov lúčov podobnej, ako je popísaná

v publikácii [\[40\]](#page-67-3). Voxelizácia je riešená prostredníctvom verejne dostupnej funkcie<sup>[9](#page-47-0)</sup>. Výstup voxelizáce je zobrazený na obrázku 6.12.

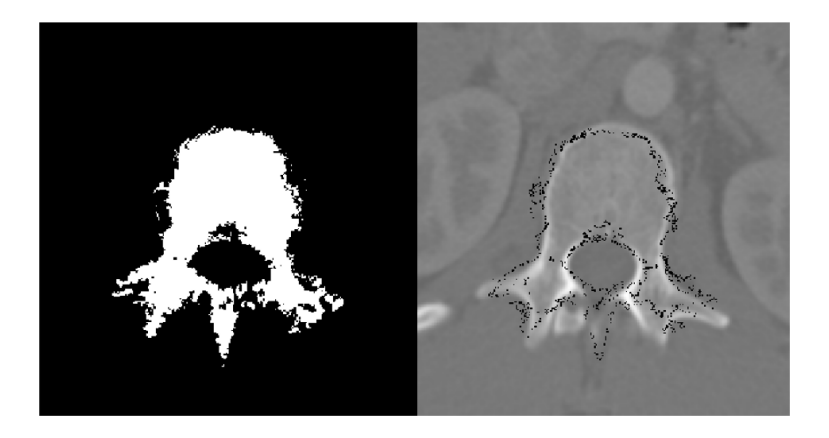

Obr. 6.12: Rez výsledku voxelizácie (naľavo) a zobrazených centroidov trojuholníkov (napravo).

Výsledky a nastavovanie parametrov segmentačného algoritmu sú popísané v kapitole 7.

<span id="page-47-0"></span><sup>9</sup> funkcia VOXELISE dostupná z: https://www.mathworks.com/matlabcentral/fileexchange/27390 mesh-voxelisation

## **7 VÝSLEDKY A DISKUSIA**

Táto práca popisuje dva algoritmy: detekčný a segmentačný, pričom oba sú aplikované na trojrozmerné CT obrazy. Detekcia lumbálnej časti chrbtice je realizovaná klasifikačnou metódou podporných vektorov SVM a pracuje s HOG príznakmi. Segmentačná problematika je riešená metódou deformácie trojuholníkových mriežkových modelov. V tejto kapitole bude popísané testovanie navrhnutých prístupov a uvedené budú dosiahnuté výsledky. Okrem toho budeme diskutovať nastavovanie parametrov algoritmov a zvolené metodiky. Oba algoritmy sú testované na verejne dostupnej databáze CT snímok reálnych ľudí.

## **7.1 Výsledky a diskusia detekcie**

Testovanie detekčného algoritmu popísaného v sekcii 6.2.5 a vyhodnocovanie výsledkov je realizované na piatich snímkach zdravých pacientov a dvoch snímkach chorých pacientov z Datasetu 15. Tri snímky chorých pacientov z Datasetu 15 boli vynechané z dôvodu príliš veľkej vzdialenosti medzi rezmi v pozdĺžnom smere, čoho dôsledkom v detekčnom algoritme by bolo prevzorkovanie snímok na zhruba dvojnásobnú veľkosť v smere osi z. Príprava testovacích dát je popísaná v sekcii 6.2.3. Algoritmus testujeme na databáze obsahujúcej 518 zdravých a 163 chorých pozitívnych snímok, a potom 975 zdravých a 378 chorých negatívnych snímok.

### **7.1.1 Dosiahnuté výsledky**

Správnosť resp. miera správnosti detekcie je zisťovaná pomocou vyznačených dvojrozmerných binárnych overovacích obrazov obsahujúcich obdĺžnikové biele oblasti na mieste, kde sa nachádza lumbálna chrbtica. Vytvorenie referenčných obrazov je uvedené v sekcii 6.2.3 resp. 6.2.2. Zvyšná časť týchto obrazov je čierna. Pre objektívne hodnotenie výsledkov využívame často používanú metodiku, pričom počítame množstvo správne pozitívnych, falošne pozitívnych, správne a falošne negatívnych nálezov, a potom tvoríme maticu zámen (z angl. "confusion matrix") tiež nazývanú kontingenčná tabuľka, ktorá je konštruovaná z týchto početností a je základom pre množstvo bežne používaných metrík. [\[41\]](#page-68-0) Z týchto metrík volíme pre hodnotenie senzitivitu definovanú ako:

$$
Se = \frac{TP}{TP + FN} \times 100\%
$$
\n(7.1)

a špecificitu definovanú ako:

$$
Sp = \frac{TN}{TN + FP} \times 100\%.\tag{7.2}
$$

| Typ výsledku | Množstvo detekcií |
|--------------|-------------------|
| TP           | 488               |
| FP           | 129               |
| TN           | 1353              |
| FN           | 64                |
| <b>Se</b>    | 88,41 %           |
| Sp           | 91,30 %           |

Tab. 7.1: Tabuľka výsledkov detekcie

TP značí počet správne pozitívnych nálezov (z angl. "true positive"), TN je počet správne negatívnych výsledkov (z angl. "true negative"), FP je množstvo falošne pozitívnych nálezov (z angl. "false positive") a FN je počet falošne negatívnych nálezov (z angl. "false negative"). Senzitivita je schopnosť detektora správne klasifikovať objekt ako pozitívny. Špecificita je potom schopnosť detektora správne klasifikovať objekt ako negatívny. [\[42\]](#page-68-1)

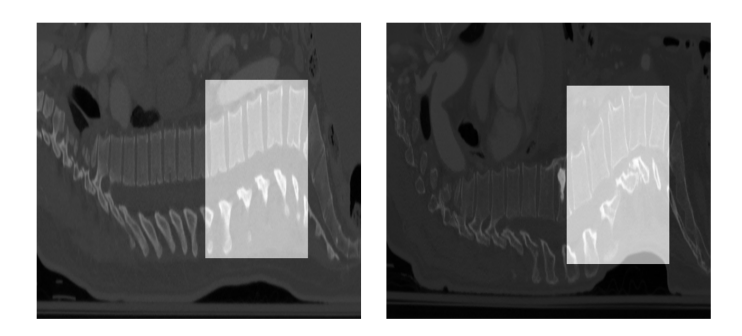

Obr. 7.1: Príklady správnych detekcií (vľavo zdravé stavce, vpravo poškodené).

Pre zaradenie detekcie do správne pozitívneho nálezu je nutné prekrytie detekovanej oblasti a referenčne vyznačenej oblasti väčšie alebo rovné ako nastavený prah. Tento prah sme nastavili na 80 %. Správne negatívny výsledok je vtedy, ak správne nedochádza k detekcii. Falošne pozitívny nález je v prípade, ak má detekovaná oblasť prekrytie s referenčnou oblasťou menšie ako 80 % a falošne negatívny nález je jav, kedy nie je detekovaná žiadna oblasť, ale mala by byť. Takýmto prístupom sme dosiahli výsledky uvedené v tabuľke 7.1.

Pre tieto výsledky detekcie dostávame senzitivitu  $Se = 88,41\%$  a špecificitu  $Sp = 91,30\%$ . Tieto hodnoty môžeme interpretovať tak, že náš natrénovaný klasifikátor je schopný zistiť prítomnosť lumbálnej chrbtice s pravdepodobnosťou 88*,* 41% a pravdepodobnosť, že na snímke, ktorá nezobrazuje lumbálnu chrbticu, nebude detekovaná žiadna štruktúra, je 91*,* 30%. Príklady správnych detekcií sú na obrázku 7.1.

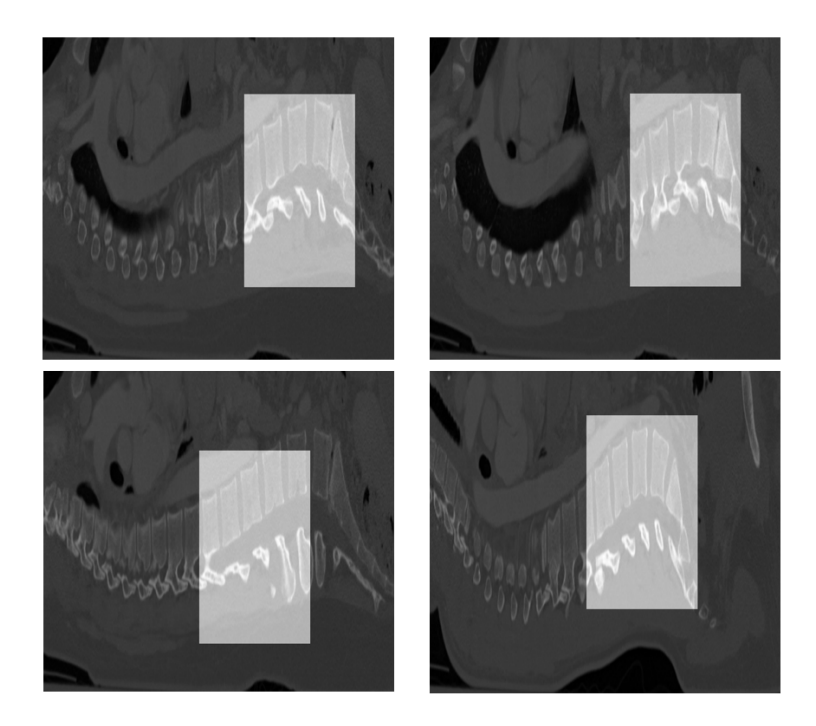

Obr. 7.2: Príklady falošne pozitívnych detekcií v snímkach zdravých ľudí.

Falošne pozitívne detekcie nevznikli u ani jednej negatívnej snímky. Vyskytli sa iba u obrazov, ktoré obsahovali chrbticu. V snímkach zdravých pacientov nastalo 107 falošne pozitívnych detekcií a 64 falošne negatívnych detekcií. V snímkach chorých pacientov došlo k 22 falošne pozitívnym detekciám a k falošne negatívnym nedošlo.

Falošne pozitívne detekcie vznikali pri situáciach, kedy bola detekovaná značná časť lumbálnej chrbtice, avšak detekčné okno zasahovalo i do hrudnej alebo sakrálnej časti. Príklady takýchto situácií v snímkach zdravých ľudí sú zobrazené na obrázku 7.2. Obrázok 7.3 potom ukazuje tieto situácie v snímkach s poškodenou chrbticou. Na obrátku 7.4 sú zobrazené príklady snímok, u ktorých nedošlo k detekcii aj napriek tomu, že by malo.

## **7.1.2 Výber vhodných príznakov a nastavenie parametrov extrakcie**

Jedným z kľúčových problémov pri natrénovaní dobrého klasifikátora je zvolenie vhodných príznakov, ktoré zabezpečia odlíšenie lumbálnej chrbtice od ostatných častí a od iných telesných štruktúr. Využitie HOG deskriptoru sa ukazuje ako vhodná voľba.

V rámci výberu sme vyskúšali i príznaky odvodené z obrazov po filtrácii Gaborovými filtrami, ktoré využívajú dvojrozmernú Gaborovu funkciu (dvojrozmerná sínusoida modulovaná dvojrozmernou Gaussovou obálkou). Určená je kovarianciou

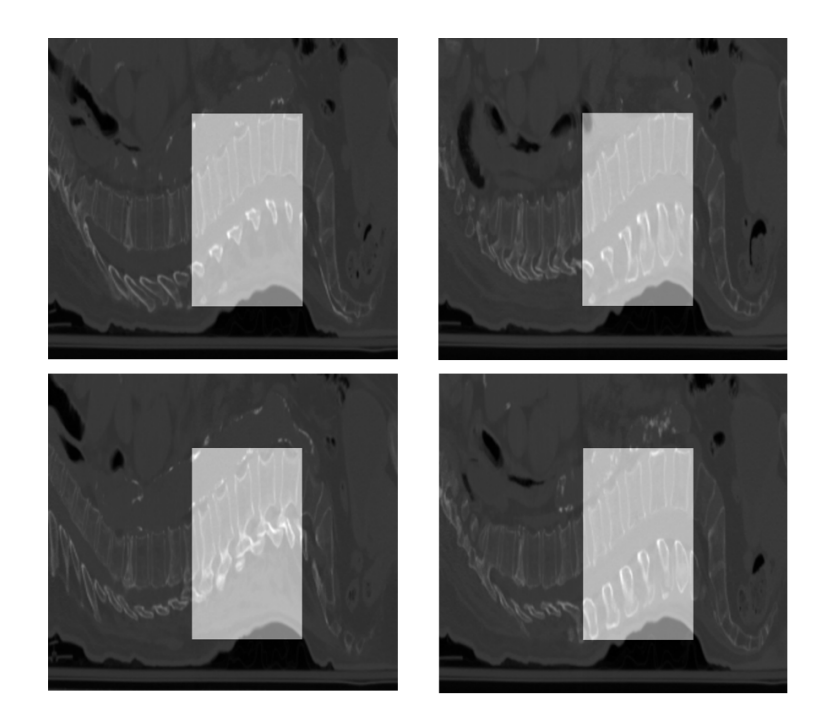

Obr. 7.3: Príklady falošne pozitívnych detekcií v snímkach s poškodenými stavcami.

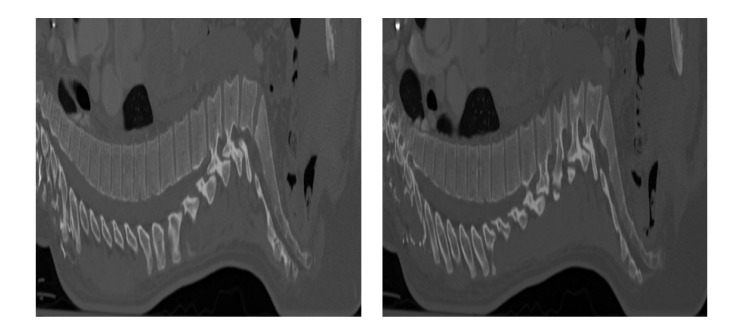

Obr. 7.4: Príklady falošne negatívnych situácií v snímkach zdravých ľudí.

Gaussovej funkcie, fázou  $\varphi$ , orientáciou  $\omega$  a vlnovou dĺžkou  $\lambda$ . [\[13\]](#page-64-0) [\[19\]](#page-65-2) Konkrétne sme použili filtre s vlnovou dĺžkou 4 a 8 a o orientáciách: 0°, 45°, 90° a 135°. Výsledok filtrácie bol rozdelený na magnitúdovú a fázovú časť a každé z týchto nastavení bolo súčasťou príznakového vektora. Tento postup sa však nejavil efektívny a správny, a preto sme ho vylúčili.

U extrakcie HOG príznakov môžeme nastavovať veľkosť bunky, veľkosť bloku, prekrytie blokov, počet orientačných rozmedzí a to, či použijeme znamienkový alebo neznamienkový gradient. Podľa teoretických znalostí môžeme konštatovať, že čím je veľkosť bunky menšia, tým lepšiu informáciu dostávame o menších detailoch v obraze. Dôsledkom väčšej veľkosti bunky je skôr informácia o väčších plochách a menšia náročnosť na pamäť. Vplyv veľkosti bunky na zachytenie detailu je zobrazený na obrázku 7.5. Normalizácia prebieha v blokoch, ktoré ohraničujú určitý počet buniek.

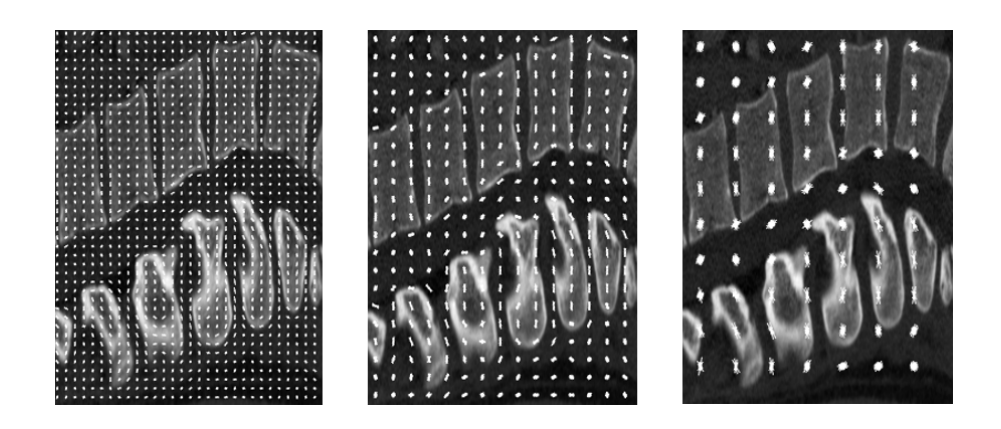

Obr. 7.5: Ukážka pôvodného obrazu s vyextrahovanými HOG príznakmi s veľkosťou bunky zľava  $8 \times 8$ ,  $16 \times 16$  a  $32 \times 32$ .

Čím je väčšia veľkosť blokov, tým viac sa môžu stratiť lokálne jasové zmeny v obraze ako dôsledok normalizácie. Čím je teda menšia veľkosť blokov, tým väčší význam majú jasové hodnoty jednotlivých pixelov. [\[30\]](#page-66-3) Okrem toho obrázok 7.6 ukazuje, že pri väčšej veľkosti blokov strácame informáciu z okrajov obrazu. Ďalším ovplyvňujú-

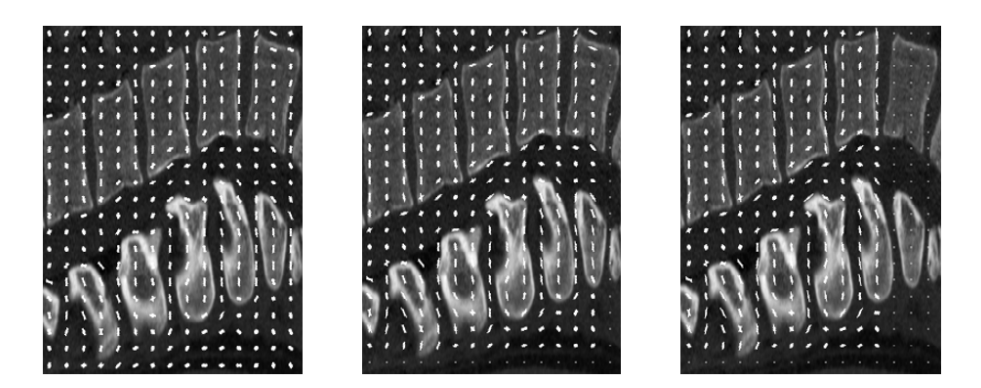

Obr. 7.6: Ukážka pôvodného obrazu s vyextrahovanými HOG príznakmi s veľkosťou bloku zľava  $2 \times 2$ ,  $4 \times 4$  a  $8 \times 8$ .

cim parametrom je prekrytie blokov. Čím je prekrytie väčšie, tým môžeme zachytiť viac informácie, avšak po extrakcii dostaneme dlhší príznakový vektor. [\[30\]](#page-66-3) Počet orientačných rozmedzí ovplyvňuje zachytenie orientačných detailov avšak zvyšuje dĺžku príznakového vektora a teda i výpočtovú náročnosť. [\[30\]](#page-66-3)

Parametre extrakcie sme hodnotili subjektívne. Najskôr sme zvážili všetky možnosti nastavenia, potom sme subjektívne vybrali vhodné kombinácie nastavení a na malej databáze trénovacích dát sme natrénovali SVM klasifikátory. Potom sme subjektívne hodnotili výsledné detekcie, konkrétne množstvo falošných detekcií na jeden obraz, falošne negatívne výsledky a presnosť detekovania lumbálnej chrbtice. Trénovacia databáza pozostávala z 30 pozitívnych a 9 946 negatívnych snímok a klasifikátory boli natrénované na týchto parametroch:

- 1. CS:  $8 \times 8$ , BS:  $2 \times 2$ , BO:  $1 \times 1$ , NB: 9,
- 2. CS:  $10 \times 10$ , BS:  $4 \times 4$ , BO:  $2 \times 2$ , NB: 9,
- 3. CS:  $10 \times 10$ , BS:  $4 \times 4$ , BO:  $2 \times 2$ , NB: 5,
- 4. CS:  $10 \times 10$ , BS:  $4 \times 4$ , BO:  $3 \times 3$ , NB: 9,
- 5. CS:  $12 \times 12$ , BS:  $4 \times 4$ , BO:  $3 \times 3$ , NB: 9,
- 6. CS:  $16 \times 16$ , BS:  $4 \times 4$ , BO:  $2 \times 2$ , NB: 9,

kde CS je veľkosť bunky, BS veľkosť bloku, BO je prekrytie blokov a NB je počet orientačných rozmedzí. Subjektívne sme potom zvolili prvé nastavenie ako najvhodnejšie. Na rozdiel od ostatných malo nastavenie 1 zvyčajne iba jednu relatívne presnú detekciu na snímku, zatiaľ čo ostatné mali väčšie množstvo rôznych detekcií, ktoré lumbálnu chrbticu nepopisovali celú, ale vychyľovali sa aj mimo nej. Nevýhodou prvého nastavenia bolo, že v laterálnejších rezoch dával na rozdiel od ostatných falošne negatívne výsledky. Z tohto pohľadu sa vhodnejším nastavením javilo 5. nastavenie. Najmenej vhodným nastavením, ktoré dávalo množstvo falošne pozitívnych výsledkov, bolo 6. nastavenie. Pri subjektívnom zvážení týchto faktov sme pre finálny klasifikátor zvolili 1. nastavenie.

### **7.1.3 Diskusia možných vylepšení detekčného algoritmu**

V rámci učenia i testovania detekčného algoritmu sme sa zaoberali predovšetkým 2D snímkami, ktoré relatívne dobre zobrazovali telá stavcov. Klasifikátor by sa dal doučiť na ďalších trénovacích dátach, ktoré by zobrazovali i laterálnejšie sagitálne rezy, aby vedel detekovať lumbálnu chrbticu v každom sagitálnom reze trojrozmernej CT snímky.

Algoritmus detekcie je navrhnutý na dvojrozmerné CT rezy. Táto metodika by sa dala rozšíriť i na 3D obrazy tak, že v sagitálnych rezoch jedného obrazu (vo všetkých alebo len v niektorých) prebehne detekcia a následne sa dané detekcie spoja do priestorového výseku 3D obrazu. Pokiaľ by v detekciách neboli jednotné indexy začiatku a konca lumbálnej oblasti v pozdĺžnom smere pacienta, určil by sa prah (napr. 50 %) počtu začiatkov a koncov detekcie, ktorý by definoval hraničné indexy.

### **7.2 Výsledky a diskusia segmentácie**

Segmentácia lumbálnych stavcov je po detekcii danej oblasti druhou riešenou úlohou. Navrhnutá a aplikovaná poloautomatická metóda je založená na deformácii trojuholníkových mriežkových modelov, pričom tieto modely sú vytvorené z objemových modelov vzniknutých priemerovaním desiatich obrazov stavcov.

Realizácia algoritmu prebieha na trojrozmerných lumbálnych častiach chrbtice, ktoré boli získané z pôvodných CT snímok zachytávajúcich časť tela odpovedajúcu hrudnej a bedrovej chrbtici. Snímky pre realizáciu segmentácie teda neobsahujú mnoho iných telových štruktúr okrem chrbtice (viď. obrázok 6.6). Testovanie segmentačného algoritmu popísaného v kapitole 6.3 prebieha na piatich snímkach zdravých pacientov z Datasetu 15, ktoré neboli použité na tvorbu trojuholníkových mriežkových modelov.

#### **7.2.1 Miery kvantitatívneho ohodnotenia výsledkov**

Na objektívne zhodnotenie výsledku segmentácie využívame dve miery: Diceho koeficient (DC) [\[43\]](#page-68-2) a strednú absolútnu povrchovú vzdialenosť (MASD, z angl. mean absolute surface distance) [\[28\]](#page-66-4). Tieto miery sú definované nasledovne:

$$
DC = \frac{2|V_r \cap V_s|}{|V_r| + |V_s|} \times 100\%,\tag{7.3}
$$

$$
MASD = \frac{1}{|S_s|} \sum_{i=1}^{|S_s|} ||d_i(S_s, S_r)||,
$$
\n(7.4)

kde  $V_r$  je referenčný objem,  $V_s$  je segmentačný objem,  $S_r$  je referenčný povrch,  $S_s$ je segmentačný povrch a  $d_i$  značí minimálnu vzdialenosť z bodu  $S_s$  do bodu  $S_r$ . Tieto miery správnosti segmentácie vyhodnocujeme z už voxelizovaných obrazov, ktoré porovnávame s "ground truth" binárnymi referenčnými obrazmi zahrnutými v Datasete 15.

### **7.2.2 Dosiahnuté výsledky**

Priemerné výsledky segmentácie každého stavca v piatich CT snímkach spolu s priemernými Diceho koeficientami a MASD pred deformáciou sú uvedené v tabuľke 7.2. Podrobné tabuľky výsledkov pre všetky stavce v testovacej databáze sú vypísané v Prílohe A. Celkovo dosahujeme priemernú strednú absolútnu povrchovú vzdialenosť 1*,* 86 a priemerný Diceho koeficient 69*,* 70%. Pre porovnanie uvádzame priemernú odchýlku segmentácie vo východiskovom článku [\[23\]](#page-65-0): 1*,* 12±1*,* 04. V tabuľke 7.2 vidíme, že priemerné Diceho koeficienty a MASD sú pre niektoré stavce horšie po deformácii ako pred ňou. Celkovú priemernú MASD dokonca dostávame po adaptácii horšiu, ako pred ňou. Tento jav pripisujeme zlému prispôsobeniu mriežkových modelov na výbežkové štruktúry stavcov (viď. obrázok 7.9) a rozptýlenej štruktúre modelov po segmentácii, čo sa následne prejaví na voxelizovaných binárnych maskách (viď. obr. 7.8).

Výsledné rozmiestnenie centroidov po adaptácii na snímke č. 5 Datasetu 15 je zobrazené na obrázku 7.7. Vidíme, že niektoré centroidy kopírujú hranu stavcov, zatiaľ

|                             | <b>Stavec</b> |          |       |       |       |         |
|-----------------------------|---------------|----------|-------|-------|-------|---------|
| Veličina                    | L1            | L2       | L3    | L4    | L5    | Priemer |
| priem. DC pred segm. $[\%]$ | 71.46         | 64,85    | 63,88 | 73,68 | 64,19 | 67.61   |
| priem. DC po segm. $[\%]$   | 71,35         | 68,26    | 67,51 | 72,00 | 69.39 | 69,70   |
| priem. MASD pred segm. [mm] | 1,13          | 1.98     | 2.07  | 1.67  | 2.11  | 1,79    |
| priem. MASD po segm.<br> mm | 1,46          | $1.85\,$ | 2,08  | 2,03  | 1,90  | 1,86    |

Tab. 7.2: Tabuľka priemerných hodnôt Diceho koeficientov a MASD pred segmentáciou a po segmentácii pre každý stavec

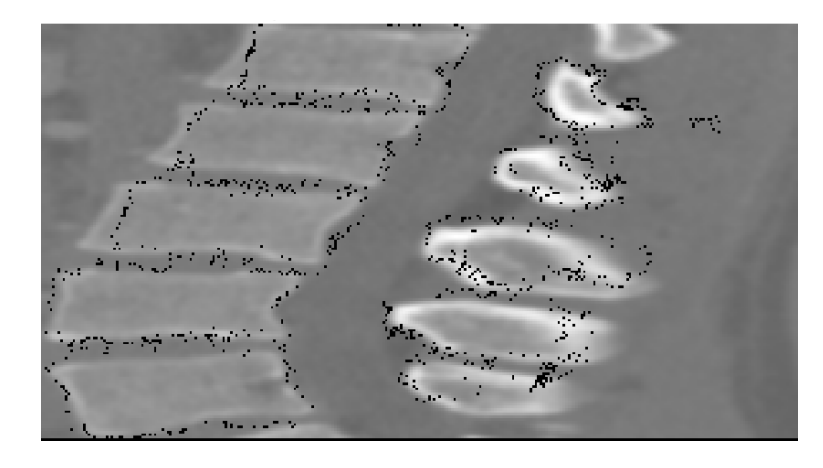

Obr. 7.7: Sagitálny pohľad na výsledné rozmiestnenie centroidov.

čo iné sa k hrane nedostali. Na obrázku 7.8 sú zobrazené výsledky segmentácie tak, že jednotlivé už voxelizované modely sú vykreslené spolu s originálnou snímkou. Na tomto obrázku možno pozorovať, že niektoré modely zasahujú aj do iných stavcov.

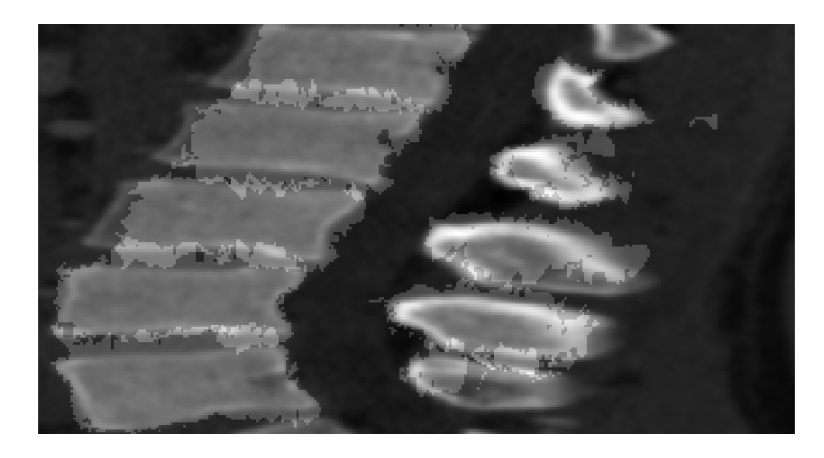

Obr. 7.8: Sagitálny pohľad na originálny obraz so zobrazenými voxelizovanými výsledkami segmentácie.

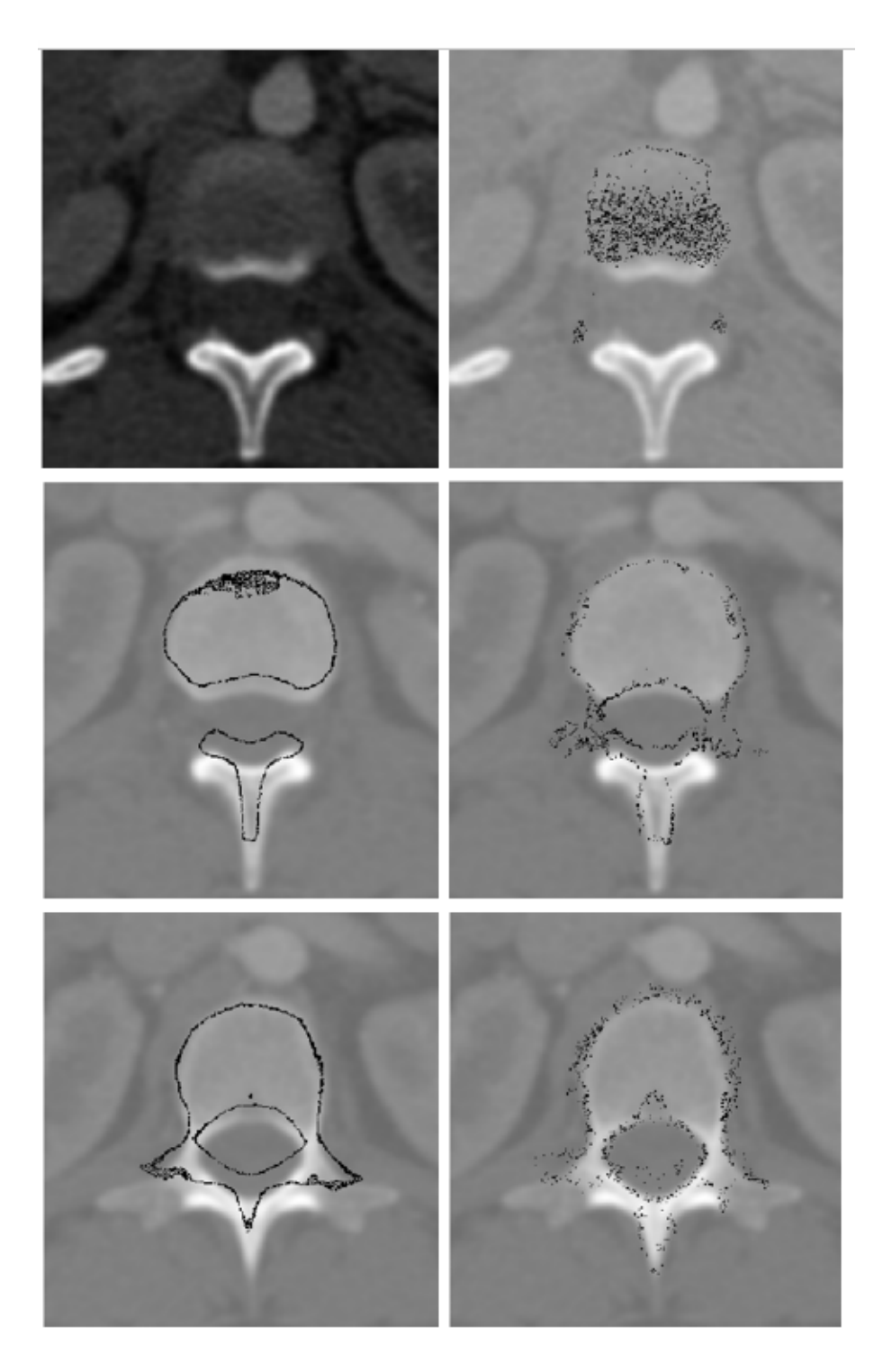

Obr. 7.9: Stav centroidov mriežkových modelov pred adaptáciou a po nej.

Správanie trojuholníkových modelov bude jednoduchšie opísateľné na jedinom modeli umiestnenom na stavci L1. Obrázok 7.9 ukazuje naľavo pôvodne nasadené modely a na pravo adaptované mriežkové modely po 5 iteráciách. Prvá dvojica ukazuje prvý transverzálny rez lumbálnou chrbticou. Vidíme, že pôvodne sem model nezasahuje, zatiaľ čo po adaptácii sa do tohto rezu presunulo množstvo trojuholníkov z dôvodu výskytu hrany, ktorá sa prejavuje vyššou hodnotou gradientu, ktorý je významným činiteľom pri adaptácii. Druhá dvojica znázorňuje, ako sa model po adaptácii v niektorých smeroch roztiahol k hrane tela stavca oproti pôvodnému nastaveniu. Tretí pôvodný model bol relatívne dobre nastavený v zmysle obklopenia tela stavca, avšak adaptácia zabezpečila i lepšie ohraničenie ďalších anatomických stavcových štruktúr. Obrázok 7.10 zobrazuje značnú slabinu algoritmu, ktorou je približovanie centroidov aj k povrchu susedného stavca.

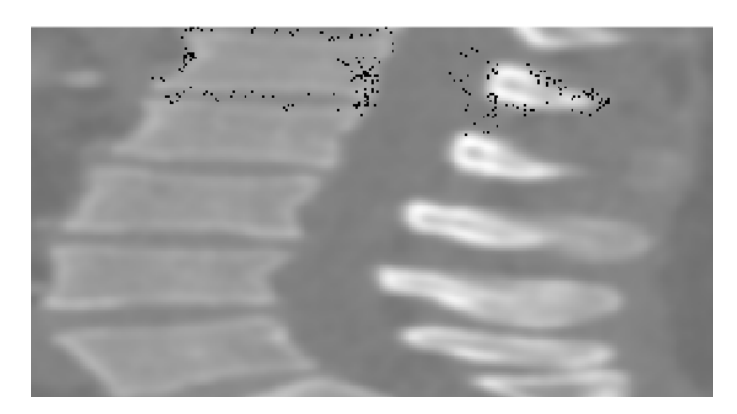

Obr. 7.10: Sagitálny pohľad na centroidy mriežkového modelu po adaptácii na stavec L1.

Všeobecne môžme povedať, že adaptované trojuholníkové modely sú, čo sa týka tvaru, viac rozptýlené v zmysle susedných trojuholníkov, ale lepšie obklopujú originálne stavce v porovnaní s modelmi pred adaptáciou. Na obrázku 7. 11 je vidieť, že v porovnaní s pôvodnými neadaptovanými modelmi (viď. obr. 6.9) nie je povrch deformovaných modelov hladký z dôvodu lokálnych posunov trojuholníkov v priestore. Na druhej strane majú adaptované modely relatívne dobre zachované hlavné anatomické štruktúry, čomu dopomáha váhovací parameter internej energie  $\alpha$  a dobré počiatočné nastavenie.

Obrázok 7.12 ukazuje význam dobrého počiatočného nastavenia centroidu modelu. Centroid bol posunutý o 15 voxelov v smere osi  $x$  a  $y$  a o 10 voxelov v smere osi . Výsledkom je relatívne chaotická segmentácia a výraznejšia adaptácia modelu i na povrch susedného stavca. Môžme tvrdiť, že manuálne iniciačné nastavenie centroidu modelu má výrazný vplyv na výsledky segmentácie.

### **7.2.3 Diskusia nastavenia parametrov segmentácie**

Algoritmus segmentácie, konkrétne deformácie mriežkových modelov, obsahuje množstvo parametrov (viď. sekcia 6.3.5), ktoré významne ovplyvňujú výsledky. V tejto sekcii uvedieme ich vplyv a nastavenie.

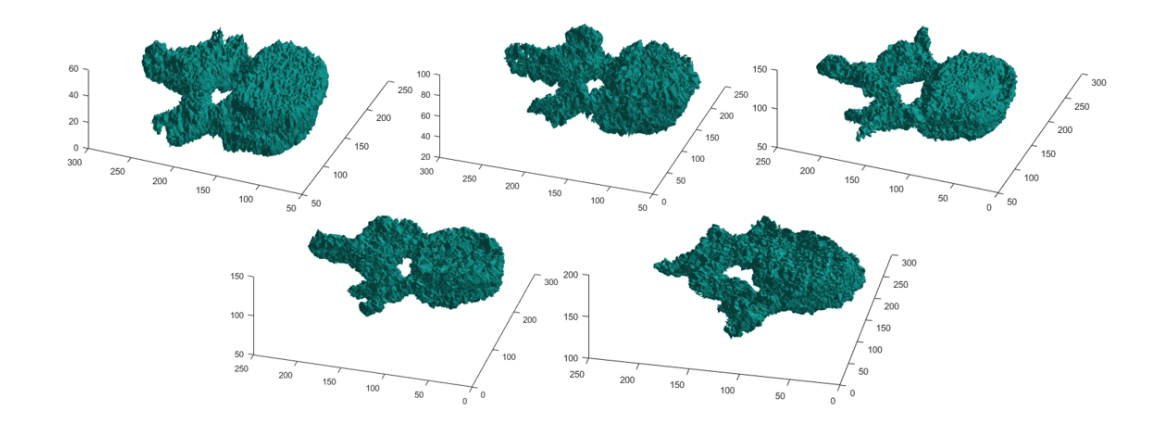

Obr. 7.11: Mriežkové 3D modely bedrových stavcov po adaptácii (zľava: hore: L1, L2, L3; dolu: L4, L5).

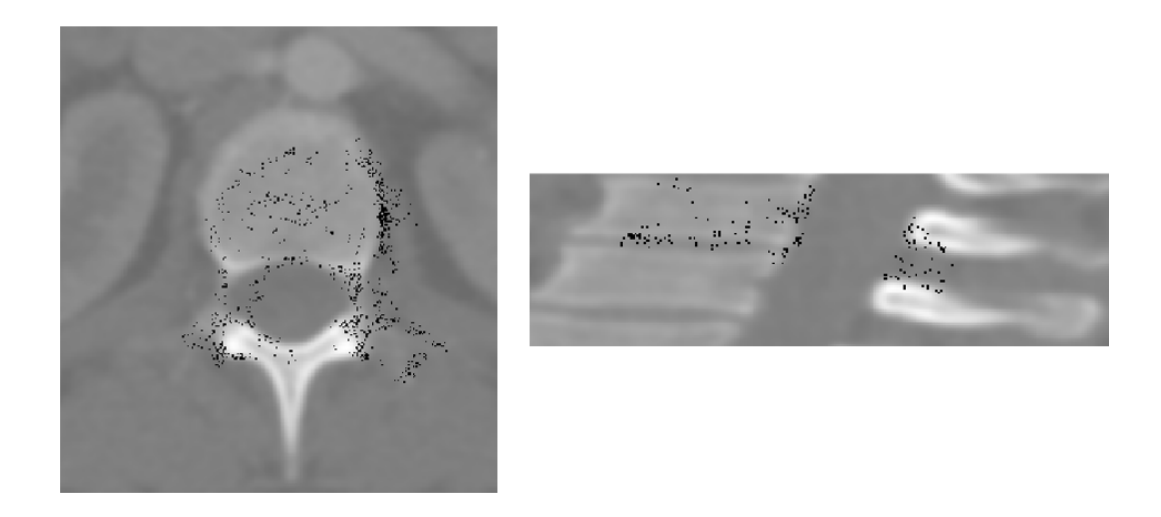

Obr. 7.12: Umiestnenie centroidov trojuholníkov na pôvodnom obraze po adaptácii pri vychýlení iniciačného centroidu modelu).

Parameter l udáva počet vzorkovacích bodov, z ktorých sa vyberá výsledný cieľový bod  $\mathbf{x}_i^{tagert}$  $t_i^{tagert}$ . Tento parameter sme nastavili na  $l = 25$  rovnako ako v publikácii [\[23\]](#page-65-0), z ktorej vychádzame. V tejto publikácii ešte zavádzali i vzorkovací parameter  $\delta$ , my ho nastavujeme na hodnotu 1, čo zabezpečí, že pri použití rovnice  $(4.3)$ pracujeme s j-násobkom normály, a ďalej v rovniciach (4.4) a (4.8) pracujeme iba s  $Dj^2$ . Nastavenie  $l = 25$  sa ukázalo relatívne vhodné, pretože i pri horšom počiatočnom umiestnení modelu je šanca, že centroid dosiahne povrchový bod stavca. Vplyv vzdialenosti potenciálnych cieľových bodov je kontrolovaný parametrom D, ktorý sme nastavili na  $D = 0.18$ . Táto voľba bola vykonaná na základe myšlienky, že funkcia  $F(.)$  dosahuje zhruba hodnotu 140 na hrane (tento fakt bol experimentálne odpozorovaný). Rozdiel  $Dj^2 - F(.)$  vo vzťahu (4.4) je pri  $D = 0.18$  a maximálnom  $j: j = \pm l$  stále záporný (za predpokladu, že bod vo funkcii F je na hrane stavca), čiže i vzdialené body majú relatívnu šancu stať sa cieľovými bodmi. Pri pohybovaní parametrom  $l$  je nutné pohybovať i týmto parametrom.

Parametre  $I_{min}$  a  $I_{max}$  limitujú počet falošných bodov, ktoré by k sebe priťahovali centroidy (napr. mäkké tkanivo či kovové objekty). [\[23\]](#page-65-0)  $I_{min}$  je natavený na hodnotu  $I_{min} = 1000$  a  $I_{max} = 3000$ . Dôvodom tohoto určenia je, že v našich snímkach spadajú hodnoty voxelov kostí do vypozorovaného veľmi orientačného rozmedzia 1200 - 2500.

Parameter  $g_{max}$  v podstate limituje odozvu externej energie a má teda vplyv na kompromis medzi váhou externej a internej energie. Zvýšene  $g_{max}$  má v určitom zmysle ten istý efekt, ako zníženie  $\alpha$ . [\[23\]](#page-65-0) Vo východiskovom je uvedené, že optimálnym nastavením pre ich aplikáciu je  $g_{max} = 121$ , a preto sme vykonali rovnaké nastavenie.

Význam parametra  $\alpha$  bol už niekoľkokrát objasnený ako váha internej energie vo výpočte celkovej energie nastavenia. Tento parameter v istom zmysle slova určuje, ako veľmi sa mriežkový model môže vzdialiť od pôvodného stavu, čiže jeho vplyv na výsledky segmentácie je vysoký. My sme tento parameter experimentálne zvolili ako  $\alpha = 0.00005$ . Nastavenie parametru  $\alpha$  bolo výstupom zváženia veľkosti externej a internej energie a zváženia miery prípustnej deformácie modelov. Dôvodom takejto nízkej hodnoty je fakt, že interná energia dosahuje relatívne vysoké hodnoty, ktoré by výrazne bránili adaptácii.

Parameter *krok* pri deformácií vrcholov trojuholníkových modelov je nastavovaný na hodnotu 1. Táto hodnota je volená subjektívne ako kompromis medzi rýchlosťou adaptácie s prípustným vznikom chyby (z dôvodu prekročenia alebo naopak nedosiahnutia správneho bodu na povrchu) a jemnosťou procesu adaptácie.

V sekcii 6.3.5 uvádzame ako jednu z ukončovacích podmienok iteračného cyklu maximálny povolený počet iterácii, ktorý je nastavený pre jeden stavec na 100 iterácií. Toto nastavenie sa pri testovaní algoritmu ukázalo ako vysoké. Počet iterácií pred splnením jednej z ďalších ukončovacích podmienok sa zvyčajne pri aktuálnom nastavení parametrov pohyboval v hodnotách do 10.

### **7.2.4 Diskusia možných vylepšení segmentačného algoritmu**

Ako je uvedené v sekcii 7.2.2, dosahujeme horšie výsledky ako sú uvádzané vo východiskovej publikácii. Tento rozdiel je mimo iného spôsobený tým, že táto práca nezahŕňa proces optimalizácie parametrov. Je však nutné znovu dodať, že algoritmom v hlavnom východiskovom článku [\[23\]](#page-65-0) a taktiež v [\[24\]](#page-66-2) sa pri návrhu metódy predovšetkým inšpirujeme a do určitej miery ho zjednodušujeme (viď. sekcia 6.3.5), čo môže mať významný vplyv na rozdiel medzi výsledkami. Zahrnutie škálovacieho faktora a rotačnej matice **R** pri výpočte internej energie by tiež malo pozitívny vplyv na dosiahnuté výsledky.

Už bol spomenutý význam dobrého iniciačného nastavenia centroidu modelu. Segmentačný algoritmus by mohol byť vylepšený o identifikáciu stavcov a automatickú inicializáciu, ktorá by bola reprodukovateľná a súčasne by mohla model umiestniť presnejšie. V článku [\[23\]](#page-65-0) je na identifikáciu, ktorej predchádza detekcia stavcov, využitá metóda merania podobnosti medzi detekovanými objektami a danými modelmi. Článok tiež uvádza multi-objektový prístup k segmentácii, v ktorom sú zavedené vzťahy medzi jednotlivými modelmi stavcov a deformácia modelov prebieha simultánne. Tento prístup by zamedzil prekrývanie modelov počas segmentácie.

Ďalšími možnými zlepšeniami kriteriálnej funkcie by mohli byť pridané ďalšie pomocné energie vystupujúce v kriteriálnej funkcii. Príkladom takejto sily je atraktorová sila, ktorá je počítaná na základe euklidovskej vzdialenosti medzi mriežkou a súborom bodov, ktoré boli zvolené užívateľom. [\[48\]](#page-69-0)

# **7.3 Diskusia možného využitia algoritmu v CAD systémoch**

CAD systémy (z angl. "computer-aided diagnosis") sa stávajú častou témou v oblasti rádiológie a spracovania obrazov. CAD systémy sú na rozdiel od automatizovanej počítačovej diagnostiky využívané ako druhý zdroj diagnostickej informácie, pričom hlavný diagnostický názor pripadá lekárovi, ktorý utvára posledné diagnostické rozhodnutie. Pokiaľ si rádiológ nie je istý svojim rozhodnutím, môže využiť CAD systém na zlepšenie diagnostického úsudku (samozrejme v prípade, že diagnostická informácia podaná počítačovým systémom je správna). [\[44\]](#page-68-3) Cieľom CAD systémov je automatizovať diagnostický proces, dosahovať rýchle, presné a reprodukovateľné výsledky a podporovať rýchlu komunikáciu. [\[45\]](#page-68-4)

Algoritmy popísané v tejto práci by moli byť užitočné ako súčasť CAD systémov pri diagnostike lumbálnej oblasti chrbtice po získaní CT obrazu pacienta. Tento trojrozmerný obraz by bol vstupnou informáciou CAD systému. Algoritmus detekcie môže detekovať lumbálnu oblasť v 2D sagitálnych rezoch získaných z 3D obrazu, alebo môže vziať do úvahy viacero detekcií v 2D rezoch a následne vyhodnotí a zobrazí trojrozmernú oblasť obsahujúcu lumbálnu časť chrbtice. Užívateľ môže následne definovať priestorové súradnice centroidov modelov tých stavcov, ktoré chce vysegmentovať. Takto umiestnené trojuholníkové mriežkové modely sú automaticky deformované a vymedzujú hranice jednotlivých stavcov. Výsledkom segmentácie je informácia o tvare stavca, prípadne jeho rozmeroch.

CAD systém schopný detekcie a segmentácie môže byť ďalej rozvinutý o ďalšie algoritmy. V publikácii [\[46\]](#page-68-5) autori predstavujú CAD systém, ktorý najskôr lokalizuje a označí lumbálne stavce, potom prebehne segmentácia a následne je prostredníctvom umelej inteligencie zisťovaná diagnóza kompresívnej fraktúry stavca. V článku [\[47\]](#page-68-6) autori predstavili CAD systém, ktorý vysegmentuje stavce a následne detekuje lytické kostné metastázy.

# **8 ZÁVER**

Obsahom bakalárskej práce bolo naštudovanie anatómie chrbtice, teórie röntgenovej výpočtovej tomografie a metód spracovania 3D CT obrazových dát. Cieľom bol návrh, realizácia a otestovanie algoritmov detekcie a segmentácie lumbálnych stavcov v CT snímkach, čomu predchádzalo spracovanie literárnej rešerše na tieto problematiky. Práca obsahuje popis teoretických poznatkov o detekcii objektov v obrazoch, extrakcii príznakov a klasifikácii, a ďalej o segmentácii a segmentačných metódach. Podrobne sú popísané postupy realizácie oboch algoritmov, testovanie na verejne dostupných CT dátach, dosiahnuté výsledky a ich diskusia. Na záver je diskutované využitie algoritmov v diagnostických CAD systémoch.

Detekčný algoritmus využíva natrénovaný SVM klasifikátor pracujúci s histogramami orientovaných gradientov ako obrazovými príznakmi. Detekcia je realizovaná na dvojrozmerných sagitálnych rezoch získaných z pôvodnej trojrozmernej CT snímky. Na trénovanie SVM klasifikátora bolo použitých 10 CT obrazov, z ktorých sme získali 889 pozitívnych dvojrozmerných výsekov lumbálnej chrbtice a 89 877 negatívnych výsekov. Na testovanie bolo určených 7 CT snímok, z toho 2 patologické, a z týchto dát sme získali 681 pozitívnych a 1 353 negatívnych dvojrozmerných rezov. Pri testovaní detekcie dosahujeme senzitivitu 88*,* 41% a špecificitu 91*,* 30%. Falošne pozitívne nálezy sa prekrývali s lumbálnou oblasťou, avšak menej, ako o 80 %, čo bol zvolený prah správne pozitívnej detekcie. Diskutované bolo tiež možné zlepšenie algoritmu.

Ako metóda pre segmentovanie lumbálnych stavcov bola zvolená poloautomatická metóda deformácie mriežkových modelov. Realizácia a testovanie segmentačného algoritmu nenadväzuje na výsledný detekčný algoritmus, aby nebol výstup ovplyvnený výsledkami detekcie. Vytvorili sa trojrozmerné obrazy lumbálnej chrbtice a z desiatich snímok obsahujúcich vyznačené pozície stavca boli vyizolované a následne spriemerované jednotlivé stavce. Vytvorili sa tak trojrozmerné objemové modely, z ktorých boli vytvárané povrchové trojuholníkové mriežkové modely každého z piatich stavcov. Pomocou centroidov sú modely umiestňované do originálnych CT snímok. Takto umiestnené mriežkové modely sa deformovali podľa navrhnutého adaptačného algoritmu. Testovanie metodiky prebiehalo na 5 trojrozmerných CT obrazoch s dostupnými "ground truth" segmentáciami. Navrhnutým postupom sme dosiahli priemerný Diceho koeficient 69*,* 70% a priemernú strednú absolútnu povrchovú vzdialenosť (MASD) 1,86mm. Priemerná MASD sa po adaptácii zhoršila v porovnaní s počiatočným umiestnením modelov o 0,07mm a Priemerný Diceho koeficient vzrástol iba o 2*,* 09%. Tento jav je pravdepodobne spôsobený zlou adaptáciou modelov na výbežkové anatomické štruktúry stavcov a rozptýlenej štruktúre modelov po deformácii. Zistili sme tiež, že výstup algoritmu je do značnej miery závislý na počiatočnom umiestnení modelov na stavce. V diskusii je spomenuté ďalšie možné vylepšenie algoritmu.

# **LITERATÚRA**

- [1] NAŇKA, Ondřej, Miloslava ELIŠKOVÁ a Oldřich ELIŠKA. *Přehled anatomie*. 2., dopl. a přeprac. vyd. Praha: Galén, c2009. ISBN 978-80-7262-612-0.
- [2] ČIHÁK, Radomír. *Anatomie*. Třetí, upravené a doplněné vydání. Ilustroval Ivan HELEKAL, ilustroval Jan KACVINSKÝ, ilustroval Stanislav MACHÁČEK. Praha: Grada, 2016. ISBN 978-80-247-3817-8.
- [3] MARIEB, Elaine Nicpon a Jon MALLATT. *Anatomie lidského těla*. Brno: CP Books, 2005. ISBN 80-251-0066-9.
- [4] DRASTICH, Aleš. *Tomografické zobrazovací systémy*. Brno: Vysoké učení technické v Brně, Fakulta elektrotechniky a informatiky, Ústav biomedicínského inženýrství, 2004. ISBN 80-214-2788-4.
- [5] NAVRÁTIL, Leoš a Jozef ROSINA. *Medicínská biofyzika*. Praha: Grada, 2005. ISBN 80-247-1152-4.
- [6] BIRKFELLNER, Wolfgang. *Applied medical image processing: a basic course*. Second edition. Boca Raton: CRC Press, Taylor& Francis Group, 2014. ISBN 978-1-4665-5557-0.
- [7] JAN, Jiří. *Medical image processing, reconstruction, and restoration: concepts and methods*. Boca Raton, FL: Taylor& Francis, 2006. ISBN 0-8247-5849-8.
- [8] BISHOP, Christopher M. *Pattern recognition and machine learning*. New York: Springer, c2006. Information science and statistics. ISBN 978-0387-31073-2.
- [9] DUDA, Richard O., Peter E. HART a David G. STORK. *Pattern classification*. 2nd ed. New York: Wiley, c2001. ISBN 978-0-471-05669-0.
- [10] HOLČÍK, Jiří. *Analýza a klasifikace dat*. Brno: Akademické nakladatelství CERM, 2012. ISBN 978-80-7204-793-2.
- [11] GONZALEZ, Rafael C. a Richard E. WOODS. *Digital image processing*. 2nd ed. Upper Saddle River, N.J.: Prentice Hall, c2002. ISBN 0-201-18075-8.
- [12] PETROU, Maria. a Costas. PETROU. *Image processing: the fundamentals*. 2nd ed. Chichester, U.K.: Wiley, 2010. ISBN 978-0-470-74586-1.
- <span id="page-64-0"></span>[13] PRINCE, Simon J. D. *Computer vision: models, learning, and inference*. New York: Cambridge University Press, 2012. ISBN 978-1-107-01179-3.
- [14] SZELISKI, Richard. *Computer vision: algorithms and applications*. New York: Springer, c2011. Texts in computer science. ISBN 978-1-84882-934-3.
- [15] PRATT, William K. *Digital image processing: PIKS Scientific inside*. 4th ed., Newly updated and rev. ed. Hoboken, N.J.: Wiley-Interscience, c2007. ISBN 978-0471767770.
- [16] *Image feature detectors and descriptors*. New York, NY: Springer Berlin Heidelberg, 2016. ISBN 978-3-319-28852-9.
- [17] *Histogram of oriented gradients [online]*. [cit 2017-11-27]. Dostupné z: [https:](https://en.wikipedia.org/wiki/Histogram_of_oriented_gradients.) //en.wikipedia.org/wiki/Histogram of oriented gradients.>.
- [18] DALAL, N. a B. TRIGGS. Histograms of Oriented Gradients for Human Detection. In: *2005 IEEE Computer Society Conference on Computer Vision and Pattern Recognition (CVPR'05)* [online]. IEEE, 2005, s. 886-893 [cit. 2017-12-25]. DOI: 10.1109/CVPR.2005.177. ISBN 0-7695-2372-2. Dostupné z: <http://ieeexplore.ieee.org/document/1467360/>>.
- <span id="page-65-2"></span>[19] JAIN, A.K. a F. FARROKHNIA. Unsupervised texture segmentation using Gabor filters. In: *1990 IEEE International Conference on Systems, Man, and Cybernetics Conference Proceedings* [online]. IEEE, 1990, s. 14-19 [cit. 2017- 12-25]. DOI: 10.1109/ICSMC.1990.142050. ISBN 0-87942-597-0. Dostupné z: <http://ieeexplore.ieee.org/document/142050/>>.
- [20] RUSS, John C. *The image processing handbook*. 5th ed. Boca Raton: CRC/Taylor and Francis, c2007. ISBN 0-8493-7254-2.
- [21] THEODORIDIS, Sergios. *Introduction to pattern recognition: a MATLAB approach*. Burlington, MA: Academic Press, c2010. ISBN 978-0-12-374486-9.
- <span id="page-65-1"></span>[22] WALKER, Petr, Martin LAMOŠ, Jiří JAN. *Analýza biomedicínskych obrazů*. Brno: Vysoké učení technické v Brně, Fakulta elektrotechniky a informatiky, Ústav biomedicínskeho inženýřství, 2015 [cit. 2017-12-19]. ISBN: 978-80-214- 4792-9.
- <span id="page-65-0"></span>[23] KLINDER, Tobias, Jörn OSTERMANN, Matthias EHM, Astrid FRANZ, Reinhard KNESER a Cristian LORENZ. Automated model-based vertebra detection, identification, and segmentation in CT images. *Medical Image Analysis* [online]. 2009, **13**(3), 471-482 [cit. 2017-12-28]. DOI: 10.1016/j.media.2009.02.004. ISSN 13618415. Dostupné z: <[http://](http://linkinghub.elsevier.com/retrieve/pii/S1361841509000085) [linkinghub.elsevier.com/retrieve/pii/S1361841509000085](http://linkinghub.elsevier.com/retrieve/pii/S1361841509000085)>.
- <span id="page-66-2"></span>[24] ECABERT, O., J. PETERS, H. SCHRAMM, et al. Automatic Model-Based Segmentation of the Heart in CT Images. *IEEE Transactions on Medical Imaging* [online]. 2008, **27**(9), 1189-1201 [cit. 2017-12-25]. DOI: 10.1109/TMI.2008.918330. ISSN 0278-0062. Dostupné z: [http://ieeexplore.](http://ieeexplore.ieee.org/document/4505365/) [ieee.org/document/4505365/](http://ieeexplore.ieee.org/document/4505365/)>.
- [25] SHAMIR, Ariel. A survey on Mesh Segmentation Techniques. *Computer Graphics Forum* [online]. 2008, **27**(6), 1539-1556 [cit. 2017-12-25]. DOI: 10.1111/j.1467-8659.2007.01103.x. ISSN 01677055. Dostupné z: [http://doi.](http://doi.wiley.com/10.1111/j.1467-8659.2007.01103.x) [wiley.com/10.1111/j.1467-8659.2007.01103.x](http://doi.wiley.com/10.1111/j.1467-8659.2007.01103.x)>.
- [26] [CHAIR: JOHN FINNEGAN]. *SIGGRAPH 2006: 30 July 3 August 2006, Boston, Massachusetts, USA ; full conference DVD*. New York, NY: ACM, 2006. ISBN 1595933646.
- [27] YAO Jianhua. Detection of Vertebral Body Fractures Based on Cortical Shell Unwrapping. *International Conference on Medical Image Computing and Computer Assisted Intervention* [online]. 2012, 509-516 [cit. 2017-12-25].
- <span id="page-66-4"></span>[28] YAO, Jianhua, Joseph E. BURNS, Daniel FORSBERG, et al. A multi-center milestone study of clinical vertebral CT segmentation. *Computerized Medical Imaging and Graphics* [online]. 2016, **49**, 16-28 [cit. 2017-12-26]. DOI: 10.1016/j.compmedimag.2015.12.006. ISSN 08956111. Dostupné z: <[http://](http://linkinghub.elsevier.com/retrieve/pii/S0895611115001937) [linkinghub.elsevier.com/retrieve/pii/S0895611115001937](http://linkinghub.elsevier.com/retrieve/pii/S0895611115001937)>.
- [29] *SpineWeb [online]*. [cit 2017-12-26]. Dostupné z: <[spineweb.](spineweb.digitalimaginggroup.ca/) [digitalimaginggroup.ca/](spineweb.digitalimaginggroup.ca/)>.
- <span id="page-66-3"></span>[30] *MathWorks- Makers of MATLAB and Simulink- MATLAB & Simulink [online]. Copyright © 1994 [online]*. [cit 2018-05-14]. Dostupné z: [https://www.](https://www.mathworks.com/help/vision/ref/extracthogfeatures.html.) [mathworks.com/help/vision/ref/extracthogfeatures.html.](https://www.mathworks.com/help/vision/ref/extracthogfeatures.html.)>.
- <span id="page-66-0"></span>[31] SA, Ruhan, William OWENS, Raymond WIEGAND a Vipin CHAUDHARY. Fast scale-invariant lateral lumbar vertebrae detection and segmentation in X-ray images. In: *2016 38th Annual International Conference of the IEEE Engineering in Medicine and Biology Society (EMBC)* [online]. IEEE, 2016, 2016, s. 1054-1057 [cit. 2017-12-26]. DOI: 10.1109/EMBC.2016.7590884. ISBN 978-1-4577-0220-4. Dostupné z: <[http://ieeexplore.ieee.org/document/](http://ieeexplore.ieee.org/document/7590884/) [7590884/](http://ieeexplore.ieee.org/document/7590884/)>.
- <span id="page-66-1"></span>[32] *MathWorks- Makers of MATLAB and Simulink- MATLAB & Simulink [online]. Copyright © 1994*. [cit 2017-12-28]. Dostupné z: <[https://www.mathworks.](https://www.mathworks.com/help/stats/compactclassificationdiscriminant.predict.html) [com/help/stats/compactclassificationdiscriminant.predict.html](https://www.mathworks.com/help/stats/compactclassificationdiscriminant.predict.html)>.
- [33] RASOULIAN, Abtin, Robert ROHLING a Purang ABOLMAESUMI. Lumbar Spine Segmentation Using a Statistical Multi-Vertebrae Anatomical Shape+Pose Model. *IEEE Transactions on Medical Imaging* [online]. 2013, **32**(10), 1890-1900 [cit. 2017-12-28]. DOI: 10.1109/TMI.2013.2268424. ISSN 0278-0062. Dostupné z: <[http://ieeexplore.ieee.org/document/](http://ieeexplore.ieee.org/document/6530714/) [6530714/](http://ieeexplore.ieee.org/document/6530714/)>.
- [34] IBRAGIMOV, Bulat, Robert KOREZ, Tomaž VRTOVEC. AInterpolationbased detection of lumbar vertebrae in CT spine images. *Lecture Notes in Engineering and Computer Science* [online]. 2015, **20**,73-84 [cit. 2017-12-28]. DOI: 10.1007/978-3-319-14148-0-7. Dostupné z: <[http://linkinghub.elsevier.](http://linkinghub.elsevier.com/retrieve/pii/S1361841509000085) [com/retrieve/pii/S1361841509000085](http://linkinghub.elsevier.com/retrieve/pii/S1361841509000085)>.
- [35] KOREZ, Robert, Bulat IBRAGIMOV, Bostjan LIKAR, Franjo PERNUS a Tomaz VRTOVEC. A Framework for Automated Spine and Vertebrae Interpolation-Based Detection and Model-Based Segmentation. *IEEE Transactions on Medical Imaging* [online]. 2015, **34**(8), 1649-1662 [cit. 2017-12- 28]. DOI: 10.1109/TMI.2015.2389334. ISSN 0278-0062. Dostupné z: <[http:](http://ieeexplore.ieee.org/document/7004869/) [//ieeexplore.ieee.org/document/7004869/](http://ieeexplore.ieee.org/document/7004869/)>.
- [36] IBRAGIMOV, Bulat, Bostjan LIKAR, Franjo PERNUS a Tomaz VRTOVEC. Shape Representation for Efficient Landmark-Based Segmentation in 3-D. *IEEE Transactions on Medical Imaging* [online]. 2014, **33**(4), 861-874 [cit. 2017-12- 28]. DOI: 10.1109/TMI.2013.2296976. ISSN 0278-0062. Dostupné z: <[http:](http://ieeexplore.ieee.org/document/6698381/) [//ieeexplore.ieee.org/document/6698381/](http://ieeexplore.ieee.org/document/6698381/)>.
- <span id="page-67-0"></span>[37] *Calculating a Surface Normal - OpenGL Wiki. The Khronos Group Inc [online]*. [cit 2018-05-17]. Dostupné z: [https://www.khronos.org/opengl/wiki/](https://www.khronos.org/opengl/wiki/Calculating_a_Surface_Normal) [Calculating\\_a\\_Surface\\_Normal](https://www.khronos.org/opengl/wiki/Calculating_a_Surface_Normal)>. /
- <span id="page-67-1"></span>[38] *Normalized Vector –from Wolfram MathWorld. Wolfram MathWorld: The Web´s Most Extensive Mathematics Resource [online]. Copyright © 1999*. [cit 2018-05-17]. Dostupné z: [http://mathworld.wolfram.com/](http://mathworld.wolfram.com/NormalizedVector.html) [NormalizedVector.html](http://mathworld.wolfram.com/NormalizedVector.html)>. /
- <span id="page-67-2"></span>[39] GERBER, Harvey. *Elementary linear algebra*. Pacific Grove, Calif.: Brooks/Cole Pub. Co., c1990. ISBN 978-0534115746.
- <span id="page-67-3"></span>[40] PATIL, S. a B. RAVI. Voxel-based Representation, Display and Thickness Analysis of Intricate Shapes. In: *Ninth International Conference on Computer Aided Design and Computer Graphics (CAD-CG'05)* [online]. IEEE, 2005, s. 415- 422 [cit. 2018-05-17]. DOI: 10.1109/CAD-CG.2005.86. ISBN 0-7695-2473-7. Dostupné z: http://ieeexplore.ieee.org/document/1604669/
- <span id="page-68-0"></span>[41] FAWCETT, Tom. An introduction to ROC analysis. *Pattern Recognition Letters* [online]. 2006, **27**(8), 861-874 [cit. 2018-05-19]. DOI: 10.1016/j.patrec.2005.10.010. ISSN 01678655. Dostupné z: http://linkinghub.elsevier.com/retrieve/pii/S016786550500303X
- <span id="page-68-1"></span>[42] STOJANOVIC, Miodrag, Marija ANDJELKOVIC-APOSTOLOVIC, Dijana STOJANOVIC, Zoran MILOSEVIC, Aleksandra IGNJATOVIC, Vesna MITIC-LAKUSIC a Mladjan GOLUBOVIC. Understanding sensitivity, specificity and predictive values. *Vojnosanitetski pregled* [online]. 2014, **71**(11), 1062-1065 [cit. 2018-05-19]. DOI: 10.2298/VSP1411062S. ISSN 0042- 8450. Dostupné z: https://www.doiserbia.nb.rs/Arti0129658. Dostupné z: http://doi.wiley.com/10.2307/1932409
- <span id="page-68-2"></span>[43] DICE, Lee R. Measures of the Amount of Ecologic Association Between Species. *Ecology* [online]. 1945, **26**(3), 297-302 [cit. 2018-05-20]. DOI: 10.2307/1932409. ISSN 00129658. Dostupné z: http://doi.wiley.com/10.2307/1932409
- <span id="page-68-3"></span>[44] DOI, Kunio. Computer-aided diagnosis in medical imaging: Historical review, current status and future potential. *Computerized Medical Imaging and Graphics* [online]. 2007, **31**(4-5), 198-211 [cit. 2018-05-21]. DOI: 10.1016/j.compmedimag.2007.02.002. ISSN 08956111. Dostupné z: http://linkinghub.elsevier.com/retrieve/pii/S0895611107000262
- <span id="page-68-4"></span>[45] SHARMA, Neeraj, AmitK RAY, KK SHUKLA, Shiru SHARMA, Satyajit PRADHAN, Arvind SRIVASTVA a LalitM AGGARWAL. Automated medical image segmentation techniques. *Journal of Medical Physics* [online]. 2010, **35**(1), 3- [cit. 2018-05-21]. DOI: 10.4103/0971-6203.58777. ISSN 0971-6203. Dostupné z: http://www.jmp.org.in/text.asp?2010/35/1/3/58777
- <span id="page-68-5"></span>[46] AL-HELO, Samah, Raja S. ALOMARI, Subarna GHOSH, Vipin CHAUD-HARY, Gurmeet DHILLON, Moh-d B. AL-ZOUBI, Hazem HIARY a Thair M. HAMTINI. Compression fracture diagnosis in lumbar: a clinical CAD system. *International Journal of Computer Assisted Radiology and Surgery* [online]. 2013, **8**(3), 461-469 [cit. 2018-05-22]. DOI: 10.1007/s11548-012-0796-0. ISSN 1861-6410. Dostupné z: http://link.springer.com/10.1007/s11548-012-0796-0
- <span id="page-68-6"></span>[47] YAO, Jianhua, Stacy O'CONNOR a Ronald SUMMERS. Computer Aided Detection of Lytic Bone Metastases in the Spine using Routine CT Images. In: *2007 4th IEEE International Symposium on Biomedical Imaging: From Nano to Macro* [online]. IEEE, 2007, 2007, s. 512-515 [cit. 2018- 05-22]. DOI: 10.1109/ISBI.2007.356901. ISBN 1-4244-0671-4. Dostupné z: http://ieeexplore.ieee.org/document/4193335/

<span id="page-69-0"></span>[48] LU, Jie, Lin SHI, Min DENG, Simon C. H. YU a Pheng Ann HENG. An interactive approach to liver segmentation in CT based on deformable model integrated with attractor force. In: *2011 International Conference on Machine Learning and Cybernetics* [online]. IEEE, 2011, 2011, s. 1660-1665 [cit. 2018-05- 22]. DOI: 10.1109/ICMLC.2011.6016986. ISBN 978-1-4577-0305-8. Dostupné z: http://ieeexplore.ieee.org/document/6016986/

# **PRÍLOHA A**

# **Tabuľky dosiahnutých výsledkov segmentácie pre jednotlivé stavce**

| Diceho        |        |                |       |       |       |         |
|---------------|--------|----------------|-------|-------|-------|---------|
| koeficient    | Snímka |                |       |       |       |         |
| $[\%]$        |        |                |       |       |       |         |
| <b>Stavec</b> | 1      | $\overline{2}$ | 3     | 4     | 5     | Priemer |
| L1            | 76,54  | 67,46          | 73,66 | 69,70 | 69,93 | 71,46   |
| L2            | 64,35  | 60,35          | 69,20 | 67,89 | 62,48 | 64,85   |
| L3            | 67,71  | 59,09          | 66,51 | 62,37 | 63,73 | 63,88   |
| L4            | 77,67  | 69,79          | 71,78 | 70,82 | 78,36 | 73,68   |
| L5            | 72,57  | 60,17          | 62,96 | 58,22 | 67,05 | 64,19   |

Tab. 1: Tabuľka Diceho koeficientov (v %) pred zahájením segmentácie.

Tab. 2: Tabuľka dosiahnutých Diceho koeficientov (v %) segmentácie stavcov v 5 snímkach.

| Diceho        |        |                |       |       |       |         |
|---------------|--------|----------------|-------|-------|-------|---------|
| koeficient    | Snímka |                |       |       |       |         |
| $[\%]$        |        |                |       |       |       |         |
| <b>Stavec</b> | 1      | $\overline{2}$ | 3     | 4     | 5     | Priemer |
| L1            | 71,65  | 67,46          | 73,99 | 69,70 | 73,93 | 71,35   |
| L2            | 64,35  | 66,67          | 72,04 | 67,89 | 70,37 | 68,26   |
| L3            | 62,24  | 62,12          | 66,16 | 73,85 | 73,16 | 67,51   |
| L4            | 77,67  | 65,44          | 76,46 | 64,27 | 76,18 | 72,00   |
| L5            | 72,57  | 60,17          | 72,62 | 68,70 | 72,89 | 69,39   |

| <b>MASD</b><br>${\rm [mm]}$ | Snímka |                |      |      |      |         |
|-----------------------------|--------|----------------|------|------|------|---------|
| <b>Stavec</b>               | 1      | $\overline{2}$ | 3    | 4    | 5    | Priemer |
| L1                          | 0,98   | 1,44           | 0,92 | 1,35 | 0,96 | 1,13    |
| L2                          | 2,09   | 2,39           | 1,41 | 2,47 | 1,52 | 1,98    |
| L <sub>3</sub>              | 2,10   | 2,54           | 1,52 | 2,70 | 1,51 | 2,07    |
| L4                          | 1,82   | 1,92           | 1,34 | 2,14 | 1,15 | 1,67    |
| L5                          | 1,93   | 2,79           | 1,67 | 2,76 | 1,42 | 2,11    |

Tab. 3: Tabuľka MASD (v mm) pred zahájením segmentácie.

Tab. 4: Tabuľka dosiahnutých MASD (v mm) segmentácie stavcov v 5 snímkach.

| <b>MASD</b><br>${\rm [mm]}$ | Snímka |                |      |      |      |         |
|-----------------------------|--------|----------------|------|------|------|---------|
| <b>Stavec</b>               | 1      | $\overline{2}$ | 3    | 4    | 5    | Priemer |
| L1                          | 2,01   | 1,44           | 1,34 | 1,35 | 1,18 | 1,46    |
| L2                          | 2,09   | 2,10           | 1,20 | 2,47 | 1,39 | 1,85    |
| L3                          | 3,02   | 2,52           | 1,47 | 2,18 | 1,19 | 2,08    |
| L4                          | 1,82   | 2,52           | 1,21 | 3,24 | 1,37 | 2,03    |
| L5                          | 1,93   | 2,80           | 1,22 | 2,31 | 1,25 | 1,90    |